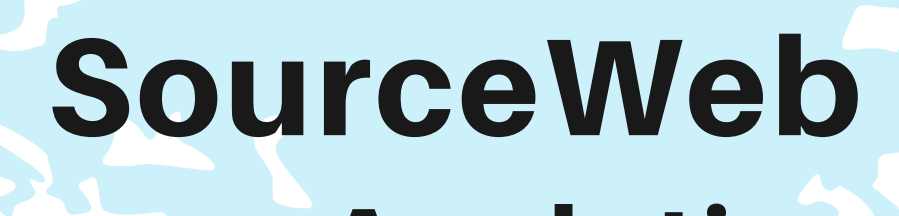

Analytics Eine innovative Web Analytics Software

## **100% DATENSCHUTZKONFORM OHNE LÄSTIGE COOKIE-MELDUNG.**

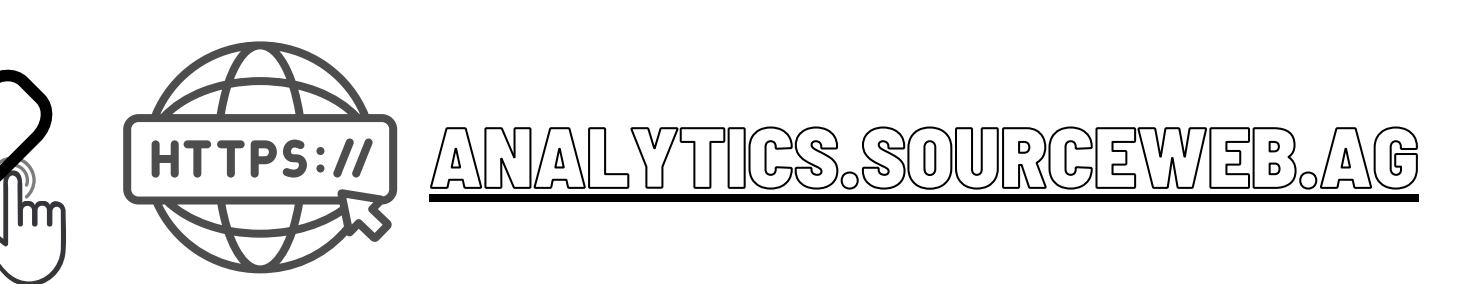

#### **D A T E N S C H U T Z**

Wir verwenden keine Cookies und speichern auch keine personenbezogenen Daten Ihrer Besucher.

#### **M U L T I D O M A I N - T R A C K I N G**

Verfolgen Sie Ihre Besucher in Echtzeit über mehrere Domains hinweg.

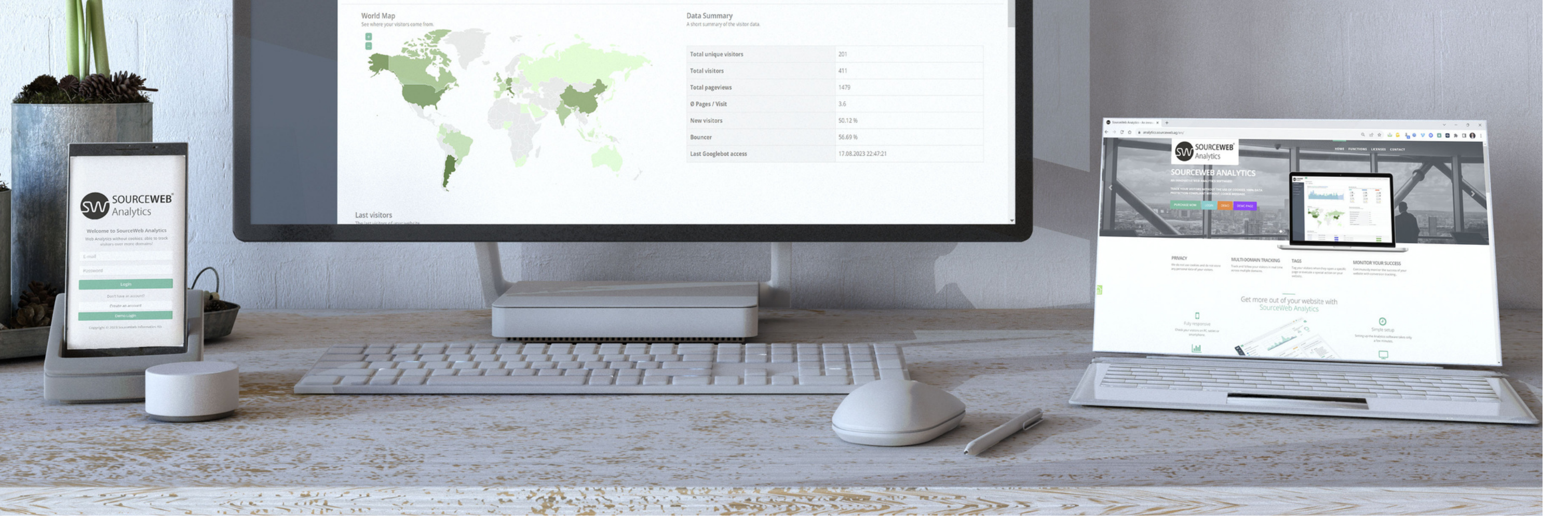

**T A G S**

Taggen Sie Ihre Besucher, wenn sie eine bestimmte Seite öffnen oder eine spezielle Aktion auf Ihrer Website ausführen.

Überwachen Sie laufend den Erfolg Ihrer Webseite mit Conversion-Tracking.

#### **I H R E N E R F O L G Ü B E R W A C H E N**

#### **D A T E N S C H U T Z**

Keine Cookies und keine Speicherung personenbezogener Daten!

#### NE COOKIE-MELDUNGEN - KEINE PROBLEME

Seite 1 von 11

# TRACKEN SIE IHRE BESUCHER OHNE DIE VERWENDUNG VON COOKIES.

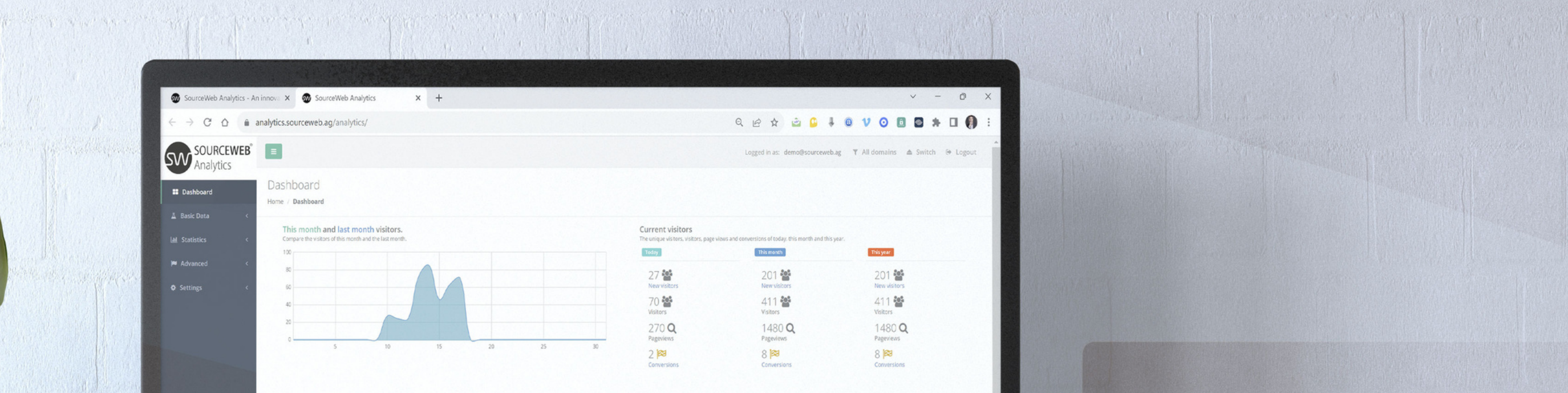

# 1.**Testen oder Kaufen**

Mit der kostenlosen Demoversion der SourceWeb Analytics Software können Sie noch heute damit beginnen, Ihre Daten zu analysieren!

> Wenn Sie nur unser Analytics verwenden, brauchen Sie le Cookie-Meldung auf Ihrer Webseite nicht mehr einzublenden.

Greifen Sie auf alle leistungsfähigen Fähigkeiten, die neuesten Verbesserungen und die neuen Funktionen zu, die Ihnen die Demoversion der SourceWeb Analytics Software bietet.

Lizenzen

#### **E I N F A C H Z U B E N U T Z E N** AUBERE UND ÜBERSICHTLICHE OBERFLÄCHE

gen keine Fachkenntnisse zur Bedienung der Analytics Software.

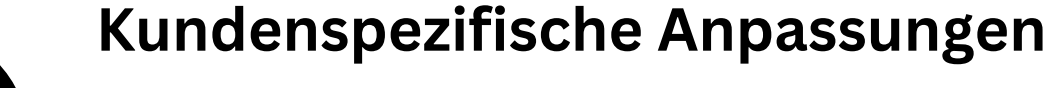

Die Software kann für kundenspezifische Anforderungen angepasst oder erweitert werden. Gerne können Sie uns hierzu kontaktieren oder einen Termin für eine kurze Besprechung

Ihrer Anforderungen vereinbaren. Geschäfts-WhatsApp: +44 7858 827 067

#### **Ausführliches Erklärvideo**

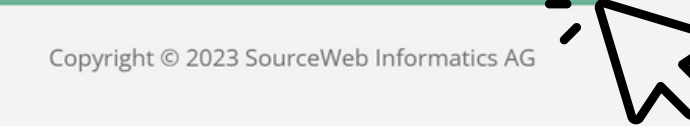

Überprüfe deine Besucher auf dem PC, Tablet oder Smartphone.

#### **V O L L R E S P O N S I V E**

**Akzeptierte Währungen:** Euro (€), US-Dollar (USD), Pfund Sterling (GBP), Schweizer Franken (CHF) Kryptowährungen (BitCoin, BitCoin Cash, LiteCoin, Dash, Ether Class, Etherum, Tron, Monero, Ripple usw.)

Sehen Sie in Echtzeit, was auf Ihrer Webseite passiert.

#### $E$  **INFACHE EINRICHTUNG**

#### **E C H T Z E I T - D A T E N**

Die Einrichtung der Analytics-Software dauert nur wenige Minuten.

Sie benötigen keine Fachkenntnisse zur Bedienung der Analytics Software.

Unsere Analytics Software nutzt keine Tracking Cookies und speichert die Besucher in pseudonymisierter Form.

Die Einrichtung und Installation dauert nur wenige Minuten.

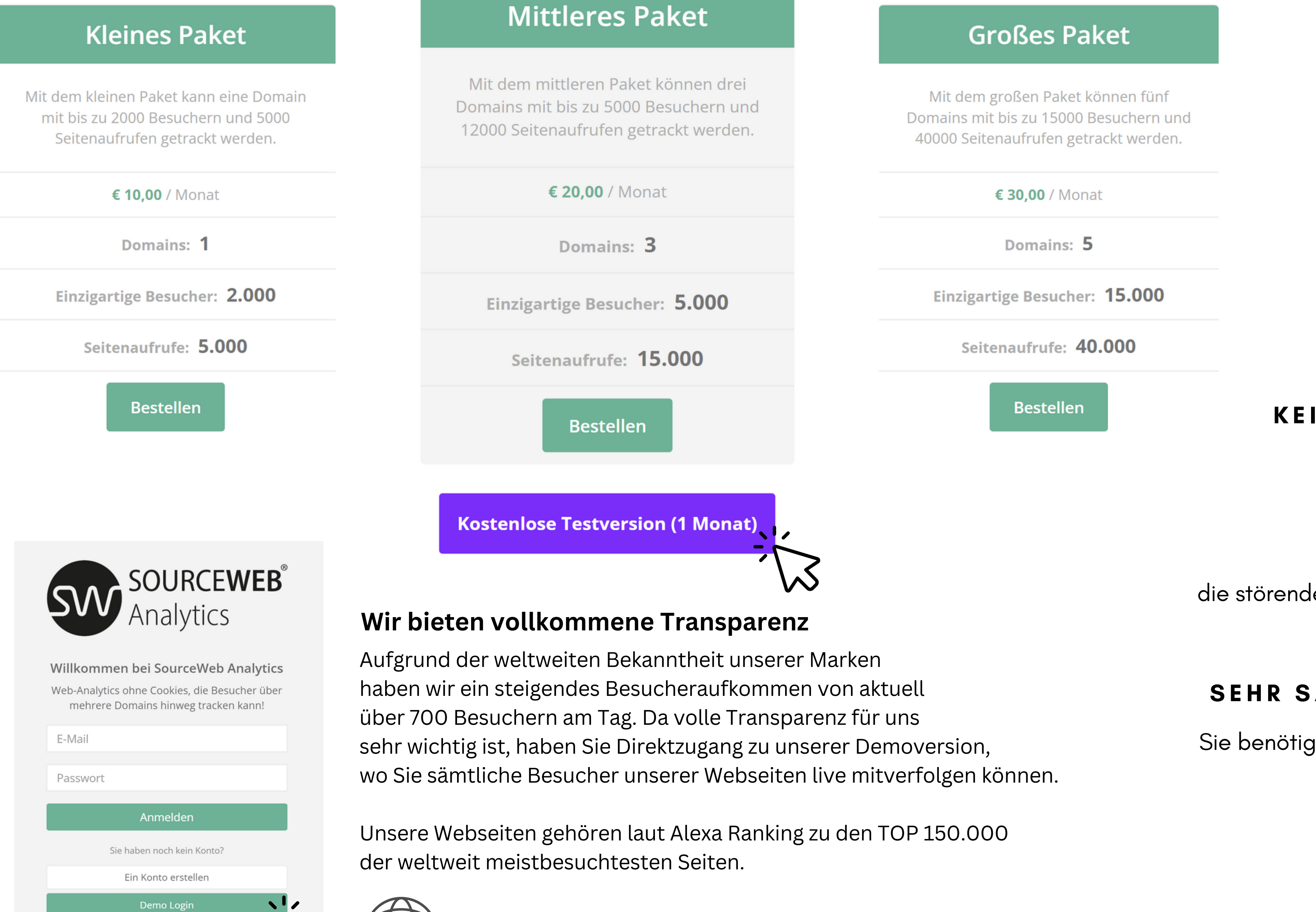

#### INTUITIVE BENUTZEROBERFLÄCHE

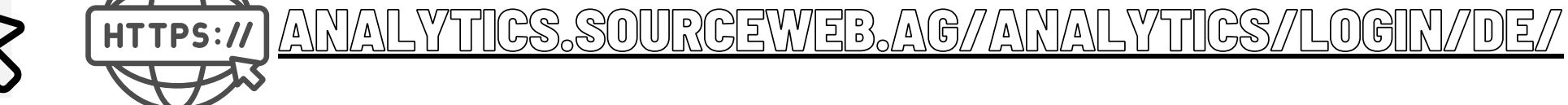

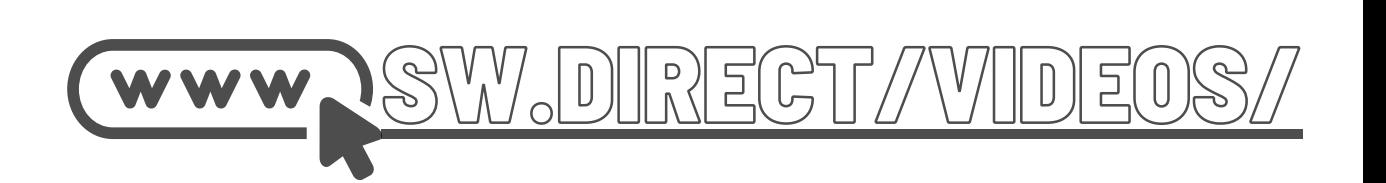

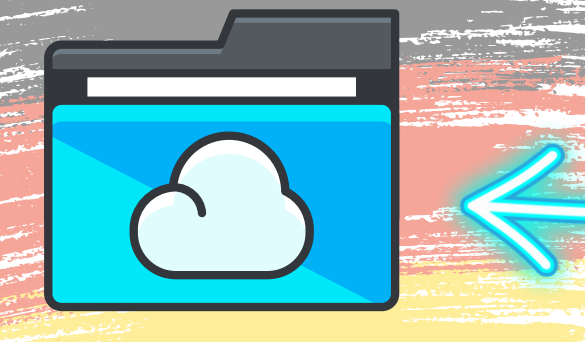

Ordner-Link – Alle Franchisedokumente zentral im Überblick Direktlink: http://franchise-files.sourceweb.ag

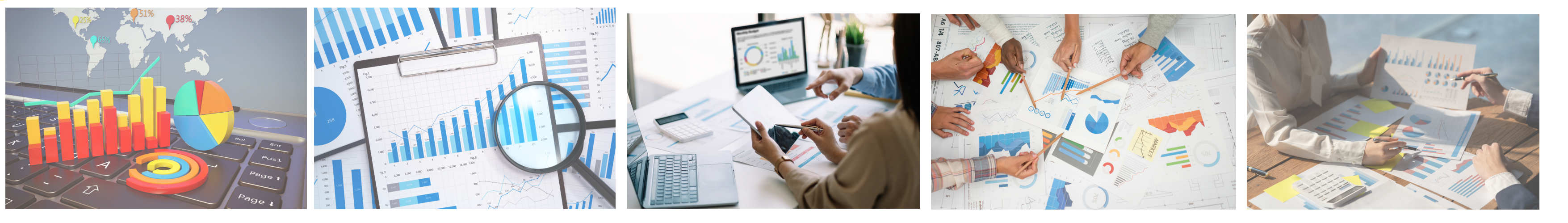

SourceWeb Analytics Eine innovative Web Analytics Software

> Wir haben eine kleine Demoseite vorbereitet, bei welcher Sie einige Funktionalitäten von SourceWeb Analytics testen können.

> > Adresse: **[https://demo.sourceweb.ag](https://demo.sourceweb.ag/)**

#### Adresse: **<https://analytics.sourceweb.ag/analytics/login/de/>**

#### KUNDENSPEZIFISCHE ANPASSUNGEN

Seite 2 von 11

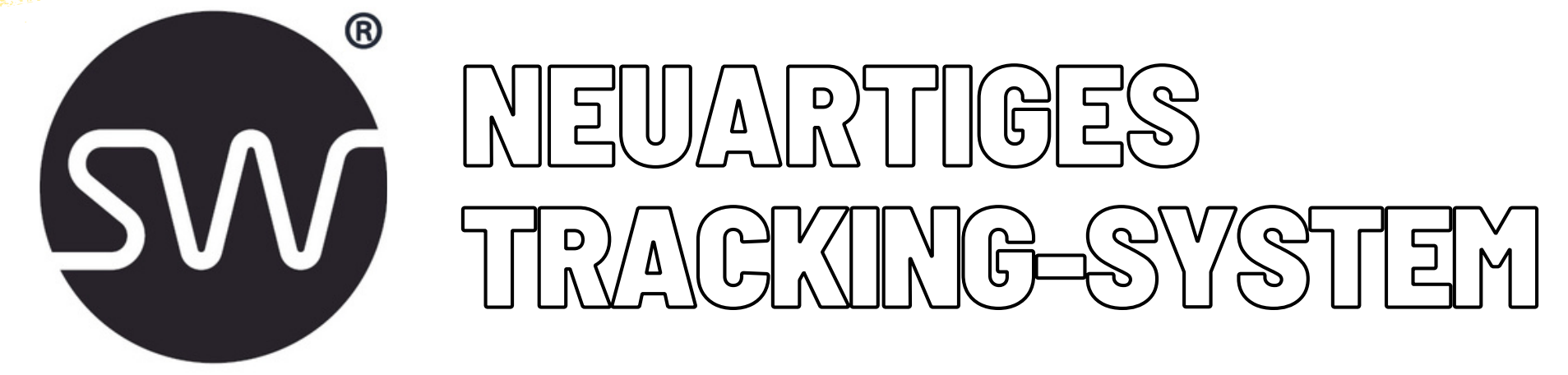

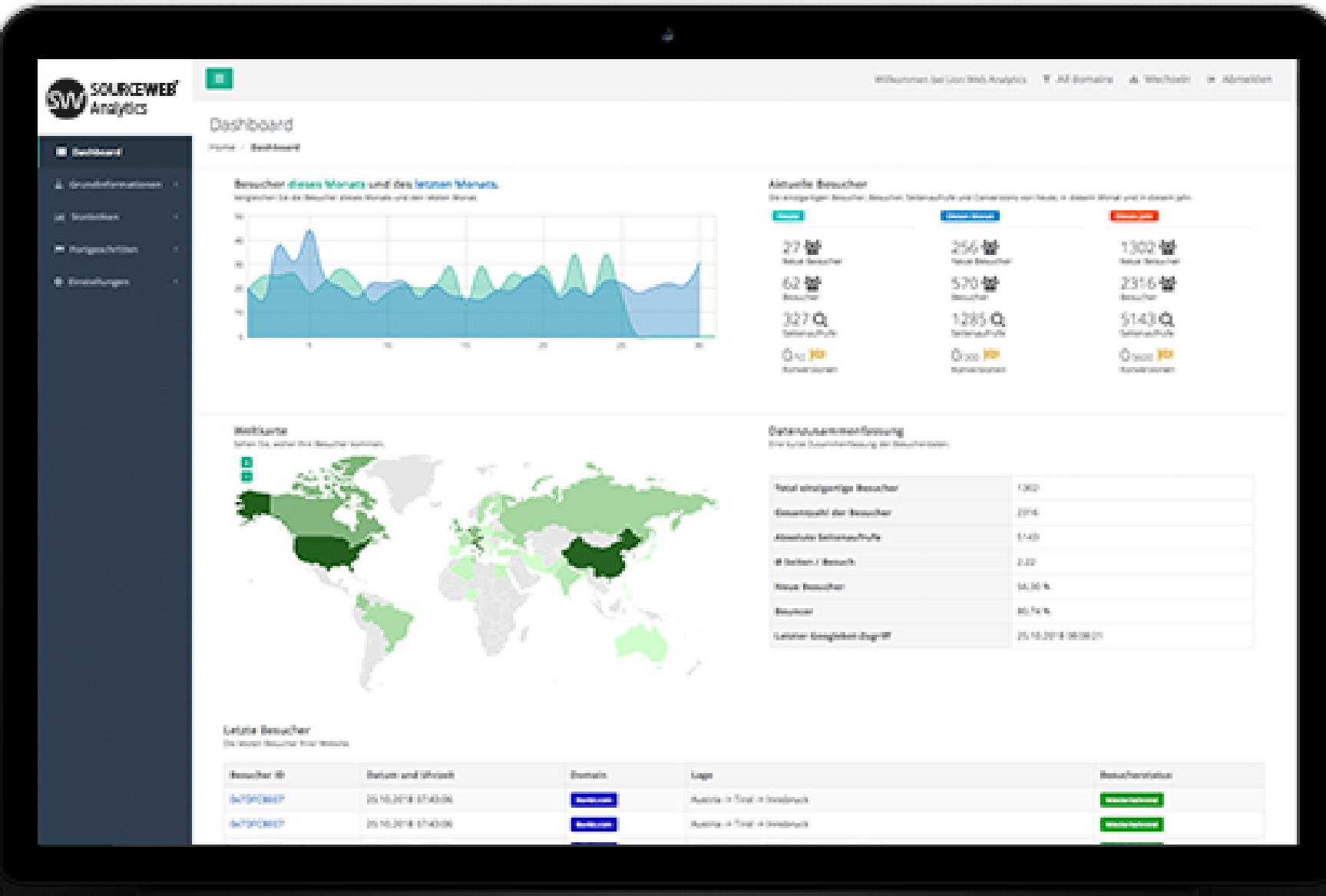

Wir pseudonymisieren irreversibel sämtliche personenbezogenen Daten Ihrer Besucher.

Unsere Analytics-Software ist weltweit datenschutzkonform und erfordert keine Cookie-Meldungen.

#### **D A T E N S C H U T Z K O N F O R M P S E U D O N Y M I S I E R T E B E S U C H E R**

Fügen Sie mit unserer Schnittstelle Notizen zu Besuchern hinzu. Diese sehen Sie anschließend auf der Übersichtsseite des Besuchers.

**N O T I Z E N**

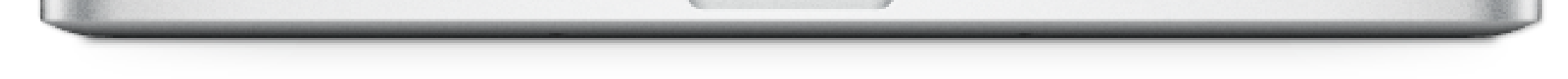

Sehen Sie, welche Robots (wie der Google Bot) wann welche Inhalte abgerufen haben.

#### EINGANGSSEITEN / AUSGANGSSEITEN

#### **B O T - Z U G R I F F E**

Stellen Sie fest, über welche Seiten die Besucher häufig Ihre Webseite betreten und über welche sie diese wieder verlassen. Dies gibt Ihnen die Möglichkeit, die Webseite für mehr Konversionen zu optimieren.

#### $D$  **ETAILLIERTE STATISTIKEN**

Unser Web Analytics bietet detaillierte Statistiken über jede Seite und Unterseite Ihrer Webseite.

#### **D E M O S E I T E**

**Akzeptierte Währungen:** Euro (€), US-Dollar (USD), Pfund Sterling (GBP), Schweizer Franken (CHF) Kryptowährungen (BitCoin, BitCoin Cash, LiteCoin, Dash, Ether Class, Etherum, Tron, Monero, Ripple usw.) Die Software kann für kundenspezifische Anforderungen angepasst oder erweitert werden. Gerne können Sie uns hierzu kontaktieren oder einen Termin für eine kurze Besprechung Ihrer Anforderungen vereinbaren.

Adresse: **<https://analytics.sourceweb.ag/de/development/>**

Bei Fragen, Anregungen oder Probleme steht Ihnen unser Kundendienst gerne zur Verfügung.

> SourceWeb Informatics AG 27 Old Gloucester Street London, WC1N 3AX United Kingdom

Web: [www.sourceweb.ag](https://www.sourceweb.ag/) E-Mail: [office@sourceweb.ag](mailto:office@sourceweb.ag)

#### **K O N T A K T**

#### **Kundenspezifische Anpassungen**

Die Software kann für kundenspezifische Anforderungen angepasst oder erweitert werden. Gerne können Sie uns hierzu kontaktieren oder einen Termin für eine kurze Besprechung Ihrer Anforderungen vereinbaren. Geschäfts-WhatsApp: +44 7858 827 067

**Keine Cookie-Meldung**

Durch unser Pseudonymisierungs-Verfahren benötigen wir keine Cookies und daher müssen Sie auch in der EU keine Cookie-Meldung auf Ihrer Webseite einblenden.

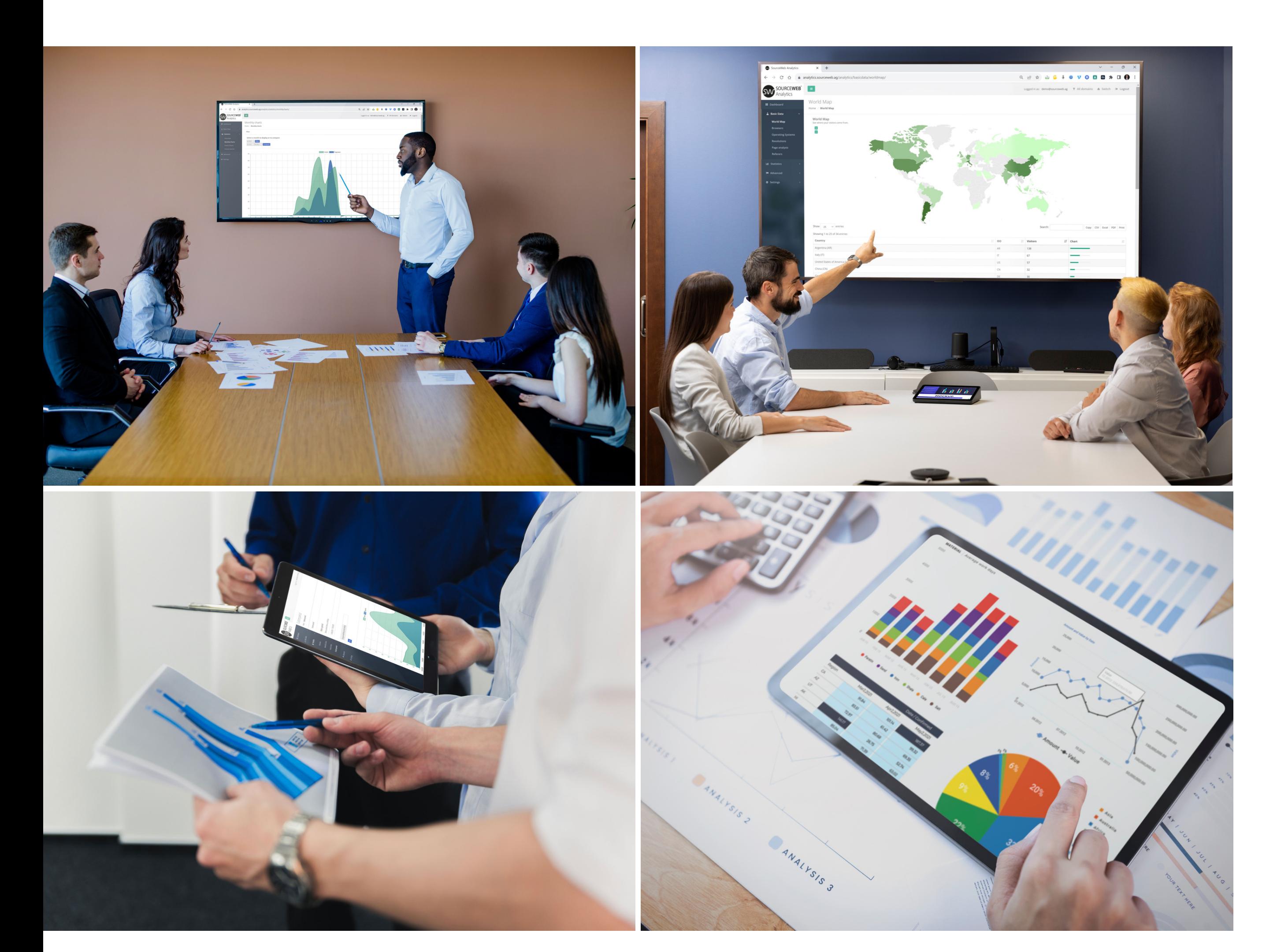

#### **Absolut Datenschutzkonform**

Unser System nutzt ein patentiertes Verfahren zur Pseudonymisierung von Besuchern. Dies ermöglicht eine datenschutzkonforme Aufzeichnung von Besuchern ohne die Verwendung von Cookies.

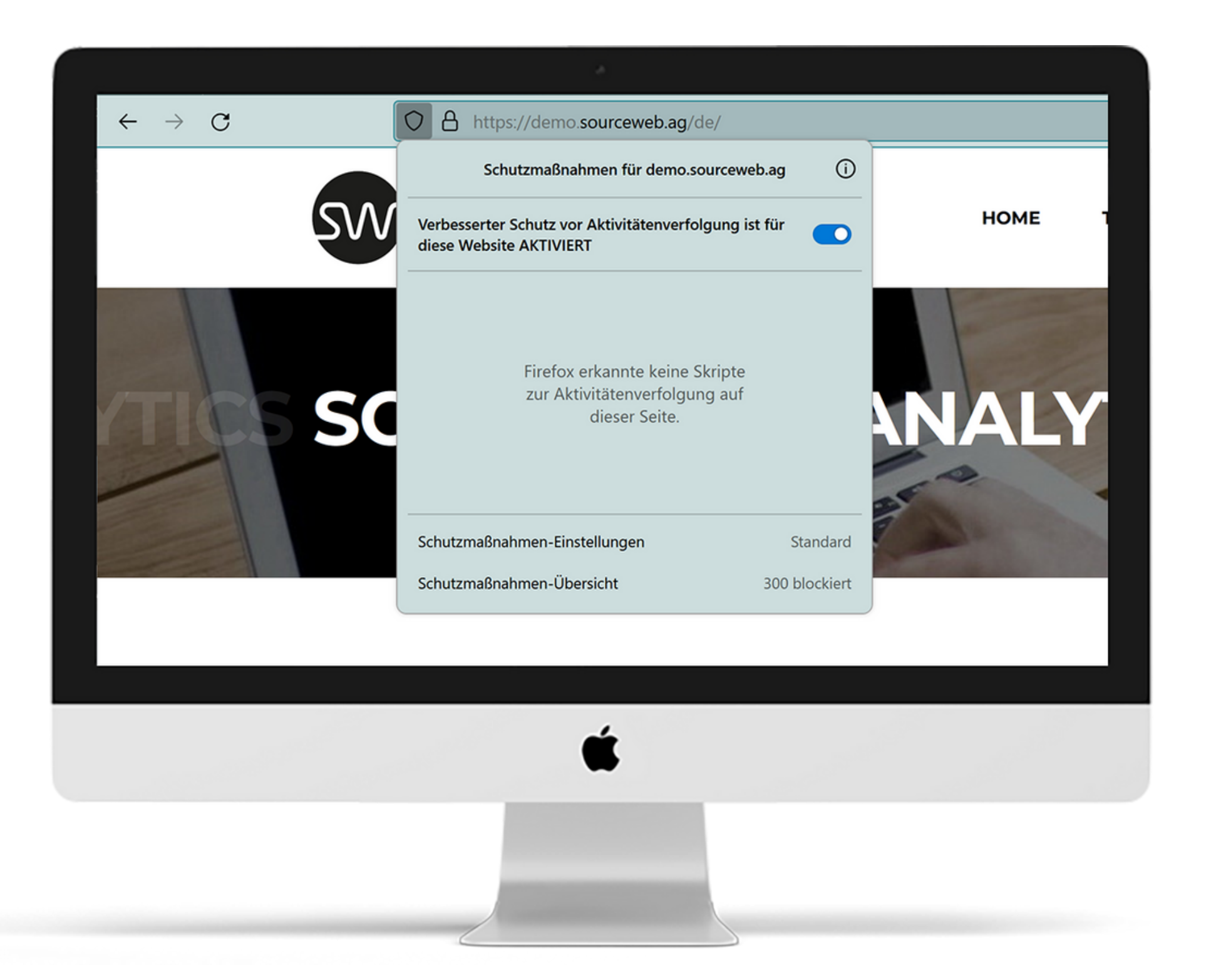

#### **Ausführliches Erklärvideo**

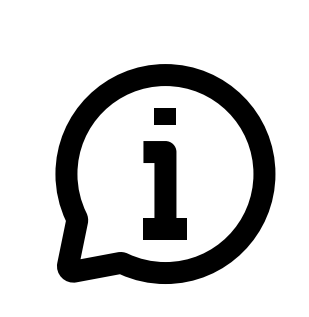

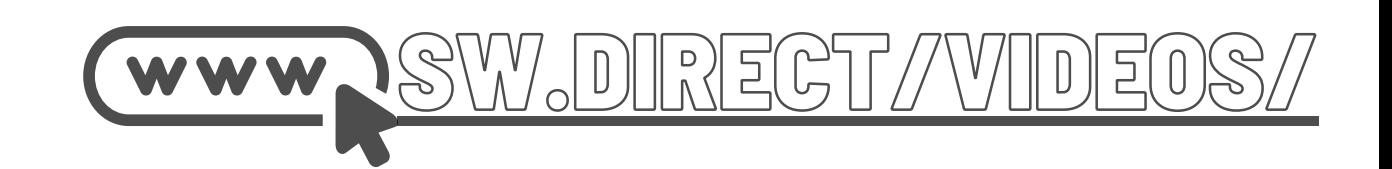

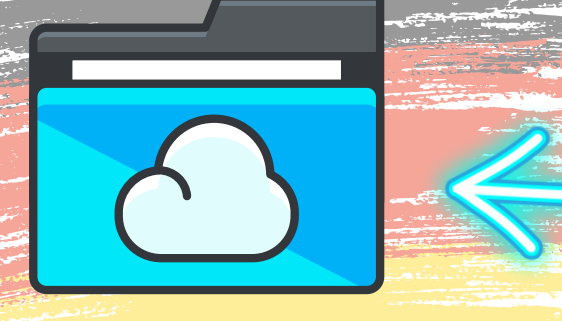

Ordner-Link – Alle Franchisedokumente zentral im Überblick Direktlink: http://franchise-files.sourceweb.ag

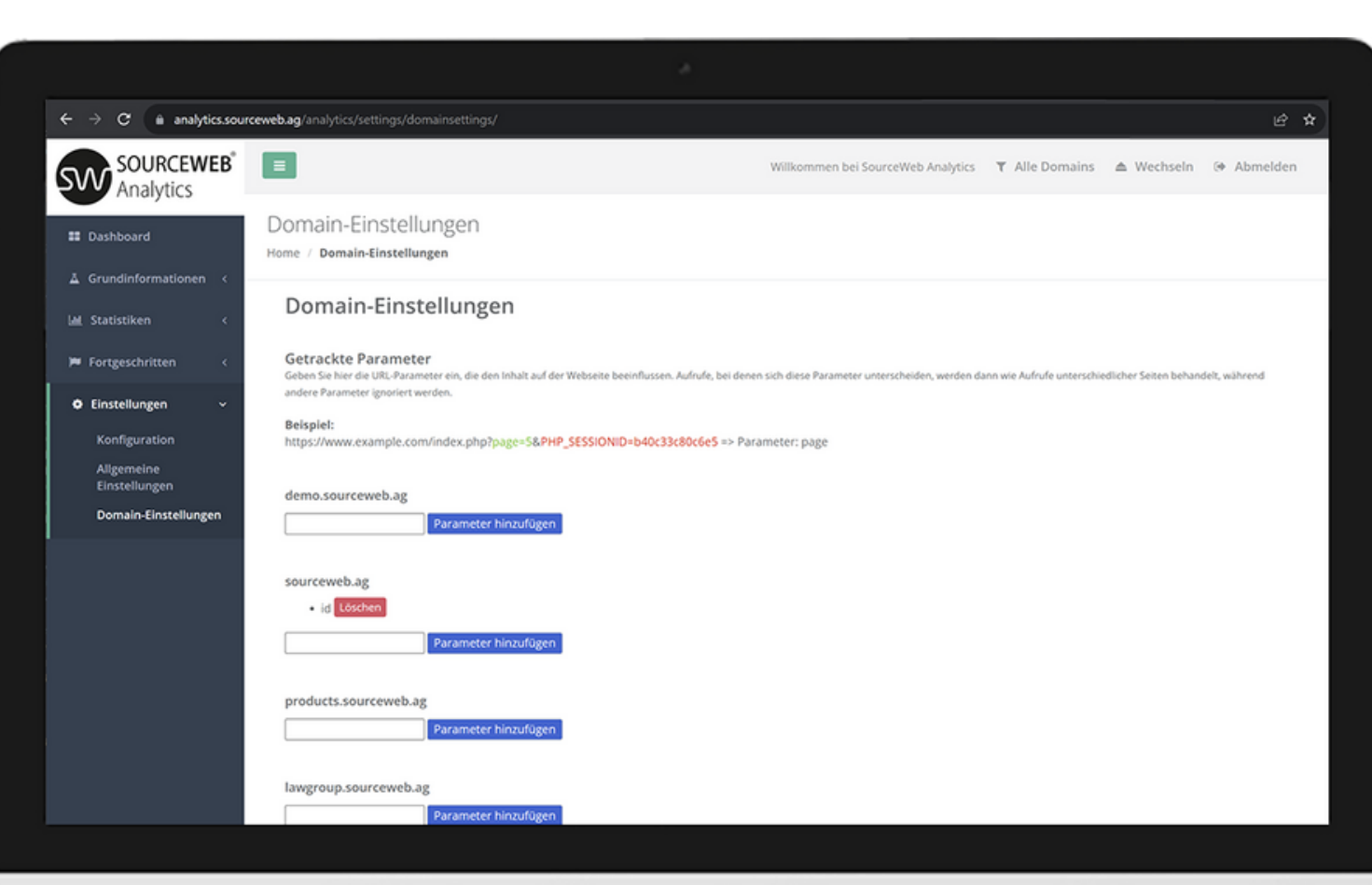

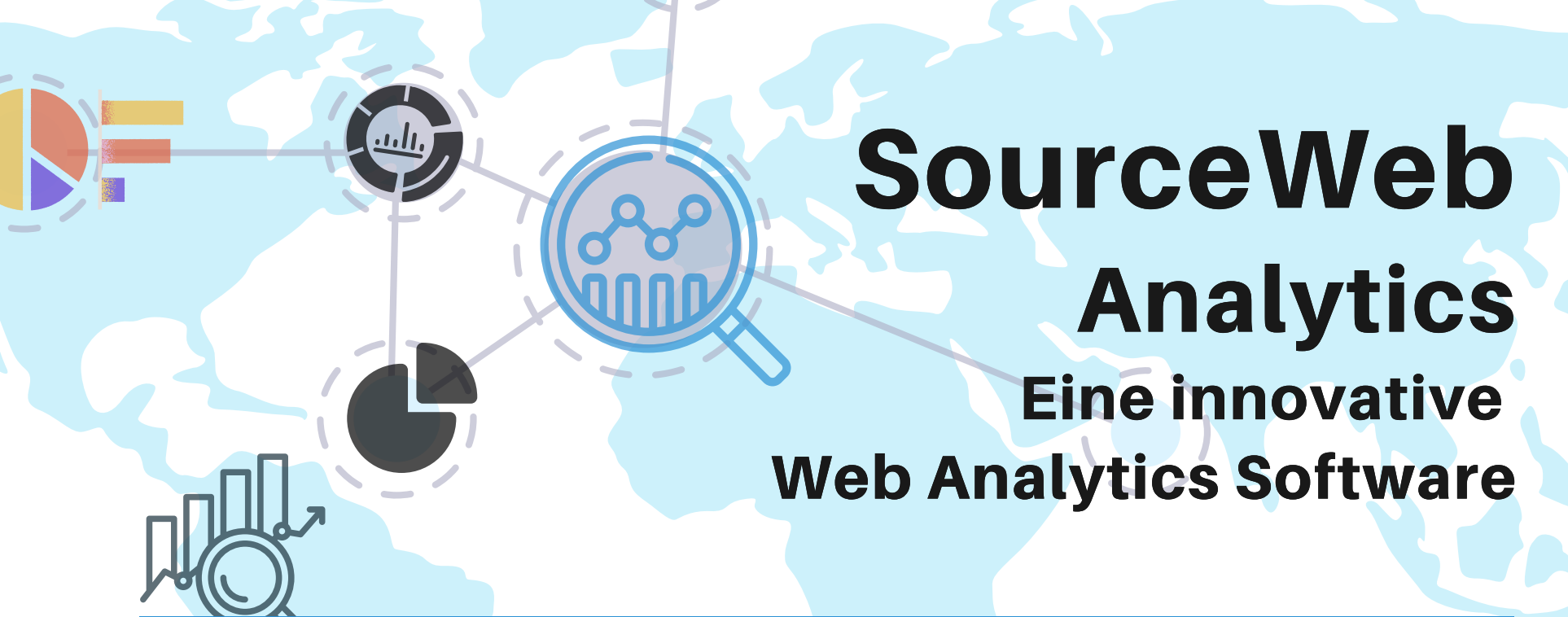

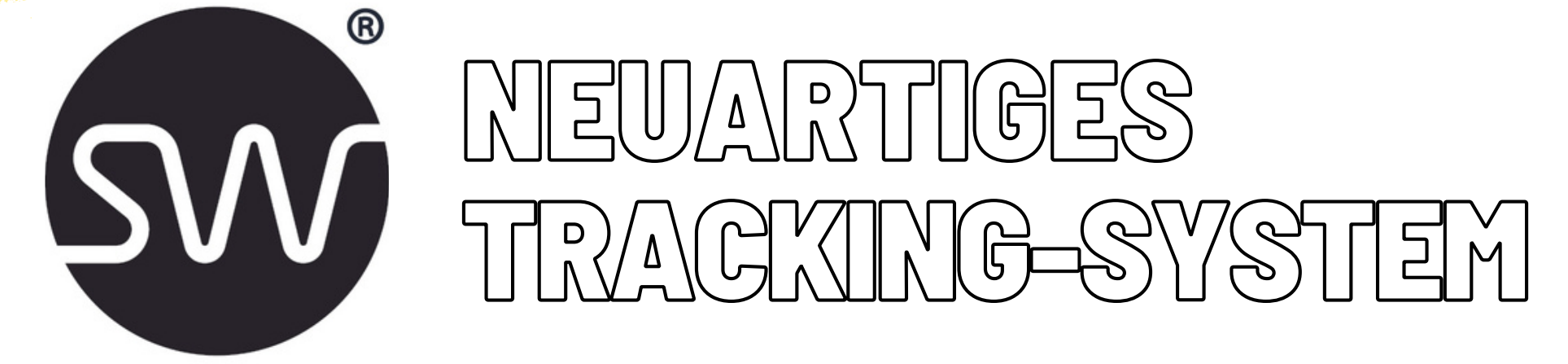

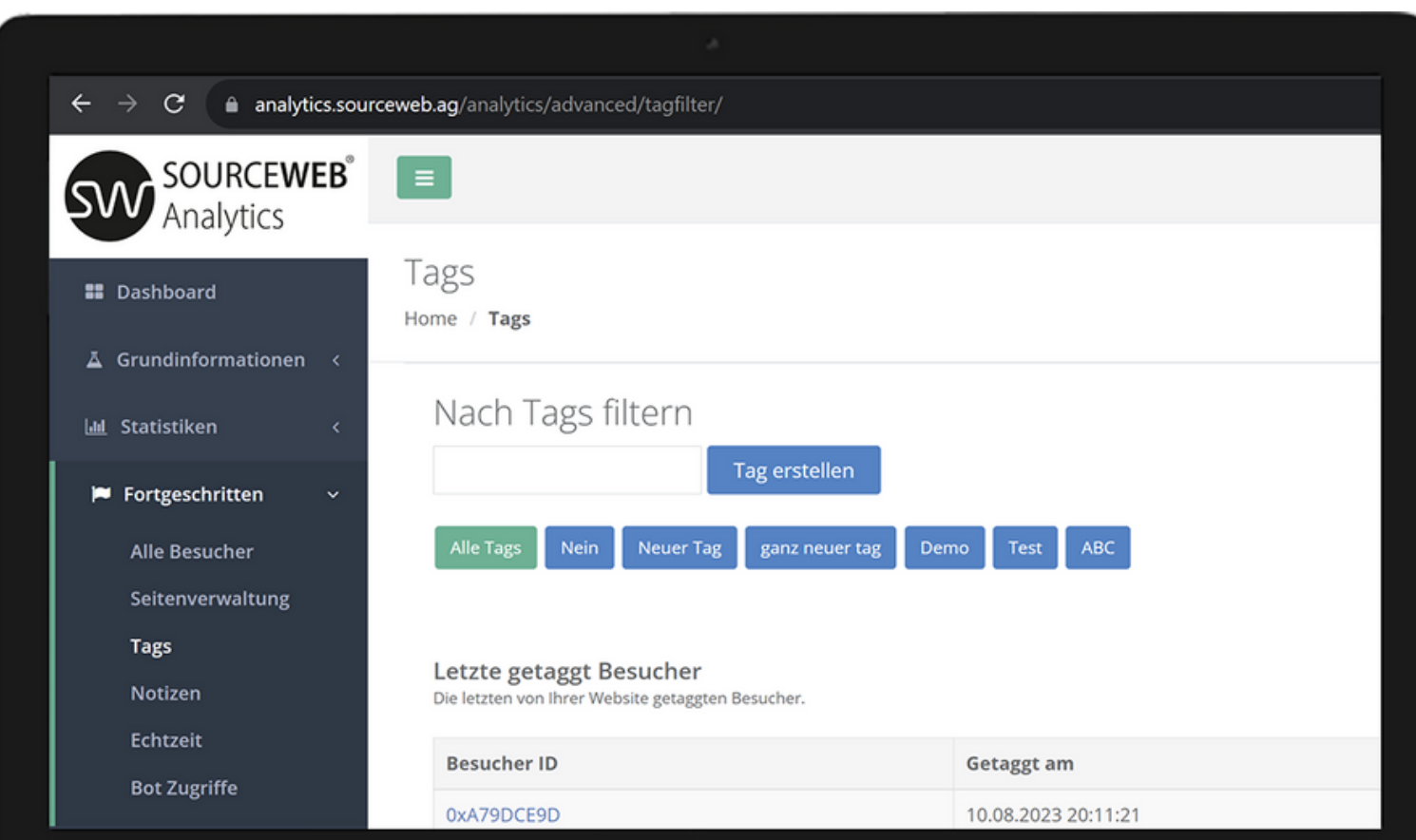

#### **Hash-Tags Besucher taggen und filtern**

Besucher können entweder manuell in der Analytics-Software oder automatisiert getaggt werden.

So können beispielsweise Besucher getaggt werden, die einen Kauf getätigt haben, die mit Ihnen in Kontakt getreten sind oder eine sonstige Aktion ausgeführt haben.

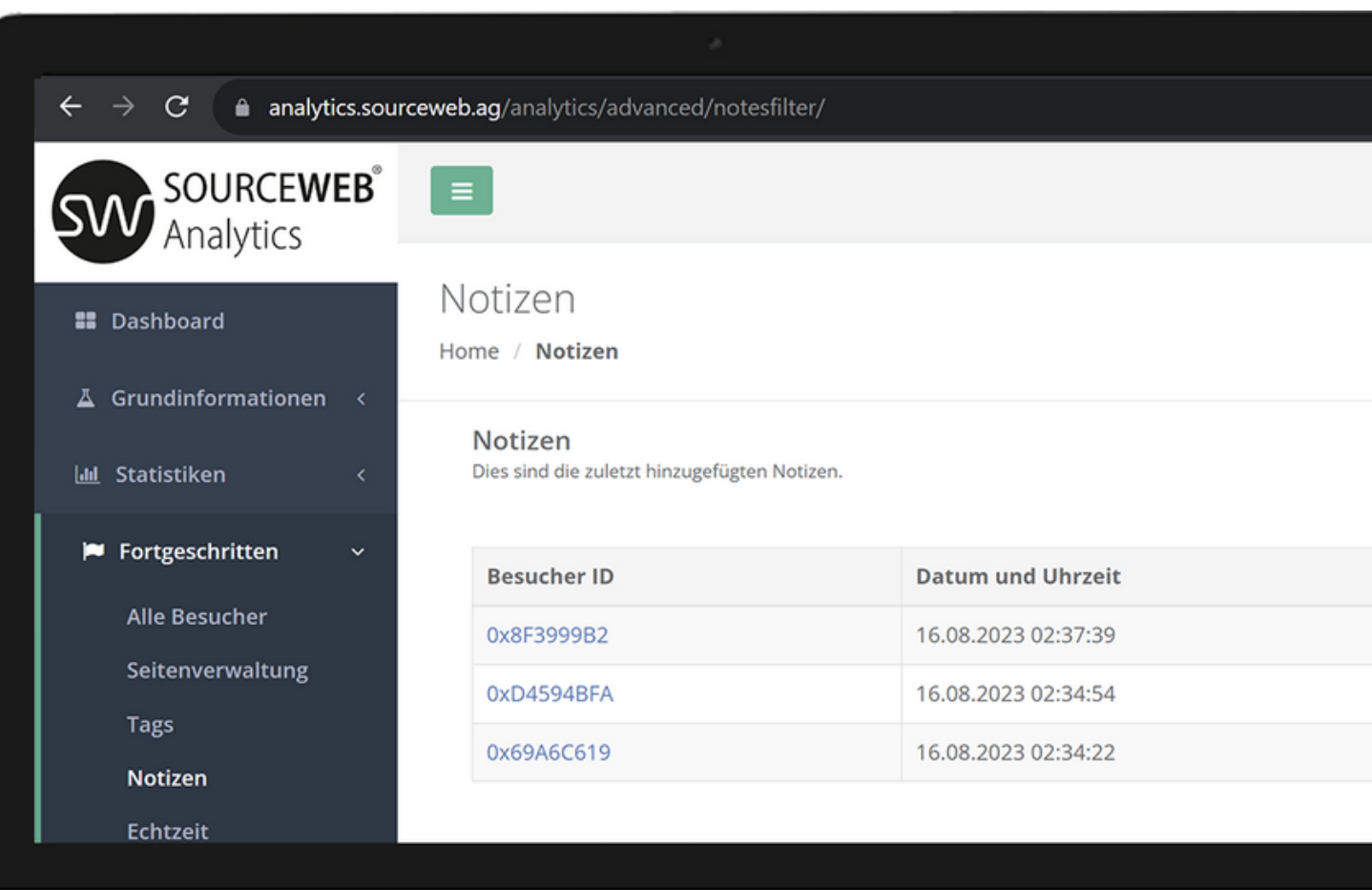

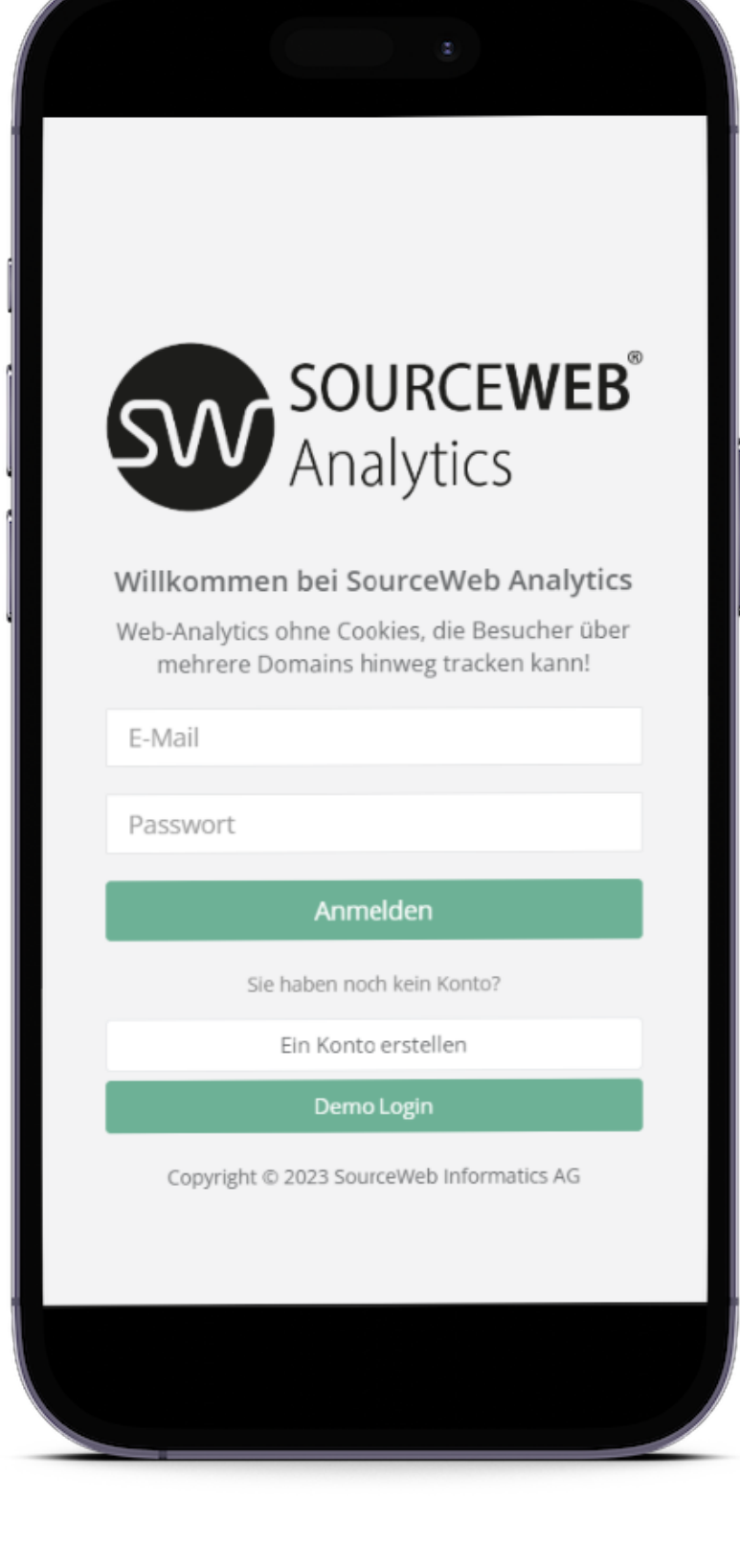

#### **Notizen Notizen zu Besuchern hinzufügen**

Sie können automatisiert über die API oder manuell im Interface Notizen zu den Besuchern hinzufügen.

Damit können Sie beispielsweise Notizen zu Besuchern hinzufügen, die im Shop eine Bestellung getätigt haben, die Sie kontaktiert haben oder eine sonstige Aktion ausgeführt haben. Dadurch können Sie auch ermitteln, welche Werbekampagnen den meisten Umsatz generiert haben.

#### **Konversionen tracken Markieren Sie die Besucher, die eine Konversion ausgelöst haben**

Sie können Seiten (URLs) festlegen, bei denen der Besuch automatisch als Konversion aufgezeichnet wird. Dies kann beispielsweise eine Seite sein, die nach erfolgreicher Bestellung angezeigt wird.

**Akzeptierte Währungen:** Euro (€), US-Dollar (USD), Pfund Sterling (GBP), Schweizer Franken (CHF) Kryptowährungen (BitCoin, BitCoin Cash, LiteCoin, Dash, Ether Class, Etherum, Tron, Monero, Ripple usw.)

Sie können dann nach den Besuchern filtern, die Konversionen ausgelöst haben und dadurch für Ihre zahlenden Kunden besonders wichtigen Seiten und den Erfolg Ihrer Werbekampagnen ermitteln.

#### **Parameter Die Software trackt die Aufrufe der relevanten Parameter**

Manche Parameter die Sie bei einer Webseite nutzen sind relevant, andere nicht. In der Seitenverwaltung können Sie festlegen, welche Parameter getrackt werden sollen und welche nicht. Irrelevante Parameter wie Session-IDs werden gefiltert, damit Sie saubere Aufzeichnungen haben.

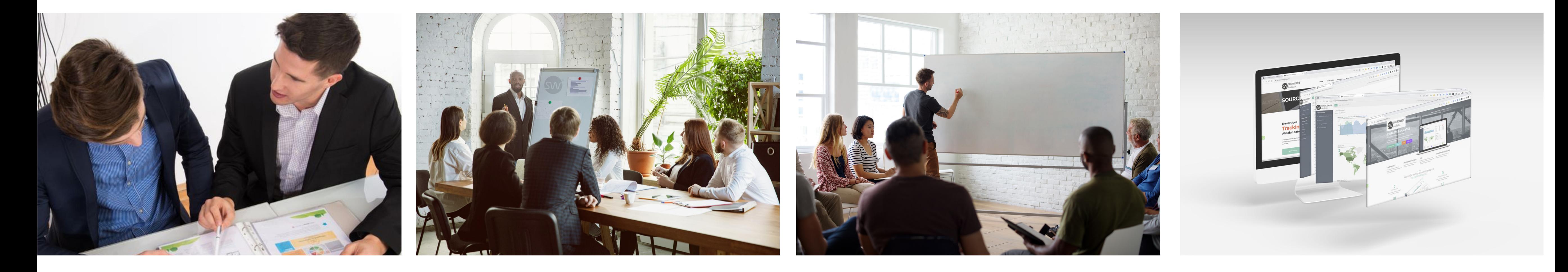

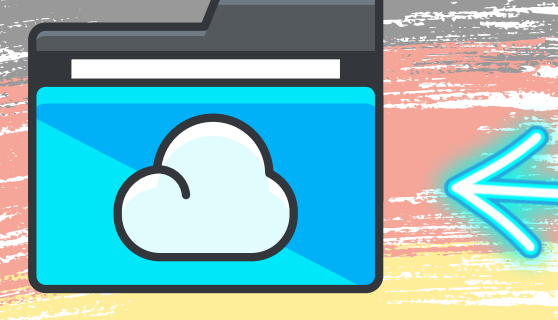

Ordner-Link – Alle Franchisedokumente zentral im Überblick Direktlink: http://franchise-files.sourceweb.ag

Seite 3 von 11

#### **Kundenspezifische Anpassungen**

Die Software kann für kundenspezifische Anforderungen angepasst oder erweitert werden. Gerne können Sie uns hierzu kontaktieren oder einen Termin für eine kurze Besprechung Ihrer Anforderungen vereinbaren. Geschäfts-WhatsApp: +44 7858 827 067

#### **Ausführliches Erklärvideo**

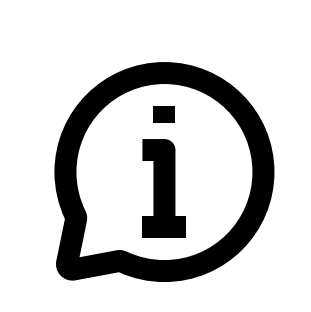

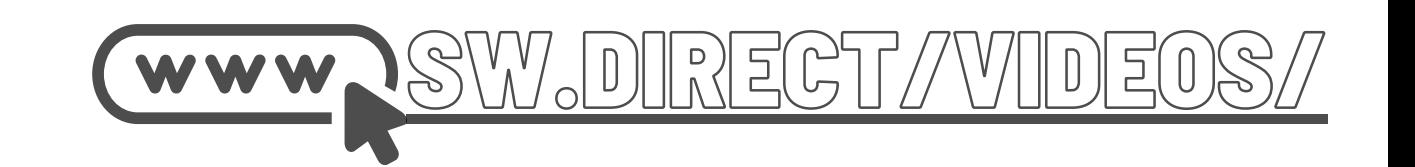

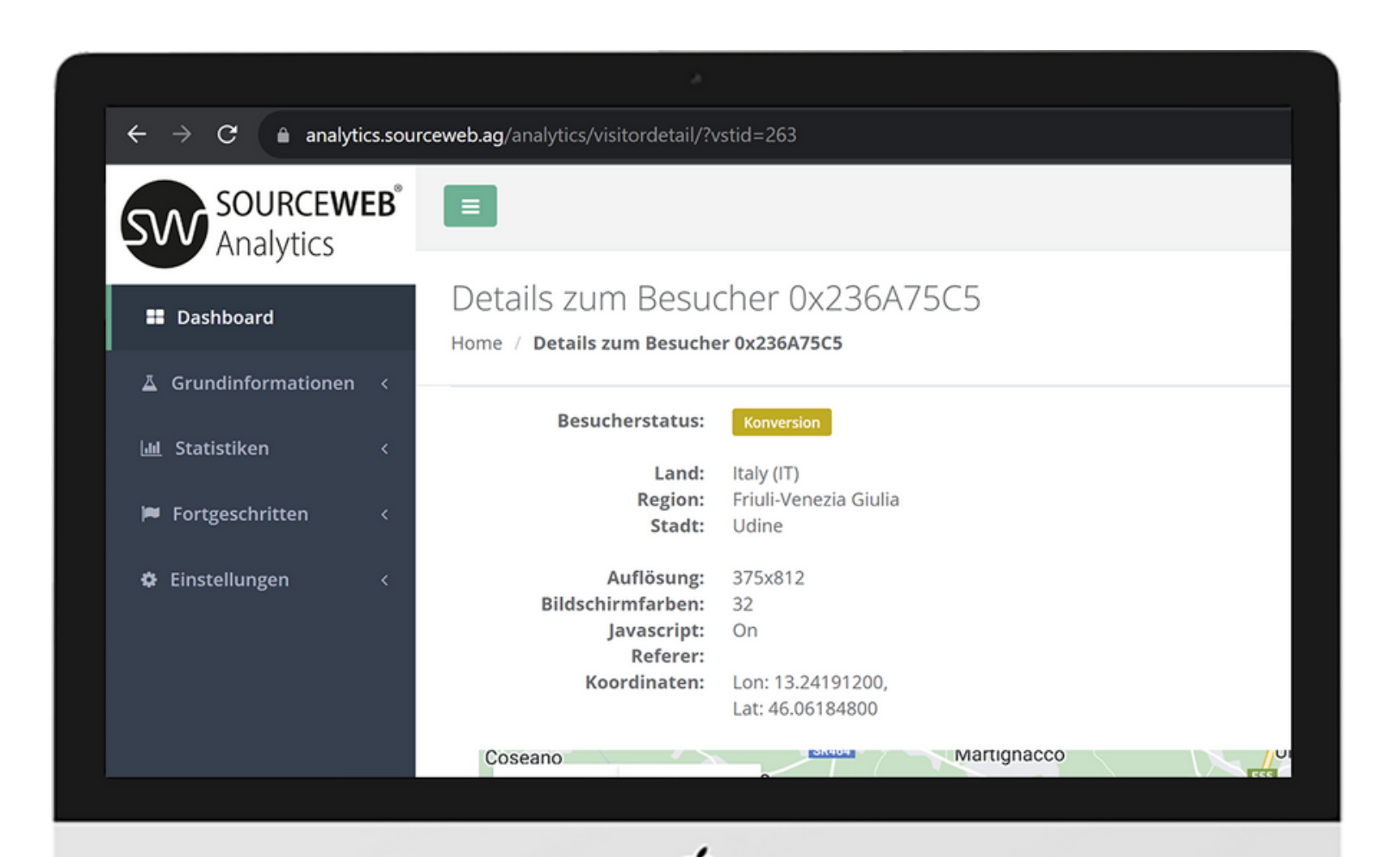

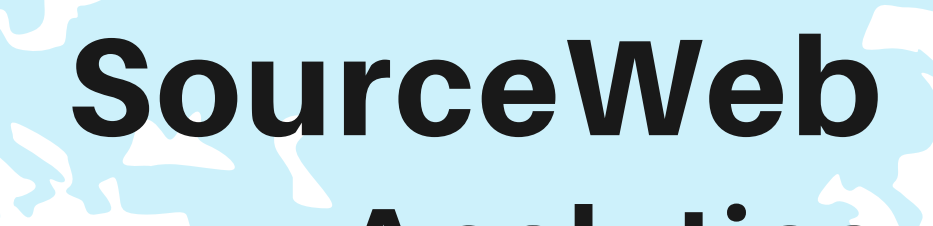

Analytics Eine innovative Web Analytics Software

**DETAILLIERTE ERKLÄRUNG DER FUNKTIONALITÄTEN. ANALYSE & LIVE-ANSICHT ALLER BESUCHER.**

Seite 4 von 11

#### **Kundenspezifische Anpassungen**

Die Software kann für kundenspezifische Anforderungen angepasst oder erweitert werden. Gerne können Sie uns hierzu kontaktieren oder einen Termin für eine kurze Besprechung Ihrer Anforderungen vereinbaren. Geschäfts-WhatsApp: +44 7858 827 067

**Ausführliches Erklärvideo**

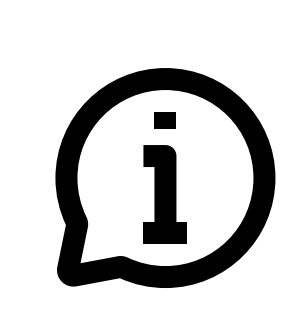

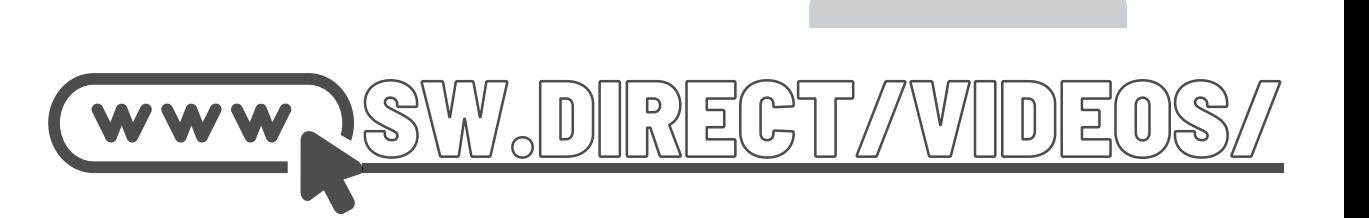

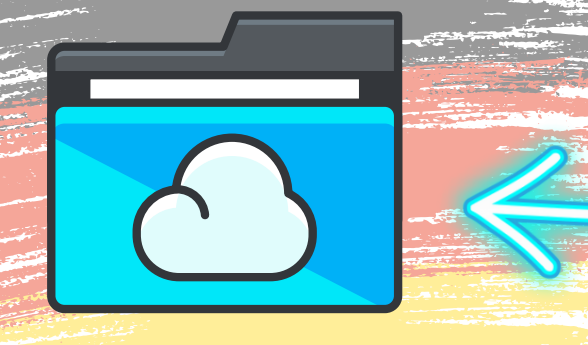

Ordner-Link – Alle Franchisedokumente zentral im Überblick Direktlink: http://franchise-files.sourceweb.ag

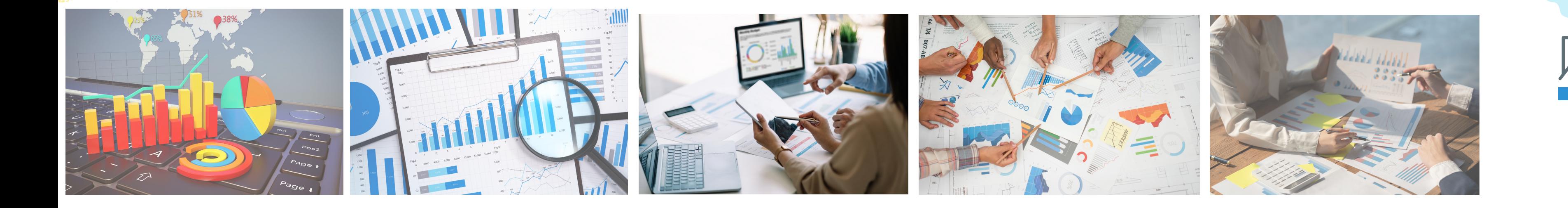

Sie sind die nervigen Türsteher vor jeder Website: Cookie-Banner informieren Besucher, welche Daten die Website-Betreiber erfassen möchten. Kaum eine Webseite kann man heute aufrufen, ohne dass zunächst ein solches Pop-up aufploppt.

#### **Zur Erklärung: Was sind Cookies überhaupt?**

Cookies sind kleine Datensätze, die gespeichert werden, wenn Sie mit Ihrem Gerät eine Webseite besuchen. Man kann prinzipiell zwei Arten unterscheiden: Notwendige Cookies, die dazu beitragen, dass eine Website funktioniert, und optionale Cookies, die andere Zwecke verfolgen.

Notwendige Cookies kümmern sich beispielsweise darum, dass der Login wie gewünscht funktioniert oder ein Warenkorb ordnungsgemäß angezeigt wird.

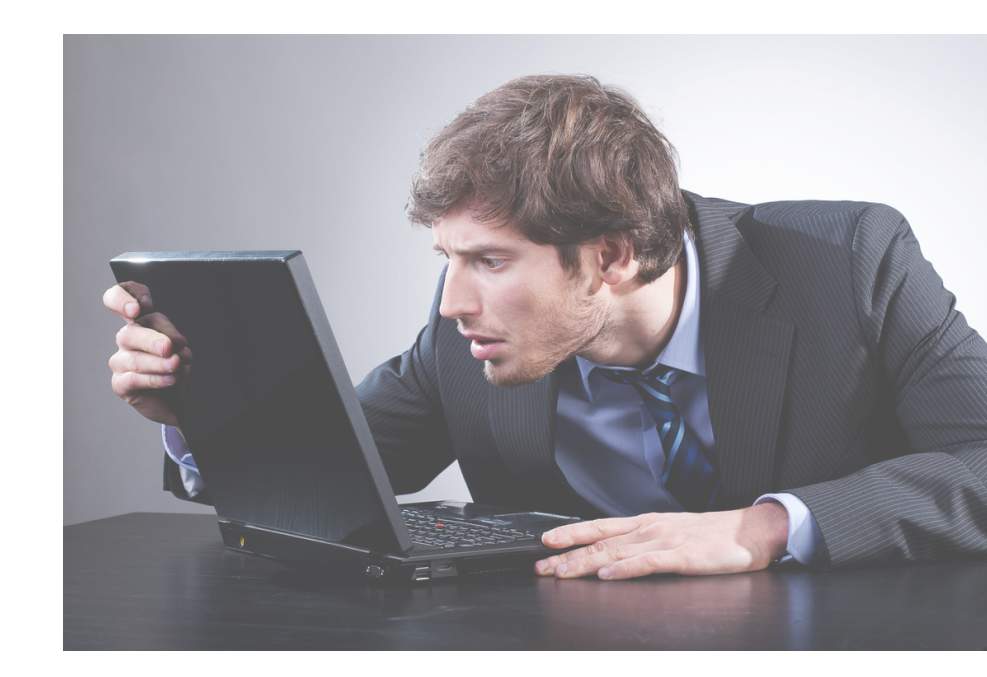

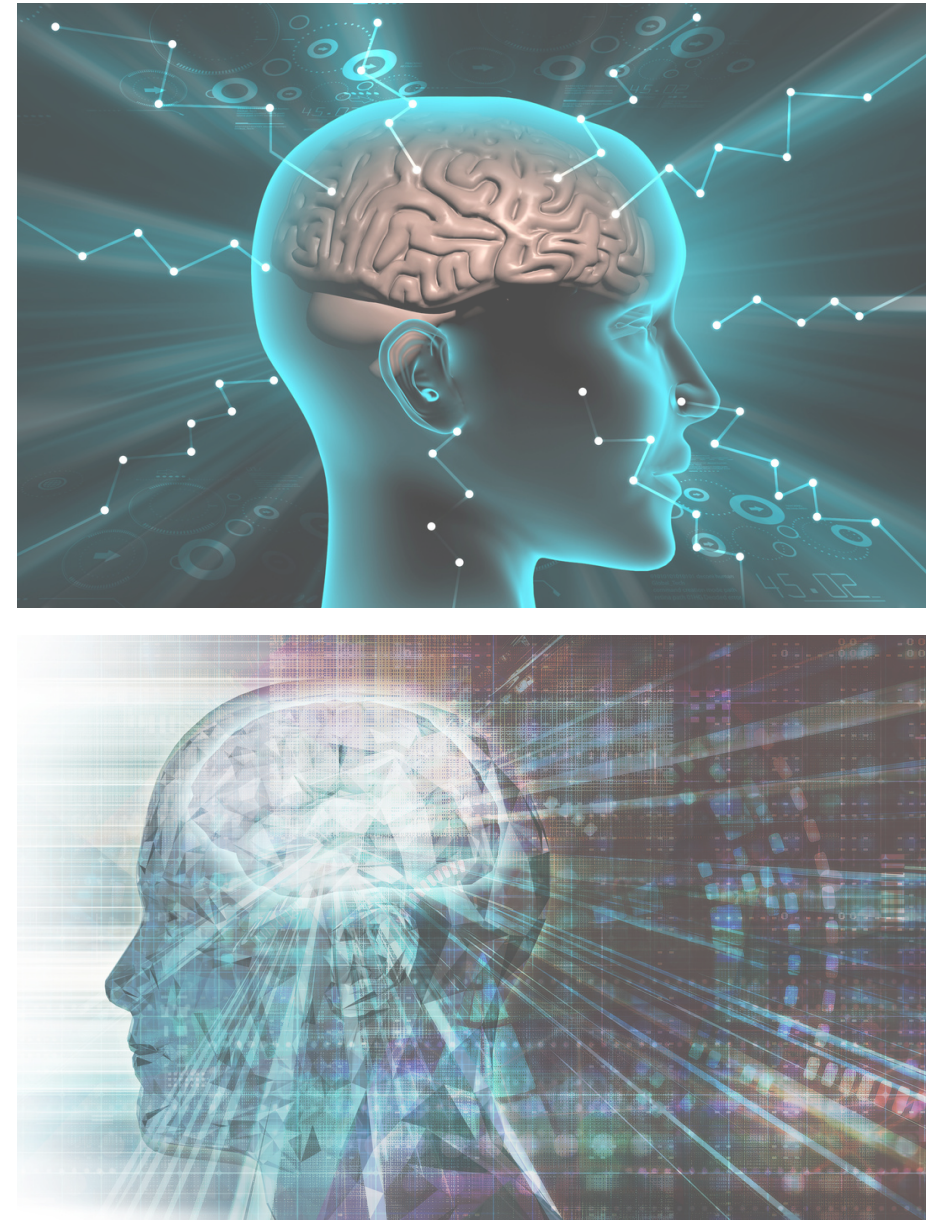

#### Alle akzeptieren

#### Weiter ohne Einwilligung

#### Privatsphäre-Einstellungen individuell festlegen

Technisch nicht benötigte Cookies hingegen können unter anderem das Surfverhalten der Nutzer analysieren und im Anschluss an eine Vielzahl von Drittanbieterfirmen verkauft werden.

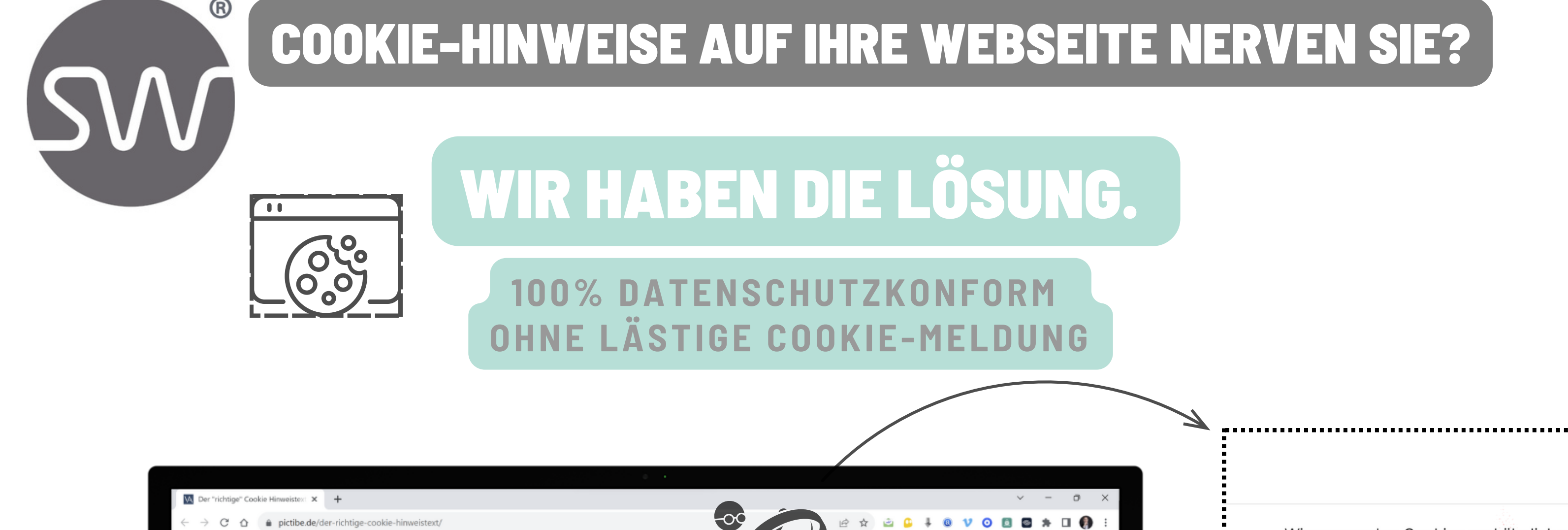

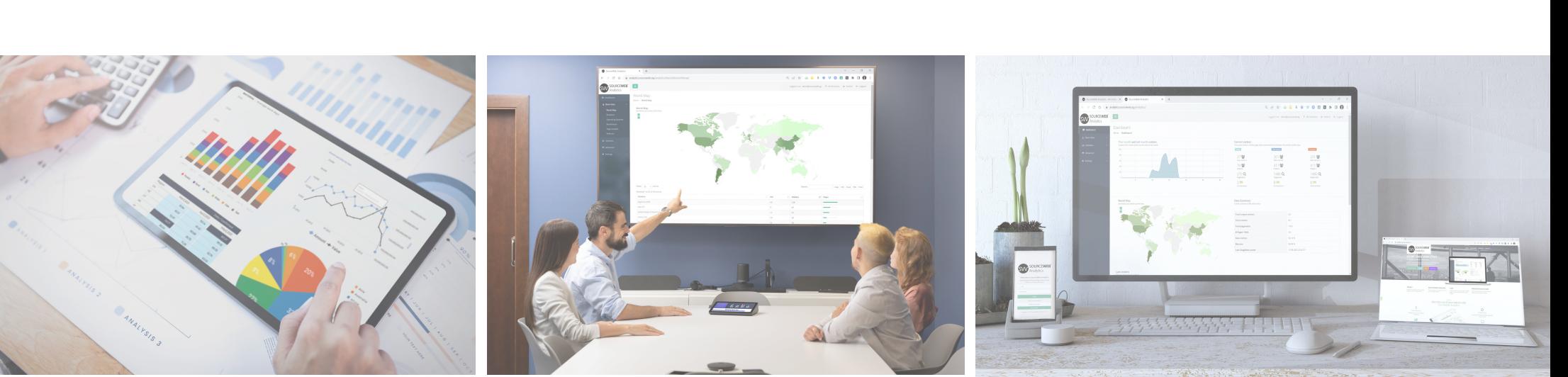

Privatsphäre-Einstellungen

Wir verwenden Cookies und ähnliche Technologien auf unserer Website und verarbeiten personenbezogene Daten

von dir (z.B. IP-Adresse), um z.B. Inhalte und Anzeigen zu personalisieren, Medien von Drittanbietern einzubinden oder Zugriffe auf unsere Website zu analysieren. Die Datenverarbeitung kann auch erst in Folge gesetzter Cookies stattfinden. Wir teilen diese Daten mit Dritten, die wir in den Privatsphäre-Einstellungen benennen.

Die Datenverarbeitung kann mit deiner Einwilligung oder auf Basis eines berechtigten Interesses erfolgen, dem du in den Privatsphäre-Einstellungen widersprechen kannst. Du hast das Recht, nicht einzuwilligen und deine Einwilligung zu einem späteren Zeitpunkt zu ändern oder zu widerrufen. Weitere Informationen zur Verwendung deiner Daten findest du in unserer Datenschutzerklärung.

Einige Services verarbeiten personenbezogene Daten in den USA. Indem du der Nutzung dieser Services zustimmst, erklärst du dich auch mit der Verarbeitung deiner Daten in den USA gemäß Art. 49 (1) lit. a DSGVO einverstanden. Die USA werden vom EuGH als ein Land mit einem unzureichenden Datenschutz-Niveau nach EU-Standards angesehen. Insbesondere besteht das Risiko, dass deine Daten von US-Behörden zu Kontroll- und Überwachungszwecken verarbeitet werden – unter Umständen ohne die Möglichkeit eines Rechtsbehelfs.

Du bist unter 16 Jahre alt? Dann kannst du nicht in optionale Services einwilligen. Du kannst deine Eltern oder Erziehungsberechtigten bitten, mit dir in diese Services einzuwilligen.

Wenn du alle Services akzeptierst, erlaubst du, dass Facebook Graph<sup>1,U</sup>, Google User Content<sup>1,U</sup>, Calendly<sup>1,U</sup>, Google Fonts<sup>1,U</sup>, Proven Expert (Widget)<sup>1,U</sup>, YouTube<sup>1,U</sup>, Gravatar (Avatar images)<sup>1,U</sup>, WordPress.org Plugin (Embed)<sup>1,U</sup>, Vimeo<sup>1,U</sup>, Kommentare<sup>1</sup>, Emojis<sup>1,U</sup>, Google Maps<sup>1,U</sup>, Google Trends<sup>1,U</sup>, Google Analytics<sup>2,U</sup>, Google Analytics<sup>2,U</sup>, Awin (Link and Image Ads)<sup>3,U</sup>, Facebook Pixel<sup>3,U</sup>, MailPoet<sup>3</sup> und Add This (Share)<sup>3,U</sup> geladen werden. Diese sind nach ihrem Zweck in Gruppen Funktional<sup>1</sup>, Statistik<sup>2</sup> und Marketing<sup>3</sup> unterteilt (Zugehörigkeit durch hochgestellte Zahlen gekennzeichnet).

Datenschutzerklärung · Impressum

Privatsphäre-Einstell .<br>Wir verwenden Cookies und ähnliche Technologien auf unserer Website und verarbeiten Alle akzeptieren von dir (z.B. IP-Adresse), um z.B. Inhalte und Anzeigen zu personalisieren, Medien von Drit oder Zugriffe auf unsere Website zu analysieren. Die Datenverarbeitung kann auch erst in Folge attfinden. Wir teilen diese Daten mit Dritten, die wir in den Privatsphäre-Einste Weiter ohne Einwilligung Die Datenverarbeitung kann mit deiner Einwilligung oder auf Basis eines berech Privatsphäre-Einstellungen individuel in den Privatsphäre-Einstellungen widersprechen kannst. Du hast das Recht, nicht einzuwilligen und deine festlegen Einwilligung zu einem späteren Zeitpunkt zu ändern oder zu widerrufen. Weitere Informationen zur Verwendung deiner Daten findest du in unserer Datenschutzerklärung. Fining Services veratheiten nersonanhazonene Daten in den USA. Indem du der Nutzung dieser Services zustimu erklärst du dich auch mit der Verarbeitung deiner Daten in den USA gemäß Art. 49 (1) lit. a DSGVO einverstanden. Die US/ werden vom EuGH als ein Land mit einem unzureichenden Datenschutz-Niveau nach EU-Standards angesehen. esteht das Risiko, dass deine Daten von US-Behörden zu Kontroll- und Überwachungszwecken verarbeit werden - unter Umständen ohne die Möglichkeit eines Rechtsbehe .<br>Du bist unter 16 Jahre alt? Dann kannst du nicht in optionale Services einwilligen. Du kannst deine Eltern oder irziehungsberechtigten bitten, mit dir in diese Services einzuwilliger ices akzeptierst, erlaubst du, dass Facebook Graph<sup>1,U</sup>, Google User Content<sup>1,U</sup>, Calendly<sup>1,U</sup>, ( Fonts<sup>1,U</sup>, Proven Expert (Widget)<sup>1,U</sup>, YouTube<sup>1,U</sup>, Gravatar (Avatar images)<sup>1,U</sup>, WordPress.org Plugin (Embed)<sup>1,U</sup>, Vimeo (ommentare<sup>1</sup>, Emoiis<sup>1,U</sup>, Google Maps<sup>1,U</sup>, Google Trends<sup>1,U</sup>, Google Analytics<sup>2,U</sup>, Google Analytics<sup>2,U</sup>, Awin (Link and Imag Ads)<sup>3,U</sup>, Facebook Pixel<sup>3,U</sup>, MailPoet<sup>3</sup> und AddThis (Share)<sup>3,U</sup> geladen werden. Diese sind nach ihrem Zweck in Grupper "unktional<sup>1</sup>, Statistik<sup>2</sup> und Marketing<sup>3</sup> unterteilt (Zugehörigkeit durch hochgestellte Zahlen gekennzeichnet) Datenschutzerklärung · Impressum ia jatzt Ihra pas und SEA-Keyword sezeit: 3 mi

# IE-HINWAESE NERVEN

Aus diesen Grund entscheiden sich die meisten Besucher die Verwendung von Cookies abzulehnen und daher verlieren Sie als Webseitenbetreiber sehr wertvolle Daten, die zur Analyse der Besucher Ihrer Webseite erforderlich sind. Für die meisten Webseiten beobachten die Anbieter z.B. Verdura.de eine Akzeptanzrate von 40-50%, während Advance-Metrics.com in einer Studie sogar nur eine Akzeptanzrate von 11% feststellen konnte.

Dies ist für Sie als Webseitenbetreiber natürlich sehr fatal, da Ihnen so beispielsweise eine zuverlässige Erfolgsauswertung Ihrer Werbekampagnen nicht mehr möglich ist.

\*Verweis1: <https://www.verdure.de/magazin/technologie/cookies-akzeptanzrate-consent-marketing-zustimmung/> \*Verweis2: <https://www.advance-metrics.com/en/blog/76-ignore-cookie-banners-the-user-behavior-after-30-days-of-gdpr/>

**Wir haben die Lösung.** Durch unser Pseudonymisierungs-Verfahren benötigen wir keine Cookies und daher müssen Sie auch in der EU keine Cookie-Meldung auf Ihrer Webseite einblenden. Trotzdem bieten wir Ihnen eine detailliertere, seitenübergreifene Besucherauswertung und wir sind zu 100% datenschutzkonform. Dazu setzen wir auf eine hauseigene künstliche Intelligenz, die viele einzigartige Vorteile, gegenüber andere Analytics-Anbietern mit sich bringt.

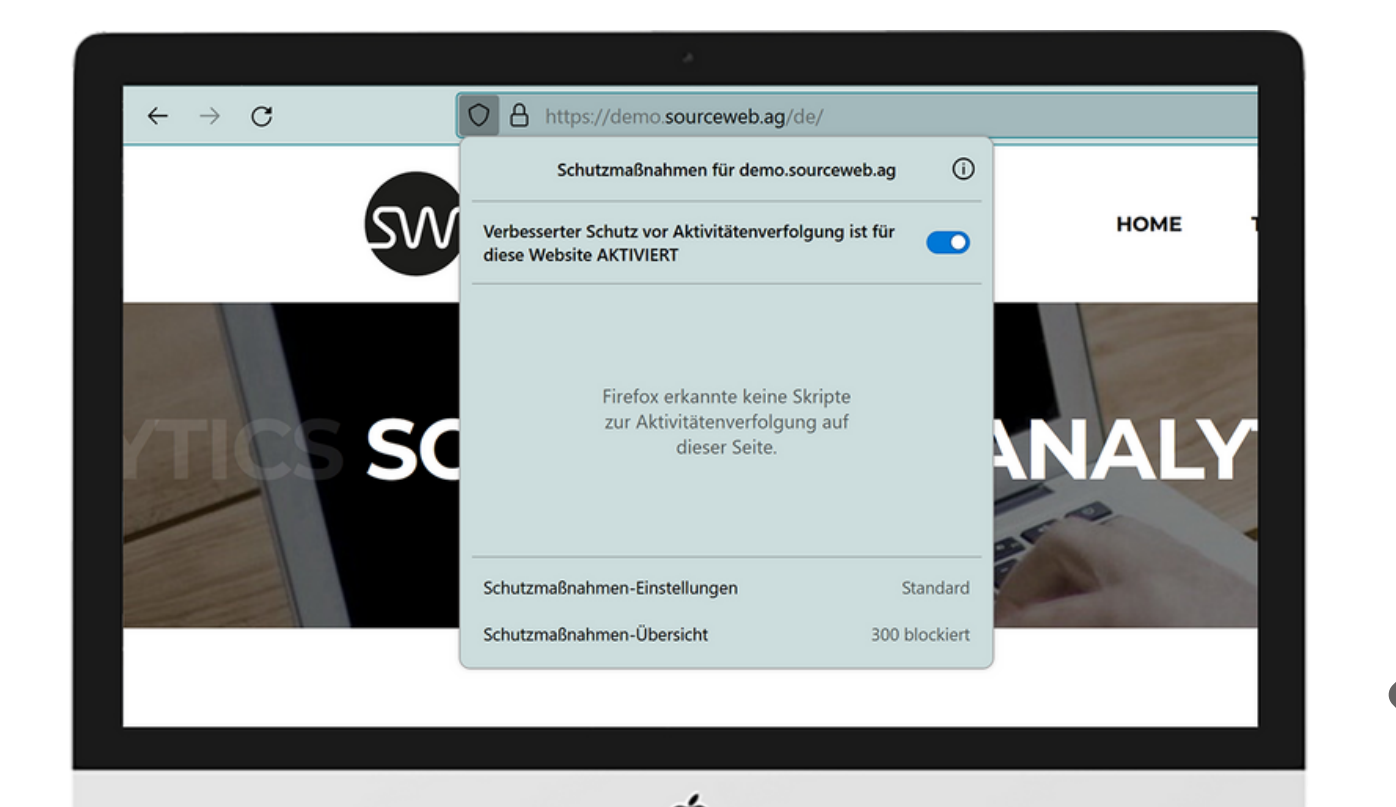

Sogar die Browser erkennen keine Scripte zur Aktivitätsverfolgung, obwohl wir unsere Analytics-Software im Quellcode eingebaut haben.

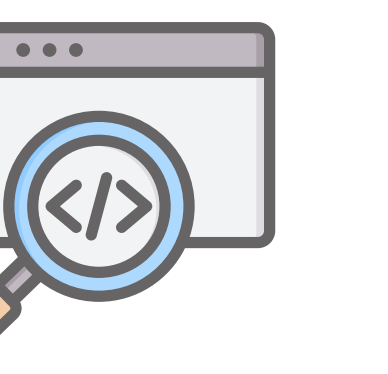

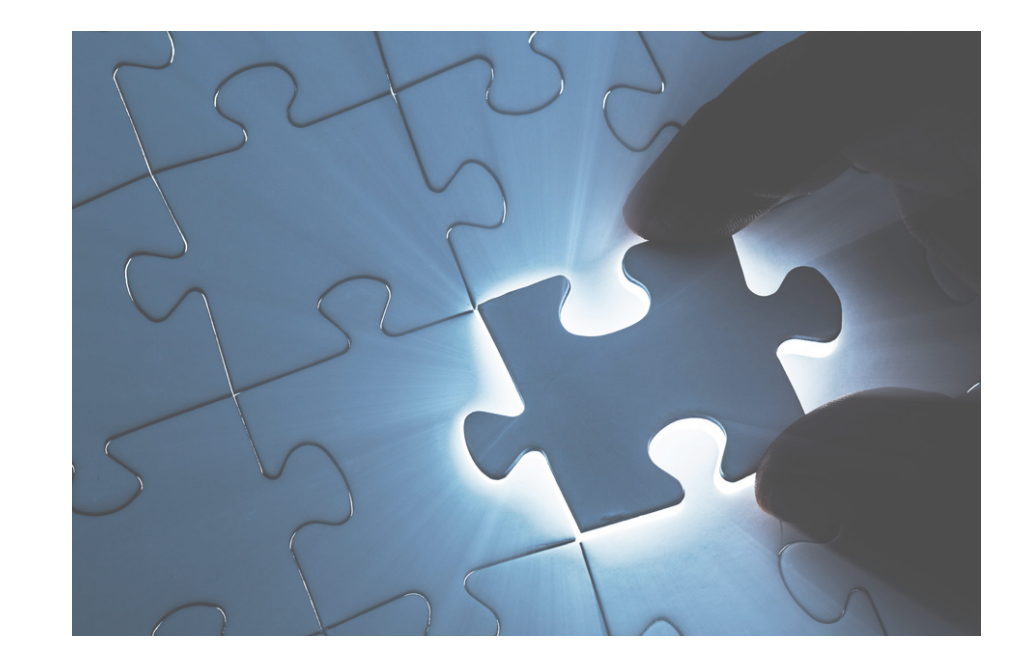

**Akzeptierte Währungen:** Euro (€), US-Dollar (USD), Pfund Sterling (GBP), Schweizer Franken (CHF) Kryptowährungen (BitCoin, BitCoin Cash, LiteCoin, Dash, Ether Class, Etherum, Tron, Monero, Ripple usw.)

SourceWeb Analytics Eine innovative

## KENNEN SIE IHRE BESUCHER & ERWEITERN SIE IHRE WEBSITE

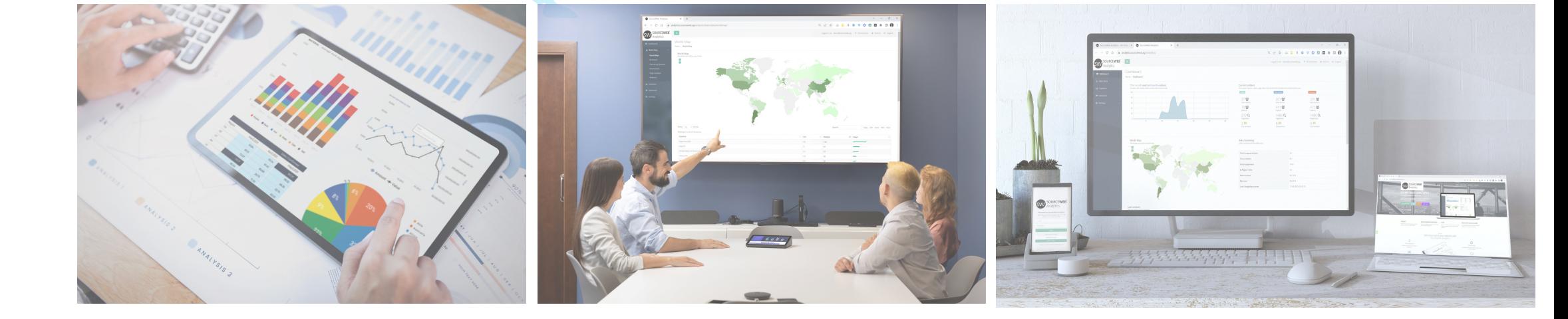

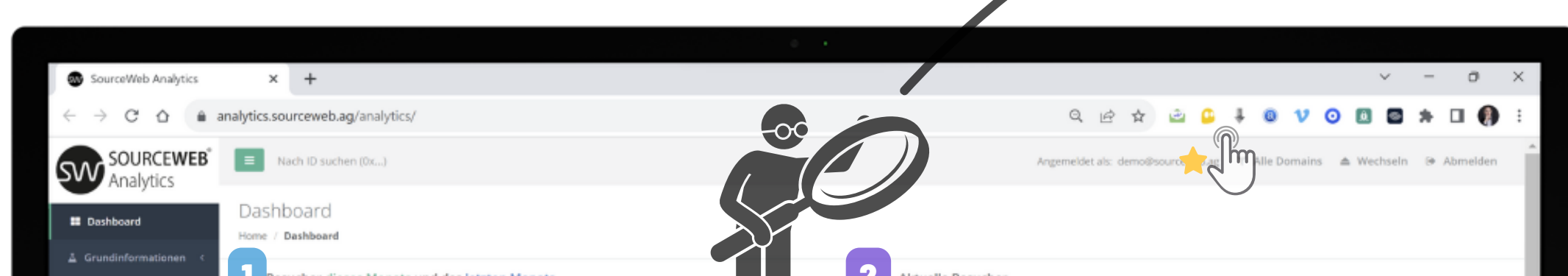

Web Analytics Software

Die Hauptseite umfasst einige schicke Graphen, Diagramme und Daten, die Ihnen zeigen, wie viele Besucher Ihre Webseite erhält, welche Beiträge und Seiten am beliebtesten sind, und gibt einen Überblick über viele weitere Indikatoren für den Webseitenbetreiber, um eine optimale Webseitenauswertung zu liefern.

Die eingebundenen Domains können jeweils einzeln gefiltert werden:

**https://informatics.sourceweb.ag** 1 https://informatics.sourcew<br>2 www.sourceweb-medical.ag

Besucher dieses Monats und des letzten Monats. Vergleichen Sie die Besucher dieses Monats und den letzten Monat.

Seite 5 von 11

#### **Kundenspezifische Anpassungen** Die Software kann für kundenspezifische Anforderungen angepasst oder erweitert werden. Gerne können Sie uns hierzu kontaktieren oder einen Termin für eine kurze Besprechung Ihrer Anforderungen vereinbaren. Geschäfts-WhatsApp: +44 7858 827 067

www.sourceweb.claims 3 www.sourceweb.claims<br>4 https://products.sourceweb.ag https://lawgroup.sourceweb.ag 5

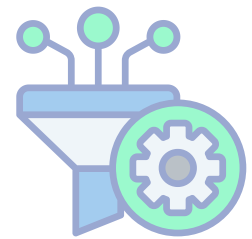

#### 4 Datenzusammenfassung Eine kurze Zusammenfassung der Besucherdaten.

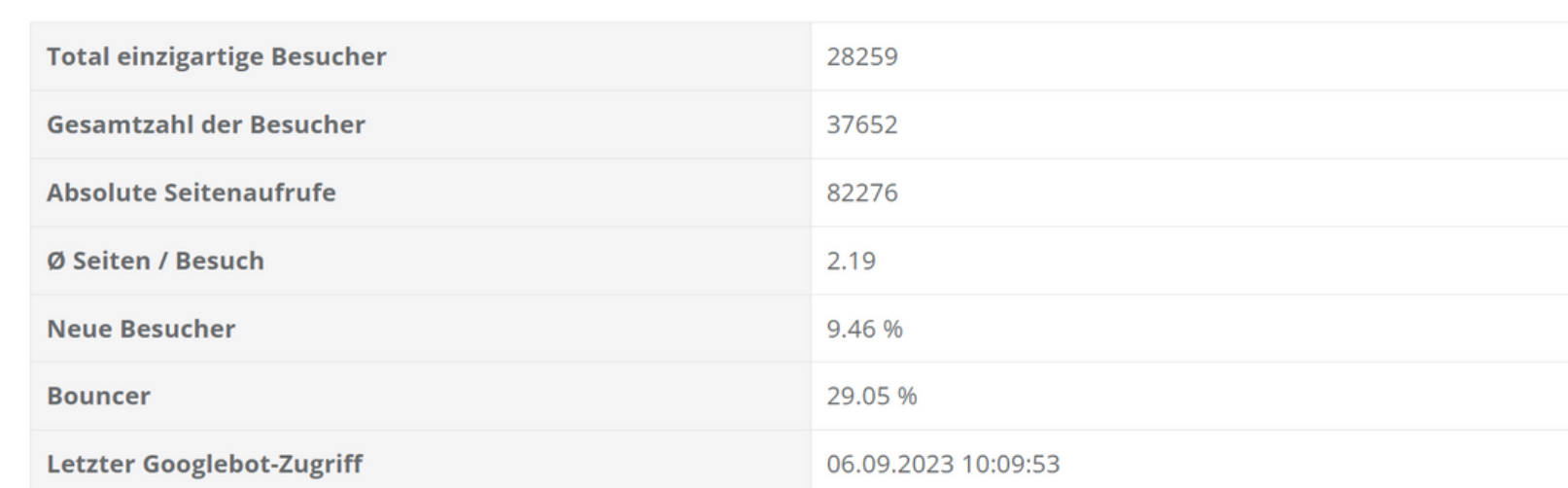

**Akzeptierte Währungen:** Euro (€), US-Dollar (USD), Pfund Sterling (GBP), Schweizer Franken (CHF) Kryptowährungen (BitCoin, BitCoin Cash, LiteCoin, Dash, Ether Class, Etherum, Tron, Monero, Ripple usw.)

#### **Ausführliches Erklärvideo**

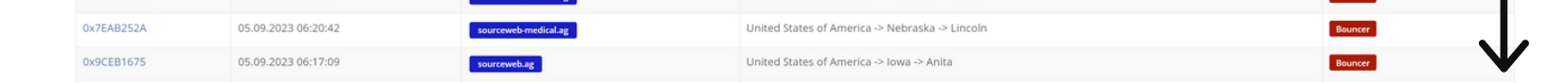

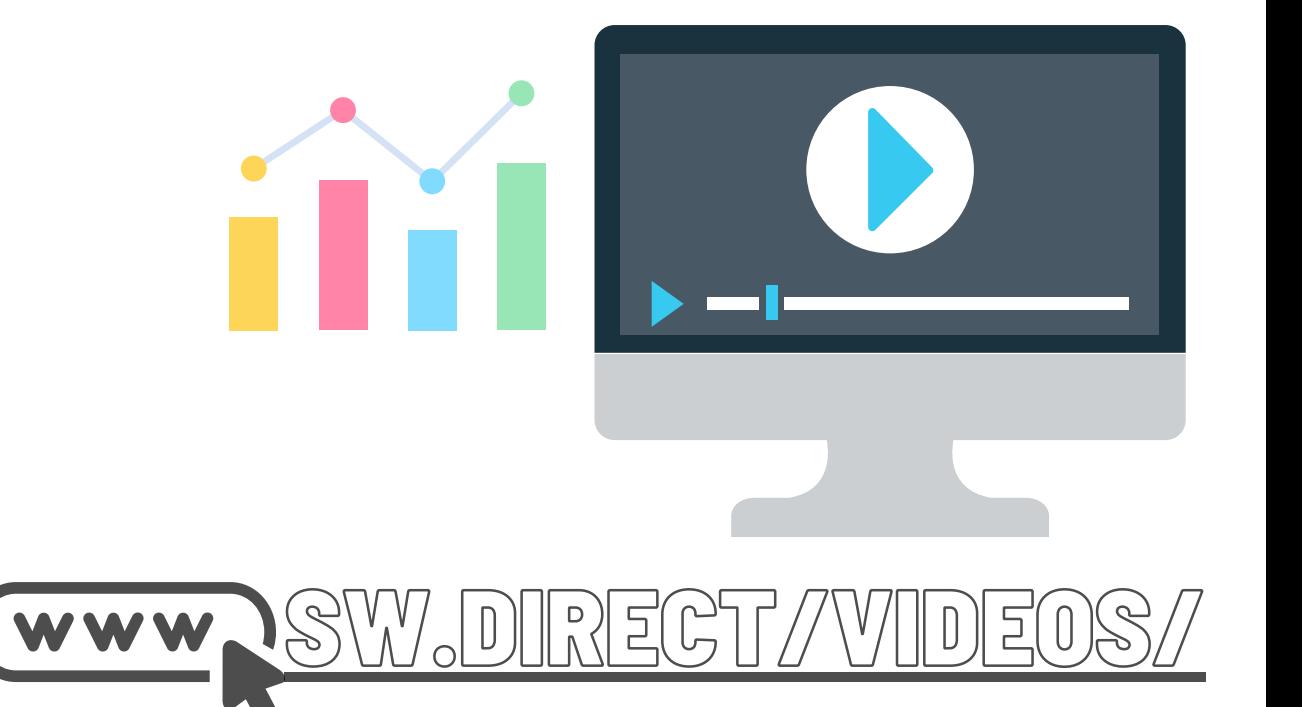

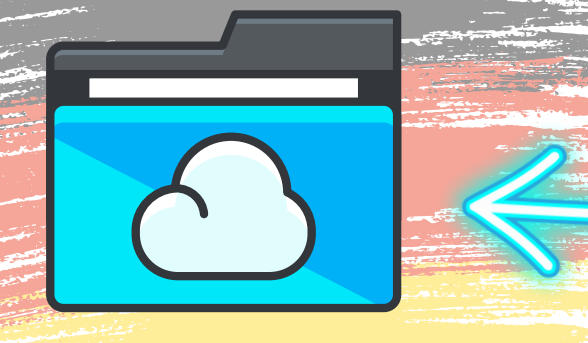

Ordner-Link – Alle Franchisedokumente zentral im Überblick Direktlink: http://franchise-files.sourceweb.ag

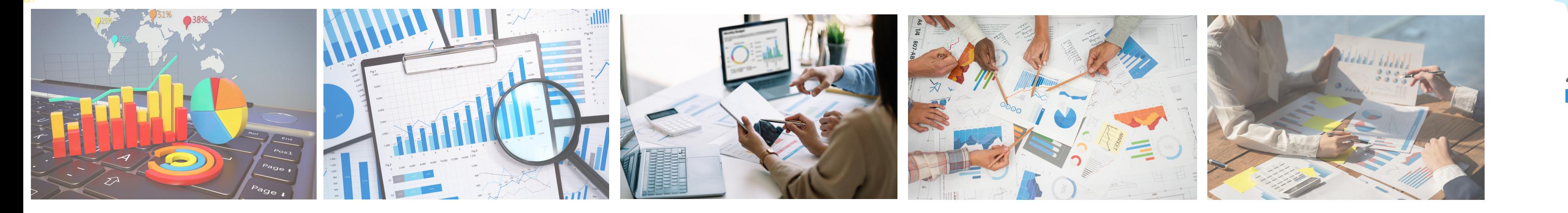

#### **1) Dashboard**

**1) Besucher dieses Monats und des letzten Monats.** Vergleichen Sie die Besucher dieses Monats und den letzten Monat.

#### **2) Aktuelle Besucher**

Die einzigartigen Besucher, Besucher, Seitenaufrufe und Conversions von heute, in diesem Monat und in diesem Jahr.

#### **3) Weltkarte**

Sehen Sie, woher Ihre Besucher kommen.

#### **4) Datenzusammenfassung**

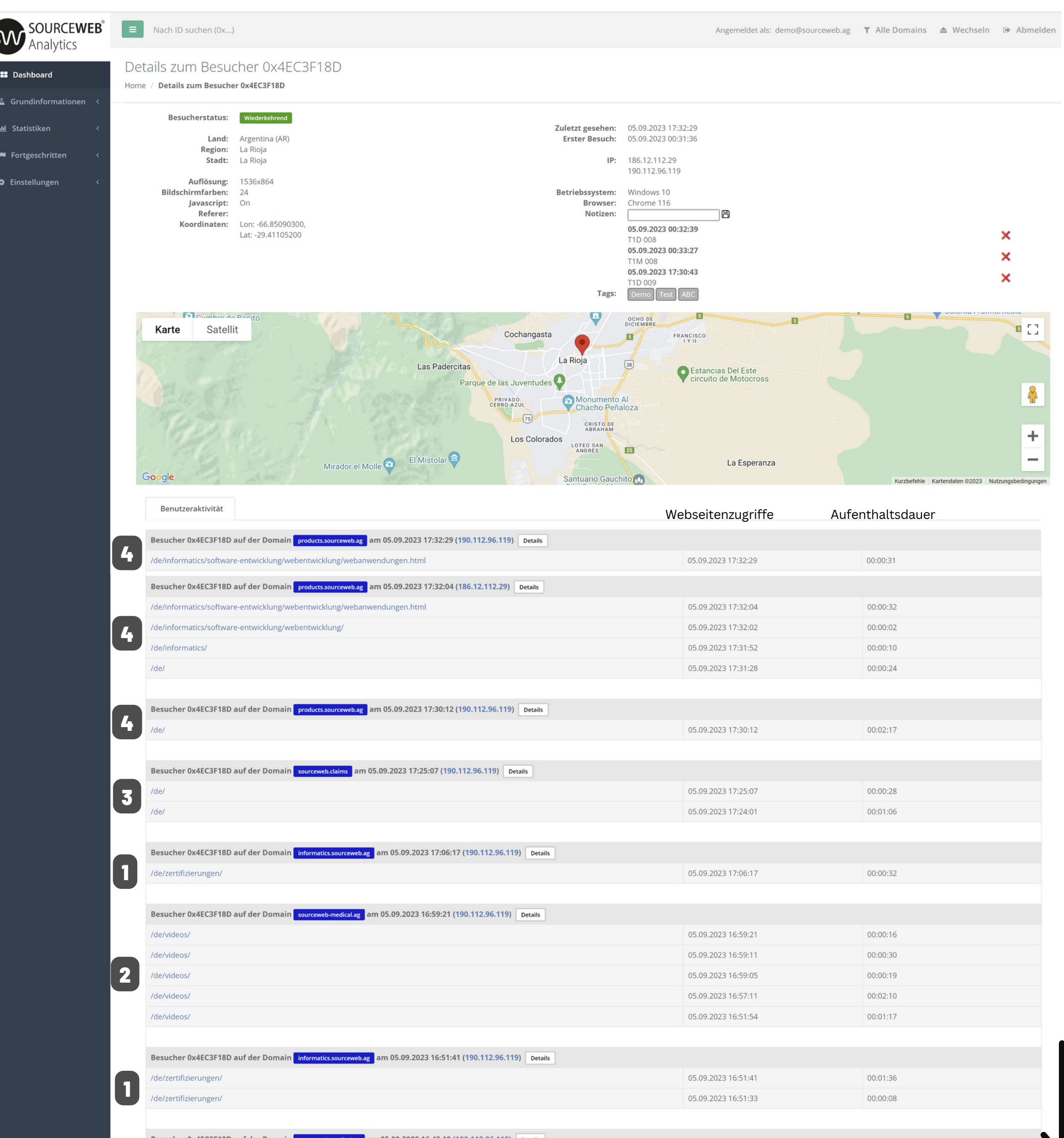

Eine kurze Zusammenfassung der Besucherdaten.

#### **5) Letzte Besucher**

Über die Weltkarte finden Sie eine Gesamtübersicht der Herkunftsländer der Besucher Ihrer Besucher.

#### **Alle Besucher aus United States of America** Hier können Sie alle Besucher Ihrer Website absteigend sortiert nach Besuchszeit sehen.

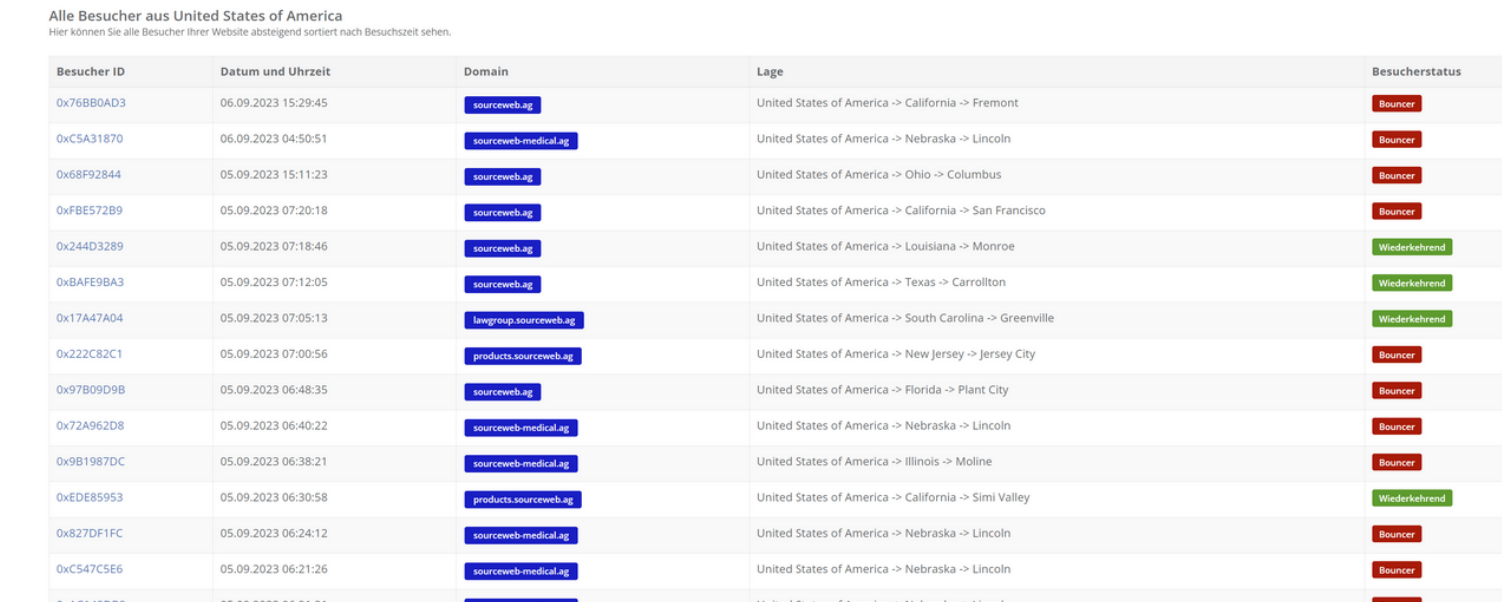

1

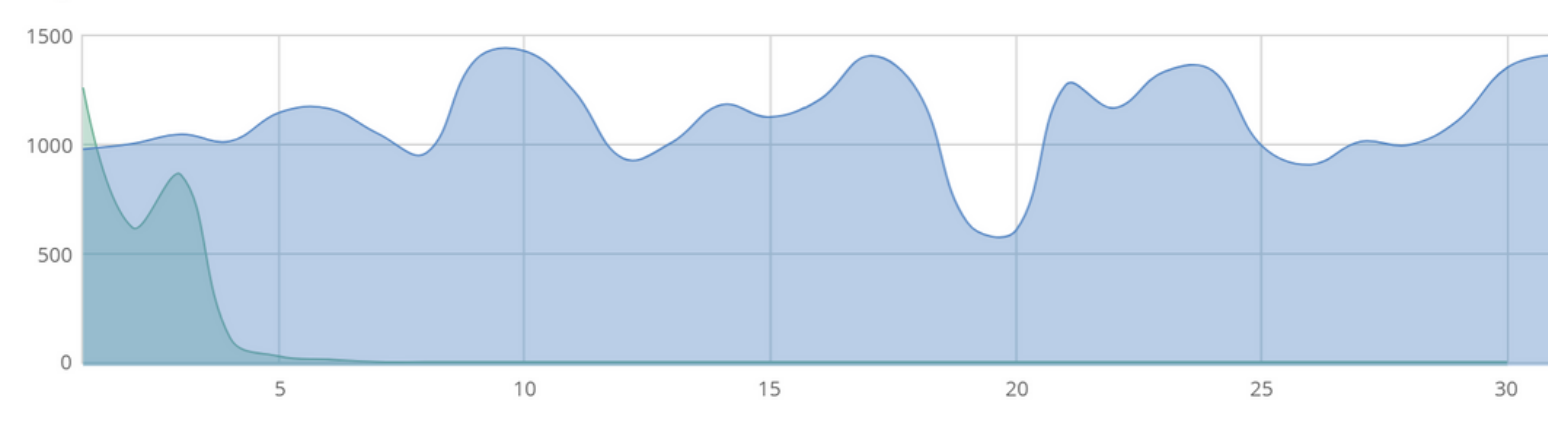

### 2

#### **Aktuelle Besucher**

Die einzigartigen Besucher, Besucher, Seitenaufrufe und Conversions von heute, in diesem Monat und in diesem Jahr.

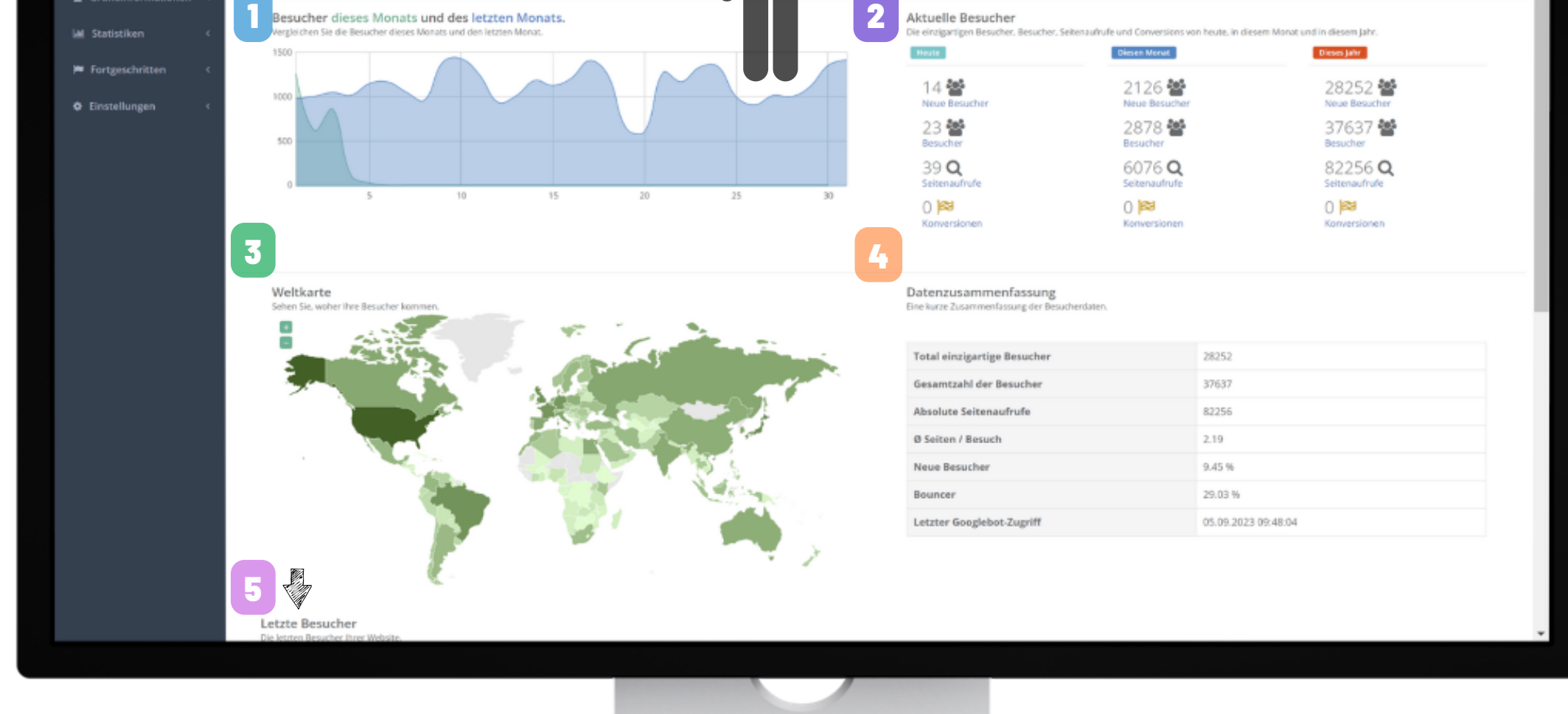

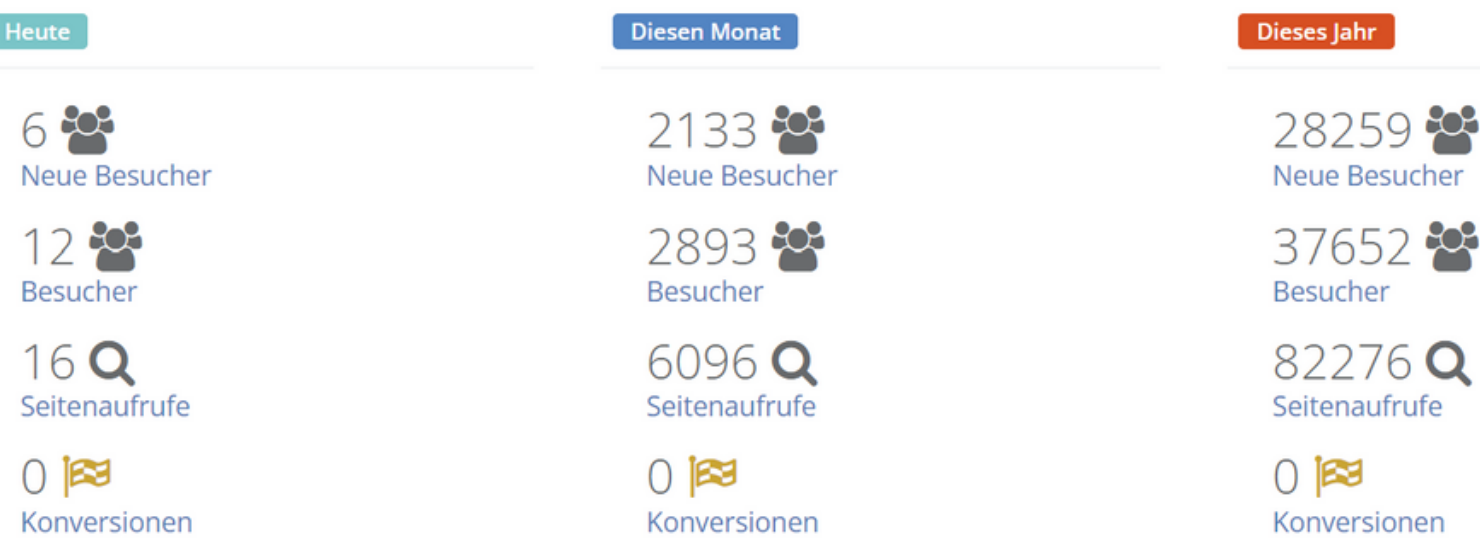

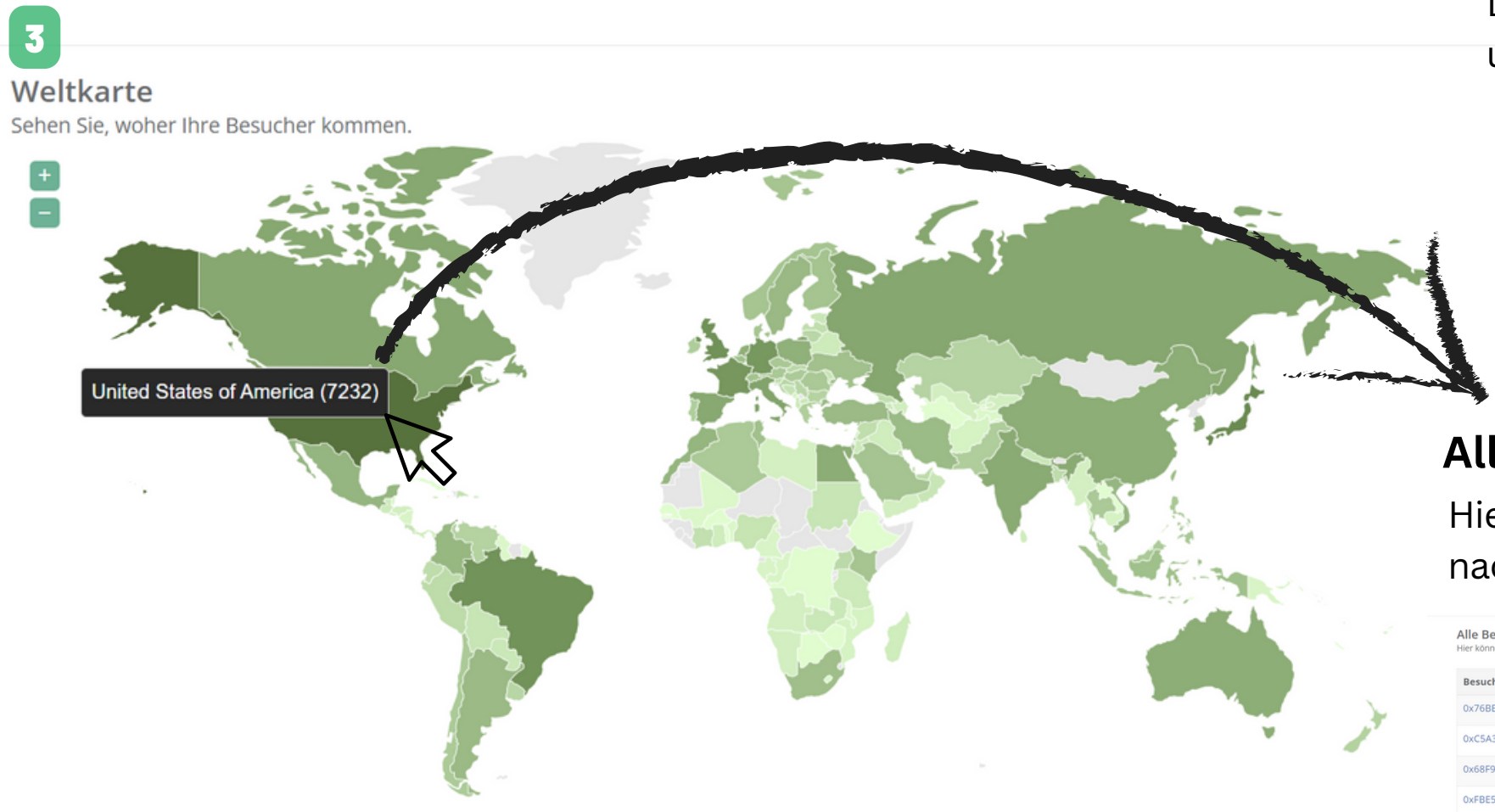

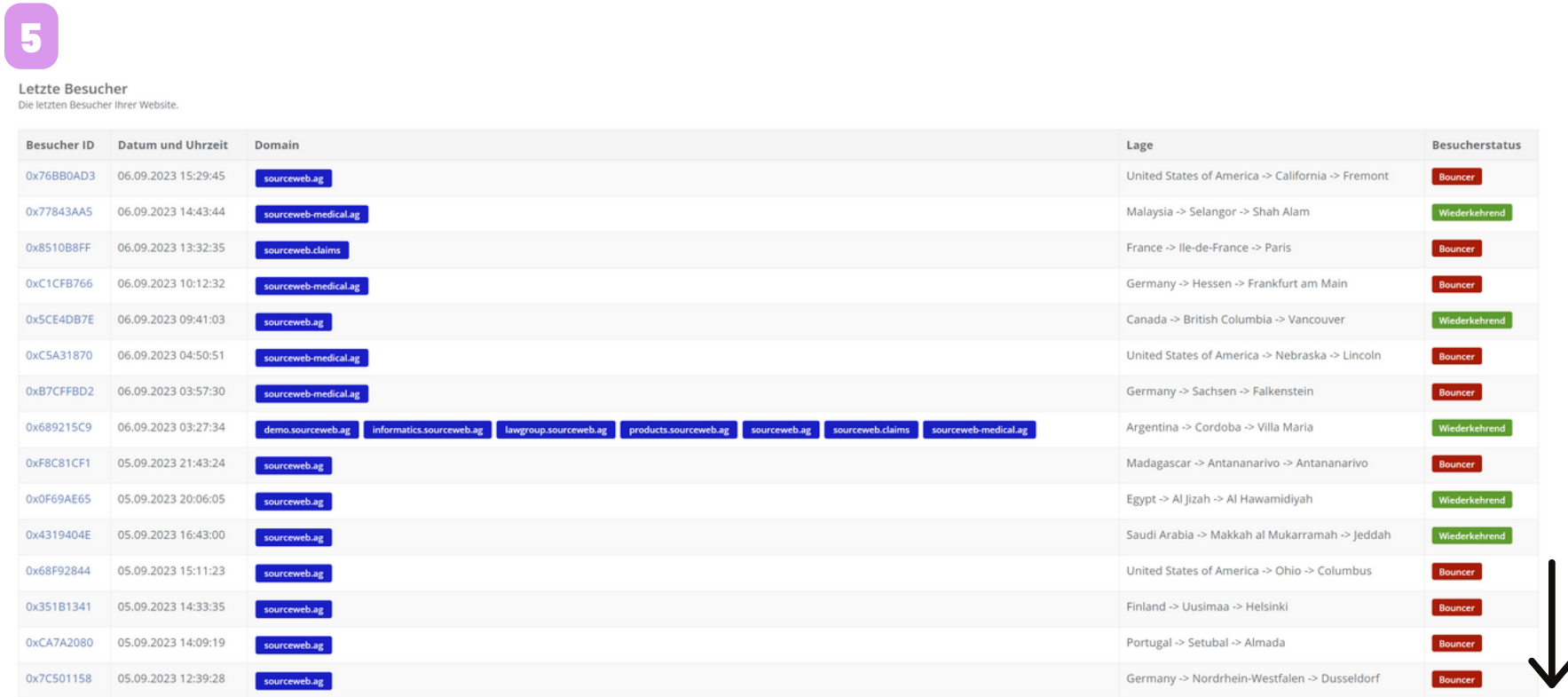

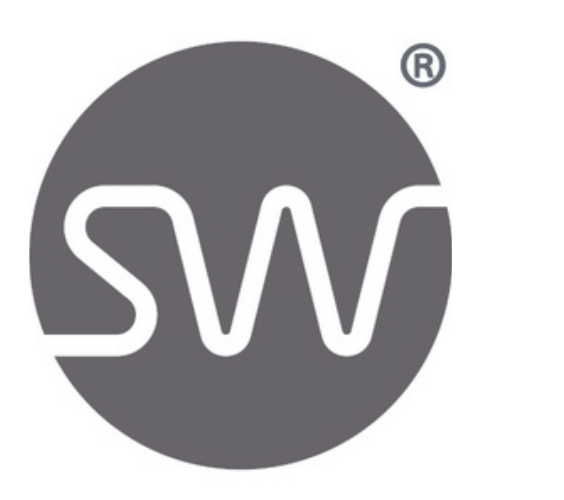

SourceWeb Analytics

Eine innovative Web Analytics Software

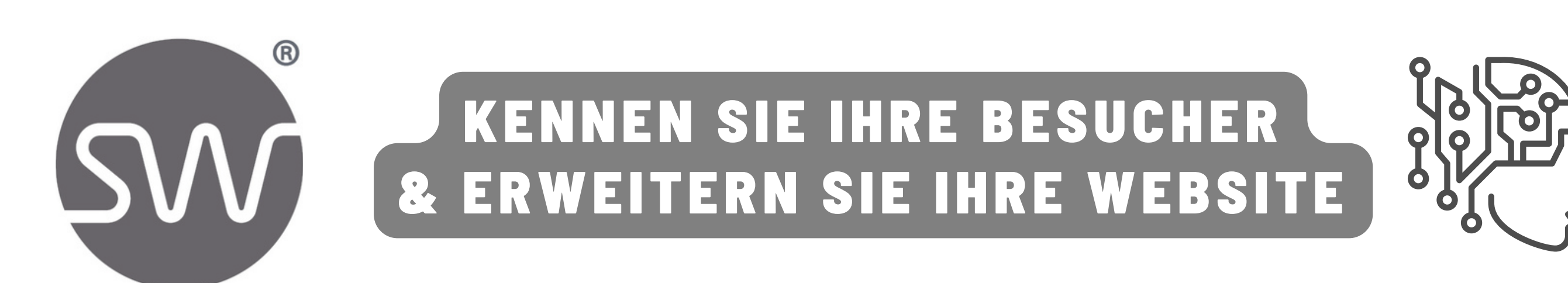

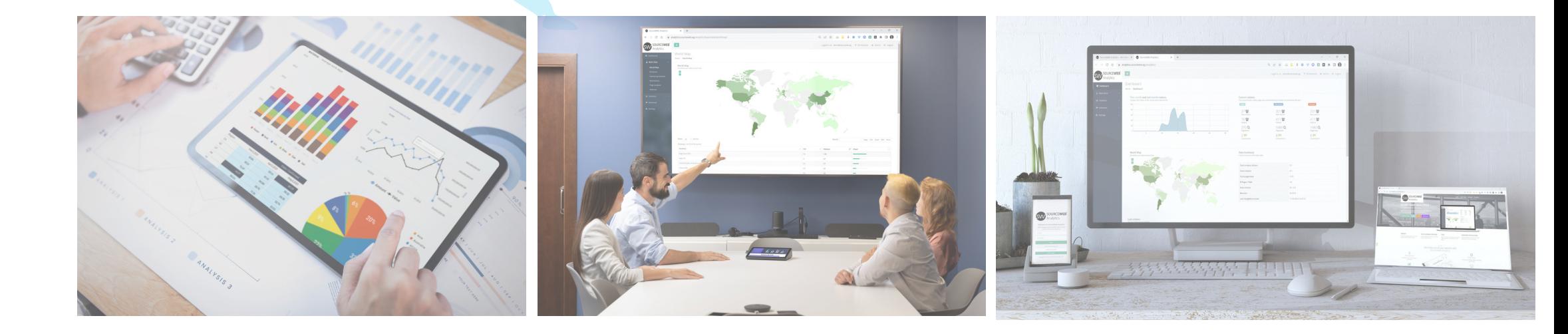

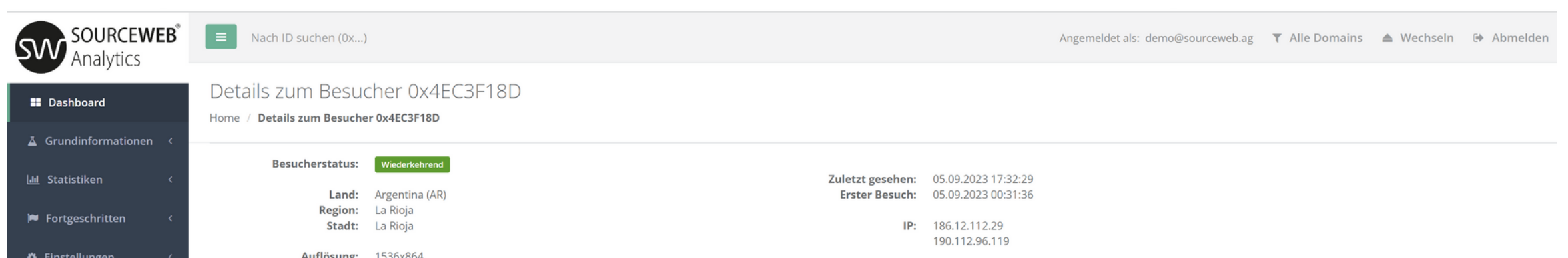

Unsere Analytics Software nutzt keine Cookies zur Nachverfolgung

von Besuchern. Stattdessen verwenden wir eine KI, die anhand einer Vielzahl von Kriterien mit diversen Modellen errechnet, ob es sich um denselben Besucher oder um einen anderen Besucher handelt.

Da Cookies nur im jeweiligen Browser gespeichert werden und wir derartige Technologien nicht verwenden, können wir einen Besucher auch dann identifizieren, wenn dieser zwischendurch den Browser oder sogar das Gerät wechselt.

So erkennen wir sehr zuverlässig, wenn ein und derselbe Besucher Ihre Webseiten manchmal mit dem Smartphone, manchmal mit dem Laptop im Hotel und manchmal mit dem PC von zuhause aus besucht.

Auch wenn ein Besucher anfangs mangels übereinstimmender Kriterien als zwei eindeutige Besucher erkannt werden sollte, so werden diese Besucher im Nachhinein zu einem Besucher zusammengefasst und die Daten in der Statistik entsprechend richtiggestellt.

Da wir keine Cookies verwenden, müssen Sie außerdem keine störende Cookie-Meldung auf Ihrer Webseite mehr einblenden und die Aufzeichnung erfolgt immer korrekt, auch wenn Ihre Besucher Programme zur Verhinderung von Aktivitätsverfolgung verwenden.

Seite 6 von 11

#### **Kundenspezifische Anpassungen** Die Software kann für kundenspezifische Anforderungen angepasst oder erweitert werden. Gerne können Sie uns hierzu kontaktieren oder einen Termin für eine kurze Besprechung Ihrer Anforderungen vereinbaren. Geschäfts-WhatsApp: +44 7858 827 067

**Akzeptierte Währungen:** Euro (€), US-Dollar (USD), Pfund Sterling (GBP), Schweizer Franken (CHF) Kryptowährungen (BitCoin, BitCoin Cash, LiteCoin, Dash, Ether Class, Etherum, Tron, Monero, Ripple usw.)

#### **Ausführliches Erklärvideo**

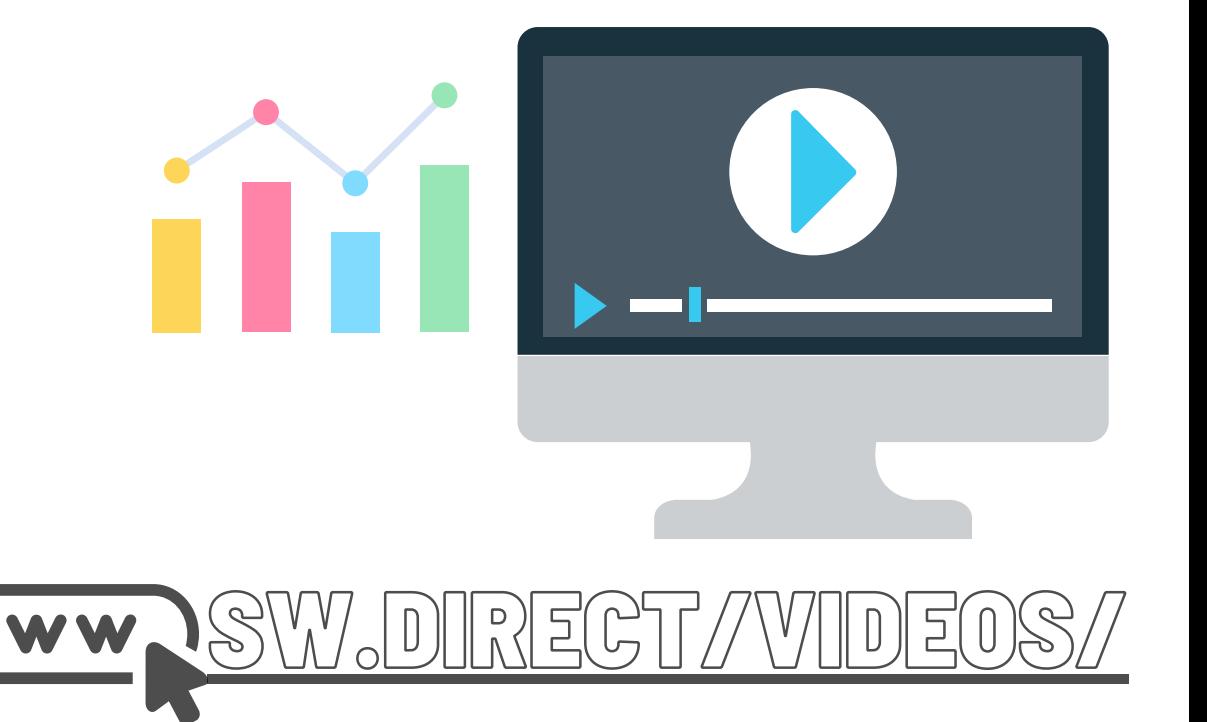

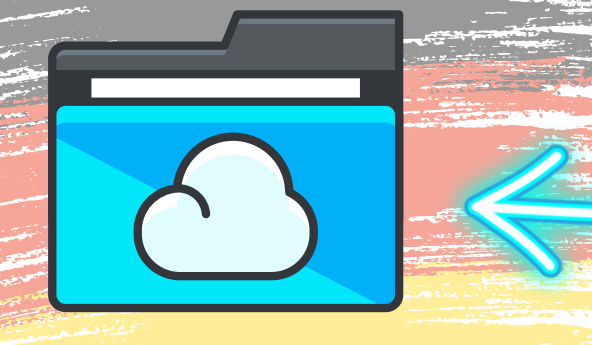

Ordner-Link – Alle Franchisedokumente zentral im Überblick Direktlink: http://franchise-files.sourceweb.ag

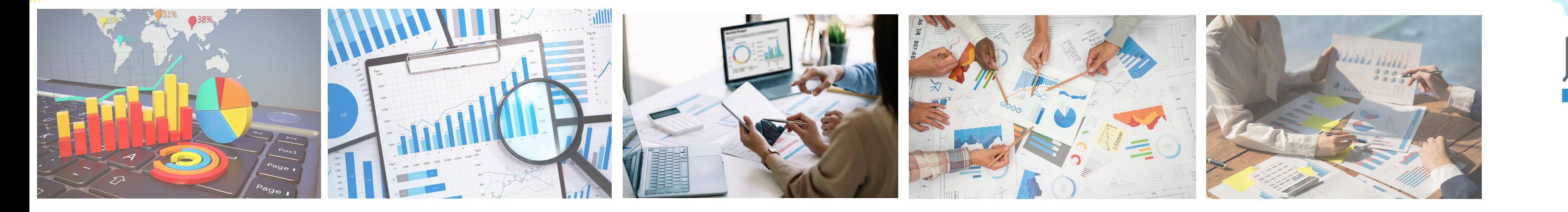

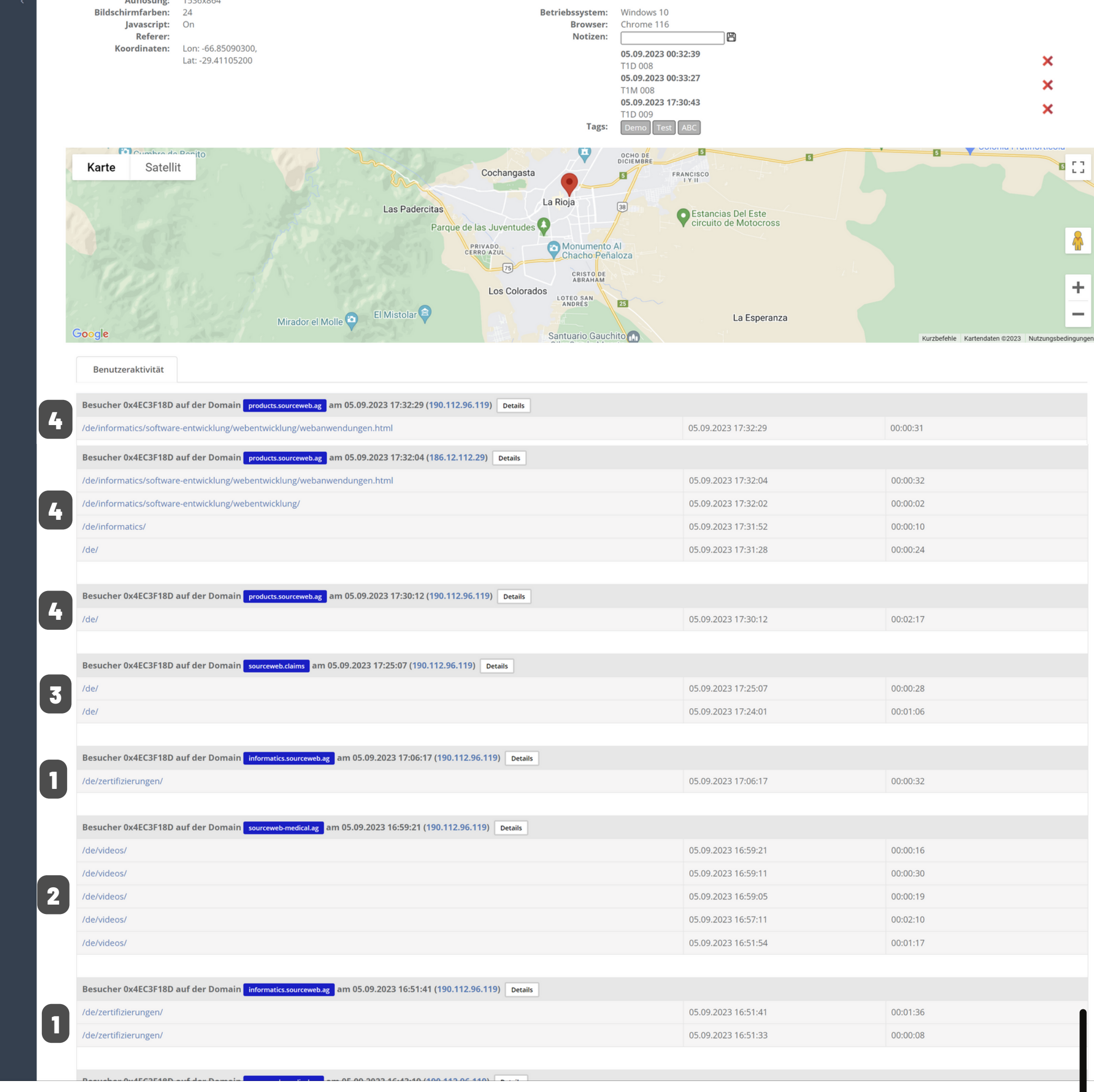

**1) Hochintelligente Besucheridentifizierung (weltweit einzigartig)**

Es gibt eine Vielzahl von Arten, wie die Besucher von unserer KI wiedererkannt werden können. Auch bei verschiedenen Geräten werden die Besucher wiedererkannt, wenn beide Geräte hin und wieder mit dem selben W-Lan verbunden sind.

Da wir keine Cookies, sondern eine KI zur Besucheridentifizierung verwenden, ist es auch nicht wichtig, ob die Besucher mit dem selben Browser surfen oder zwischendurch den Browser wechseln. Auch bei wechselnden Browsern werden die Besucher zuverlässig wiedererkannt.

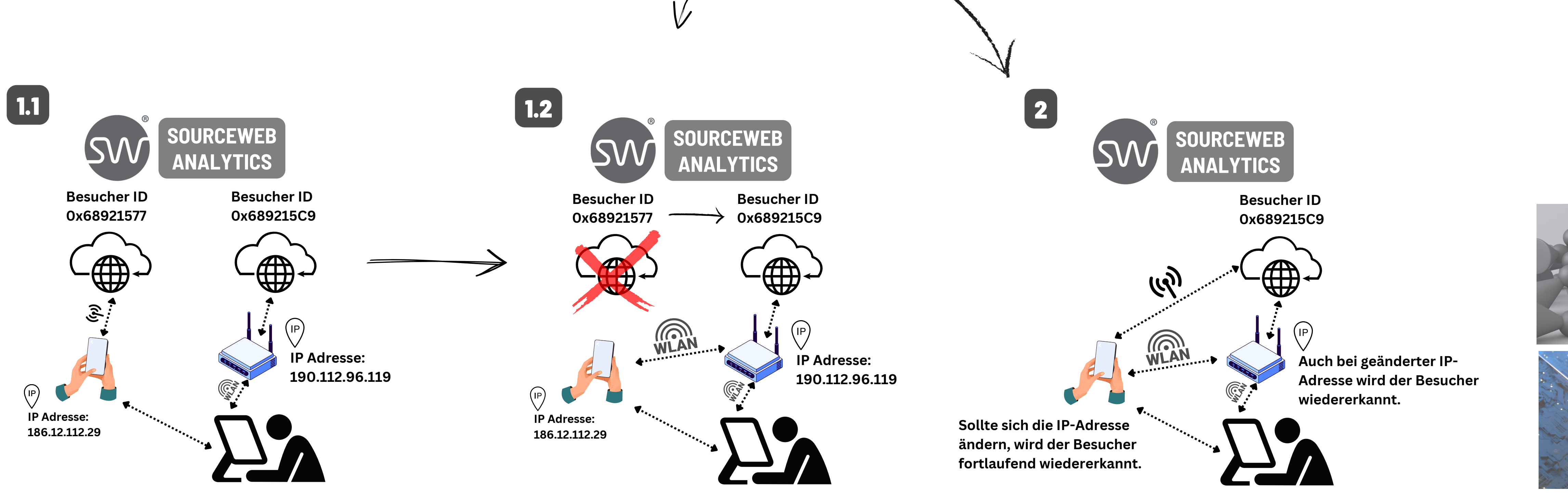

Auch wechselnde IP-Adressen stellen kein Problem dar. Ist ein Besucher unter verschiedenen IP-Adressen aufgetreten, so finden Sie Liste aller IP-Adressen in den Besucherdetails.

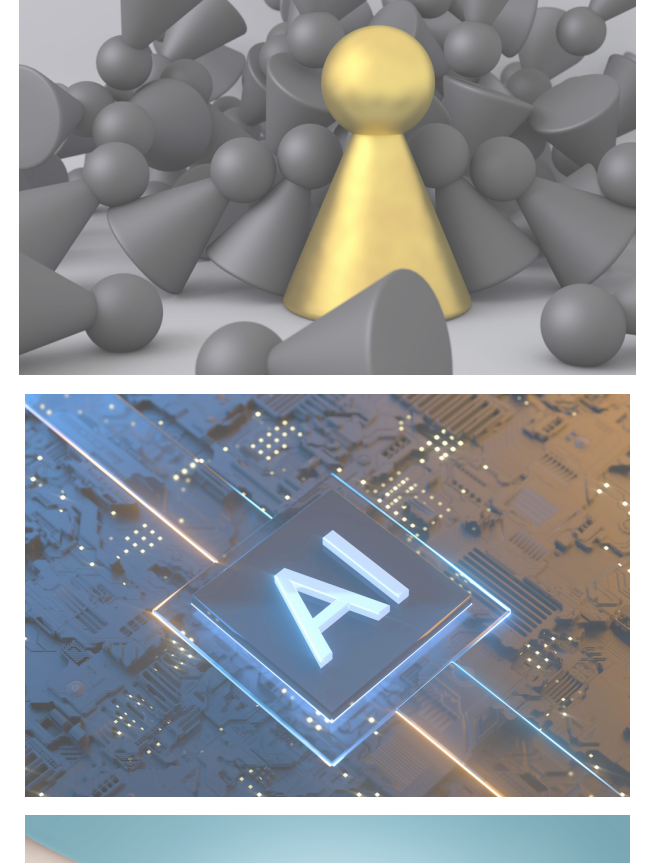

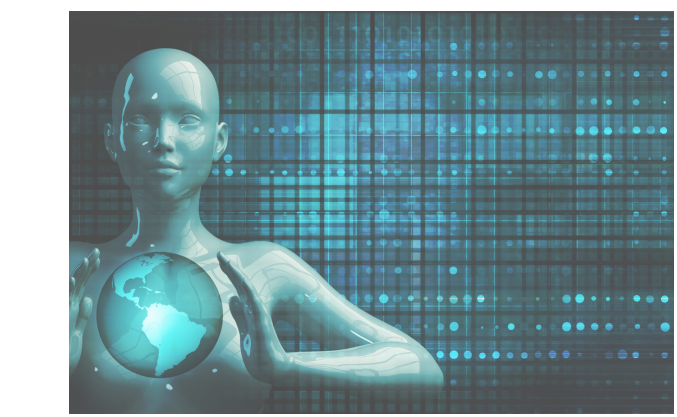

ERKLÄRVIDEO

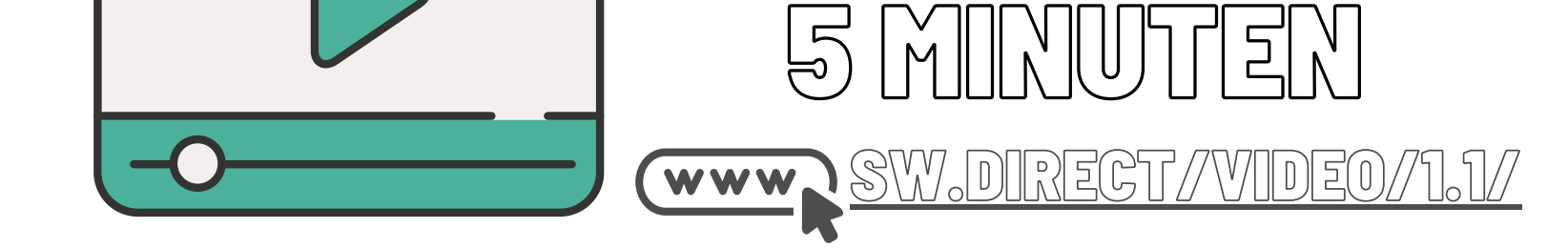

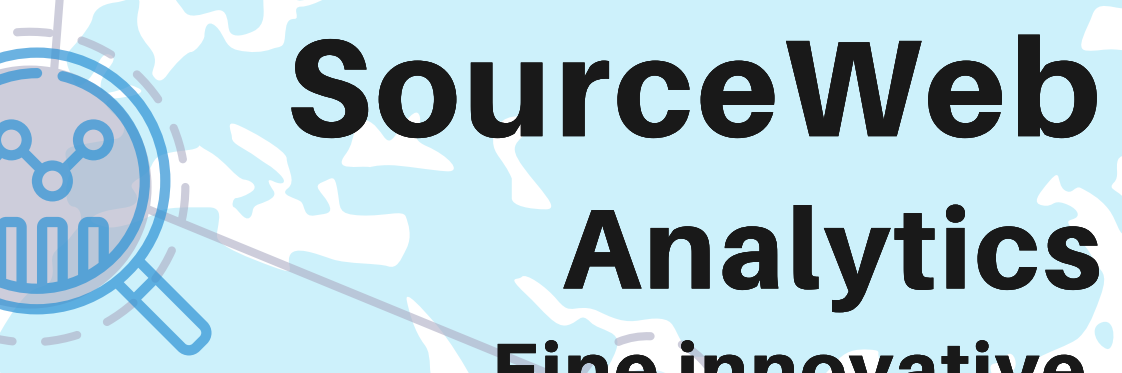

Eine innovative Web Analytics Software

Seite 7 von 11

**Kundenspezifische Anpassungen**

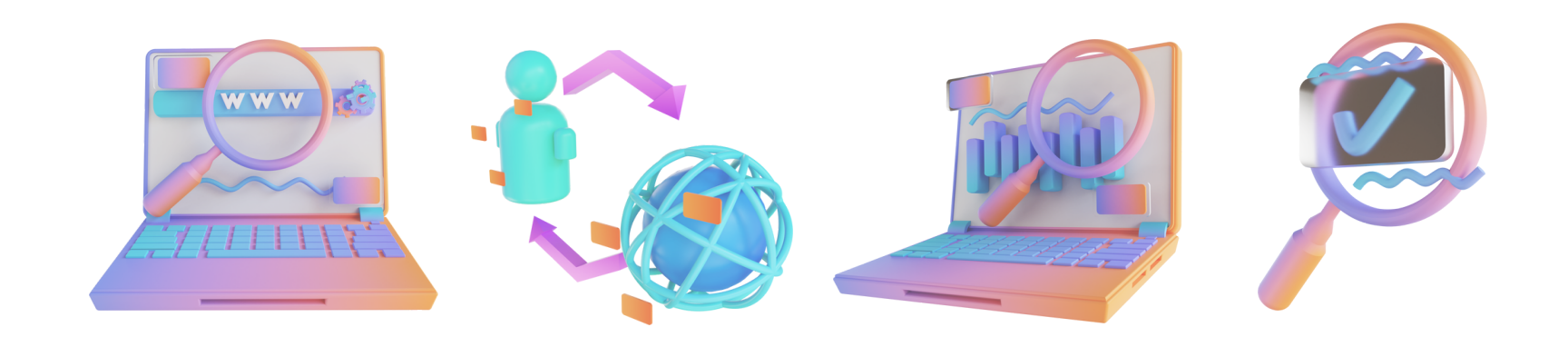

Analyse der Seiten von product:<br>Sehen Sie die Details jeder URL Ihrer Website.

/en/swiss/

Die Software kann für kundenspezifische Anforderungen angepasst oder erweitert werden. Gerne können Sie uns hierzu kontaktieren oder einen Termin für eine kurze Besprechung Ihrer Anforderungen vereinbaren. Geschäfts-WhatsApp: +44 7858 827 067

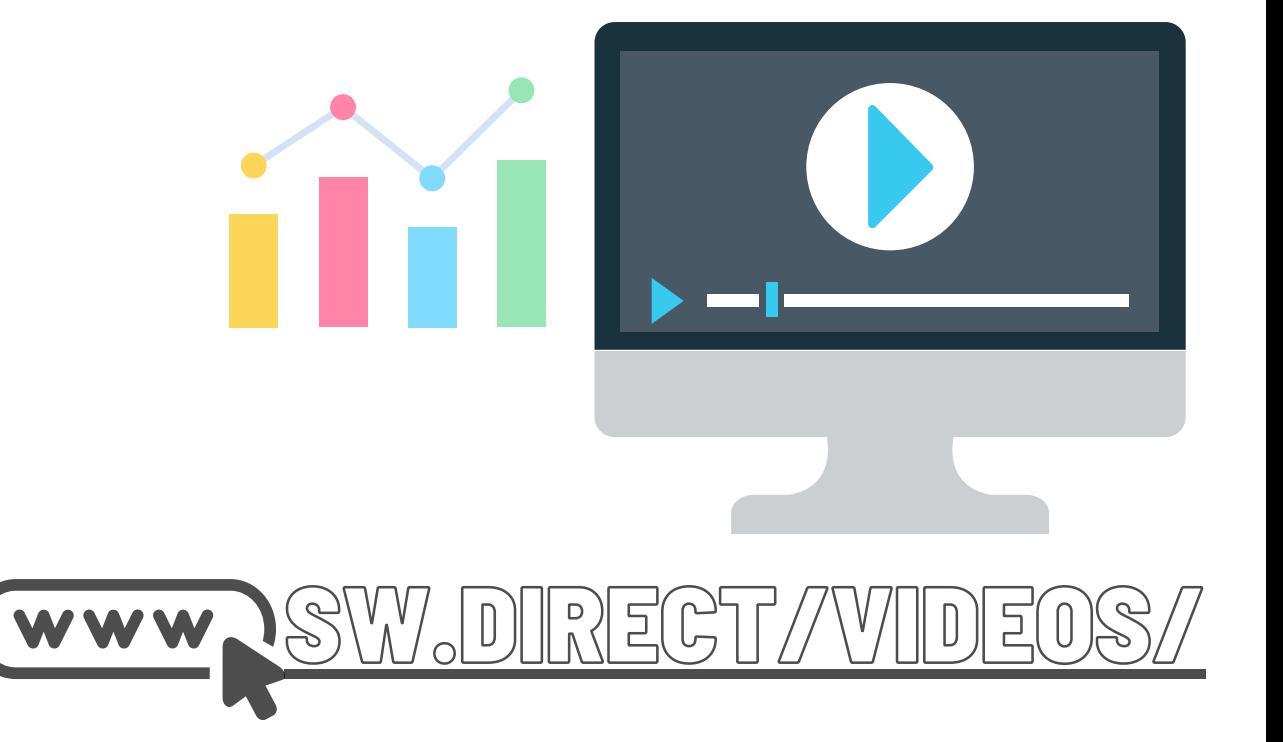

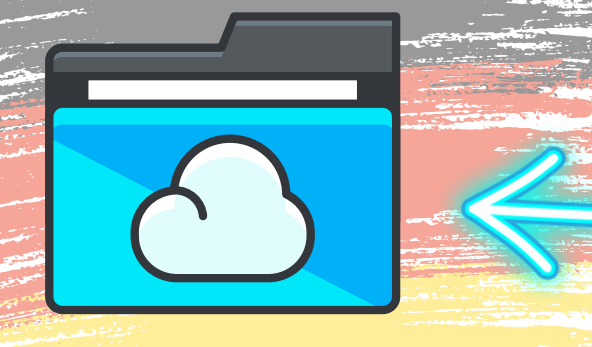

Ordner-Link – Alle Franchisedokumente zentral im Überblick Direktlink: http://franchise-files.sourceweb.ag

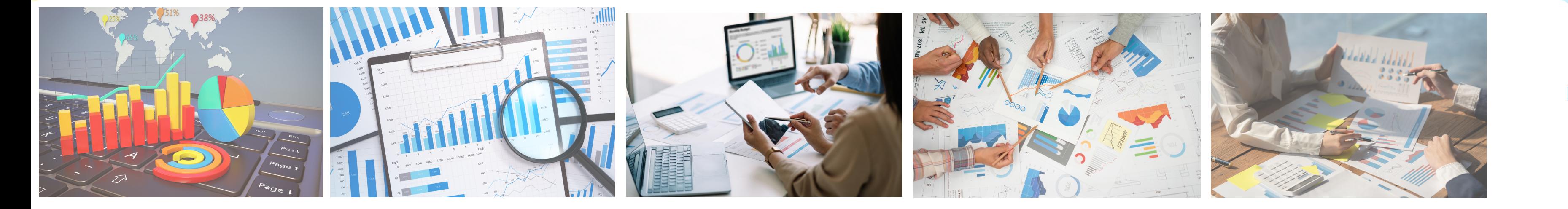

#### **1) Weltkarte**

Über die Weltkarte finden Sie eine Gesamtübersicht der Herkunftsländer der Besucher Ihrer Besucher.

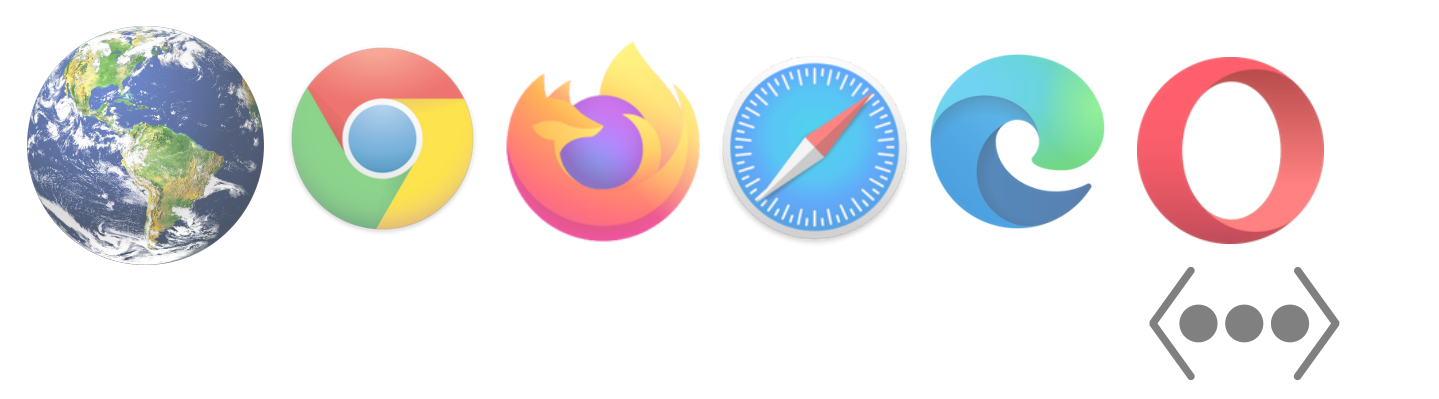

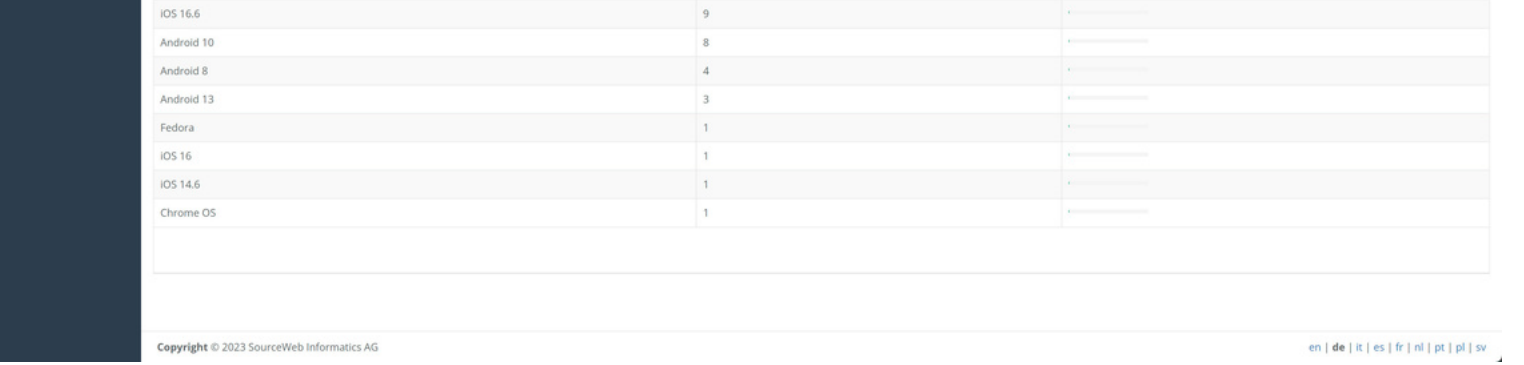

#### **2) Browser**

Finde heraus, welchen Browser Ihre Besucher benutzen.

Es gibt dazu auch eine [detaillierte](https://www.google.de/search?sca_esv=563180349&sxsrf=AB5stBgdGzRRIJaeYb-9q-OQbVy4LtSg2Q:1694033932058&q=detaillierte&spell=1&sa=X&ved=2ahUKEwiEyIeW8JaBAxWtqpUCHd9WCukQkeECKAB6BAgIEAE) Auflistung der einzelnen Browser-Versionen pro Besucher. (Aufklappbarer Balken)

#### **3) Betriebssysteme**

**Akzeptierte Währungen:** Euro (€), US-Dollar (USD), Pfund Sterling (GBP), Schweizer Franken (CHF) Kryptowährungen (BitCoin, BitCoin Cash, LiteCoin, Dash, Ether Class, Etherum, Tron, Monero, Ripple usw.)

Finden Sie heraus, welche Betriebssysteme Ihre Besucher verwenden.

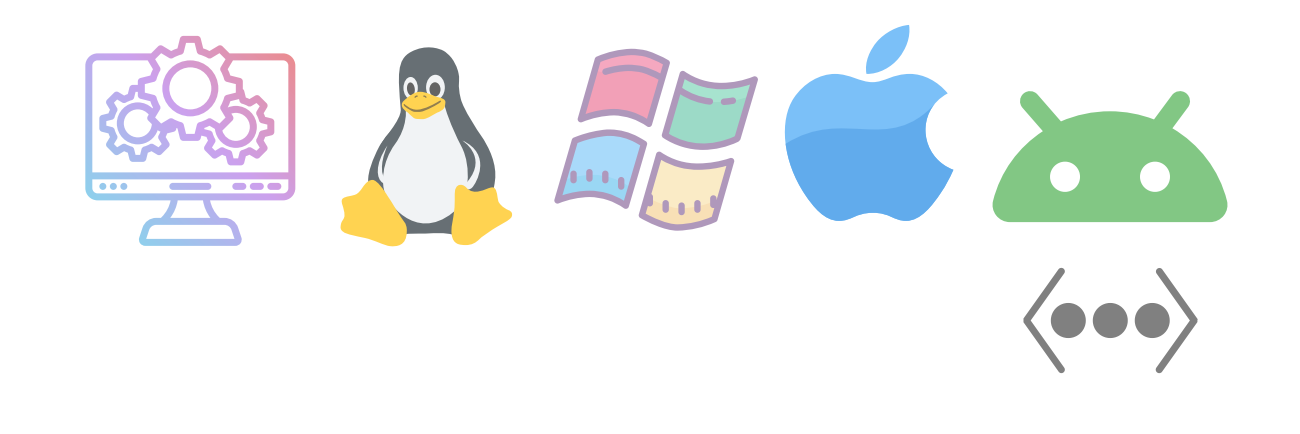

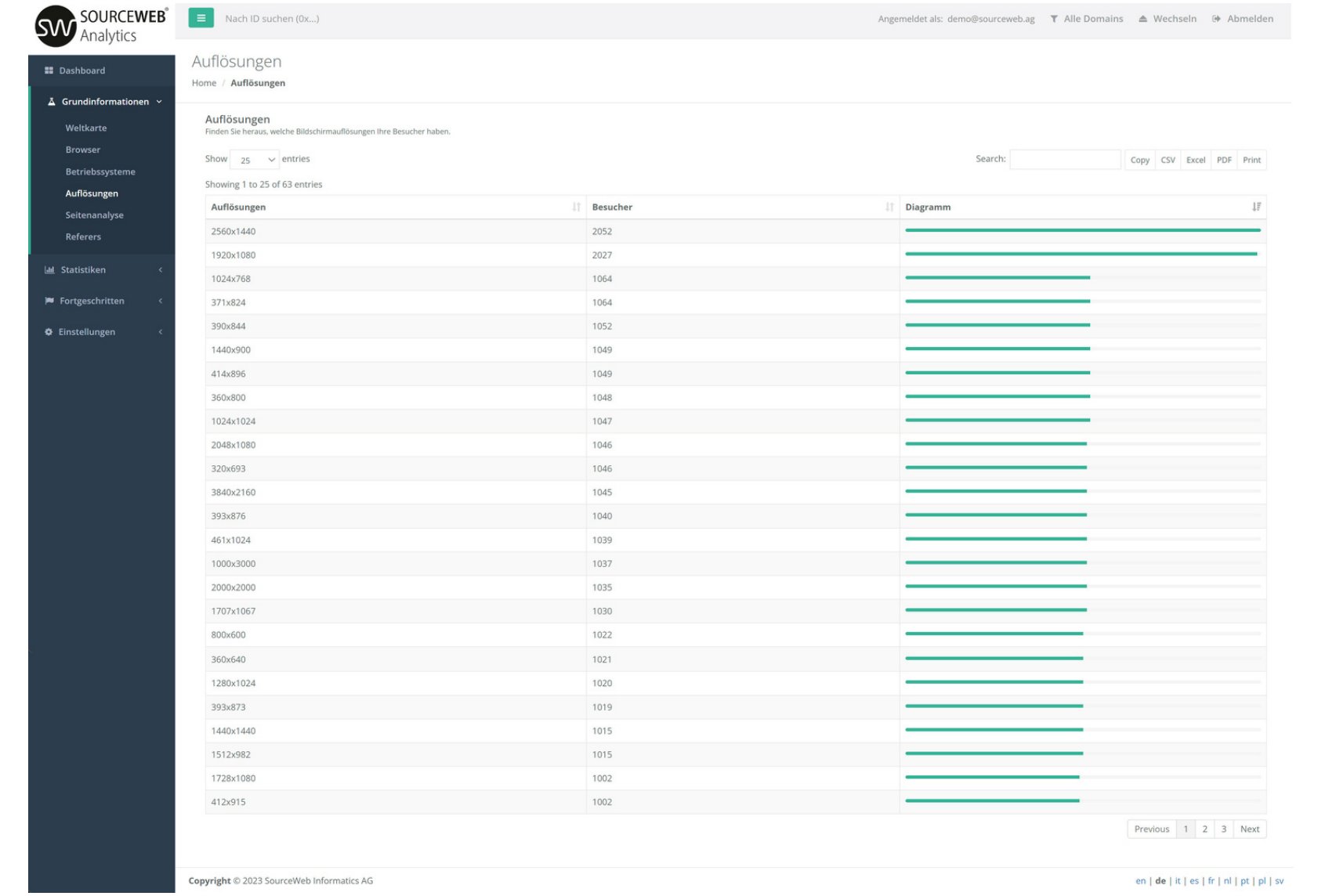

#### **4) Auflösungen**

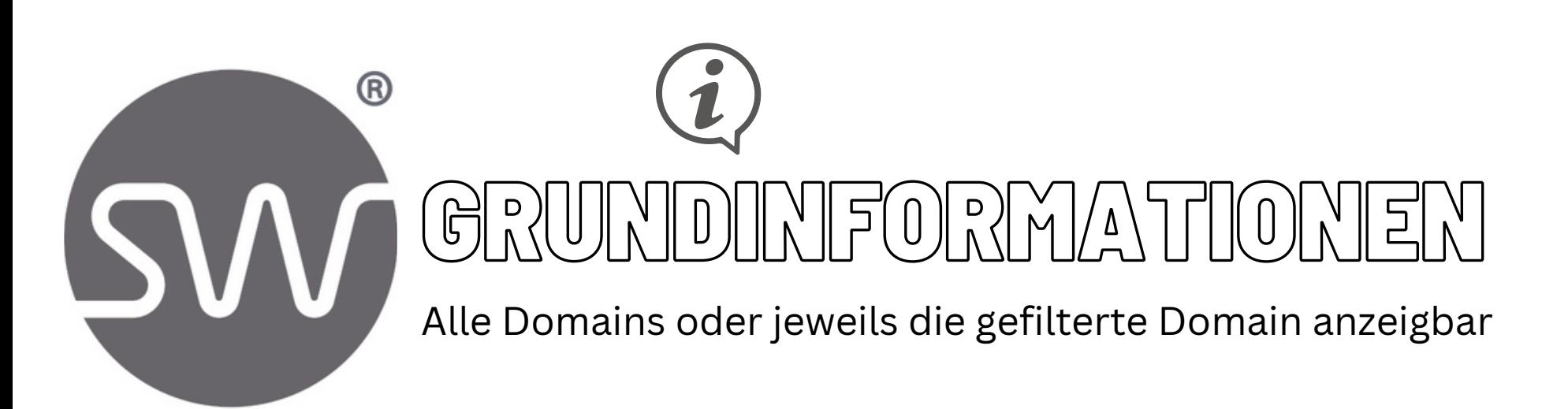

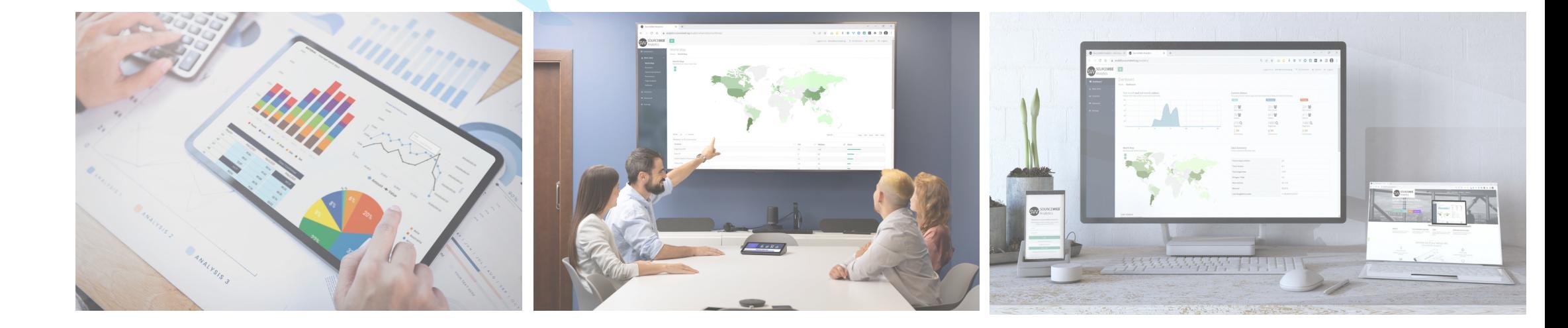

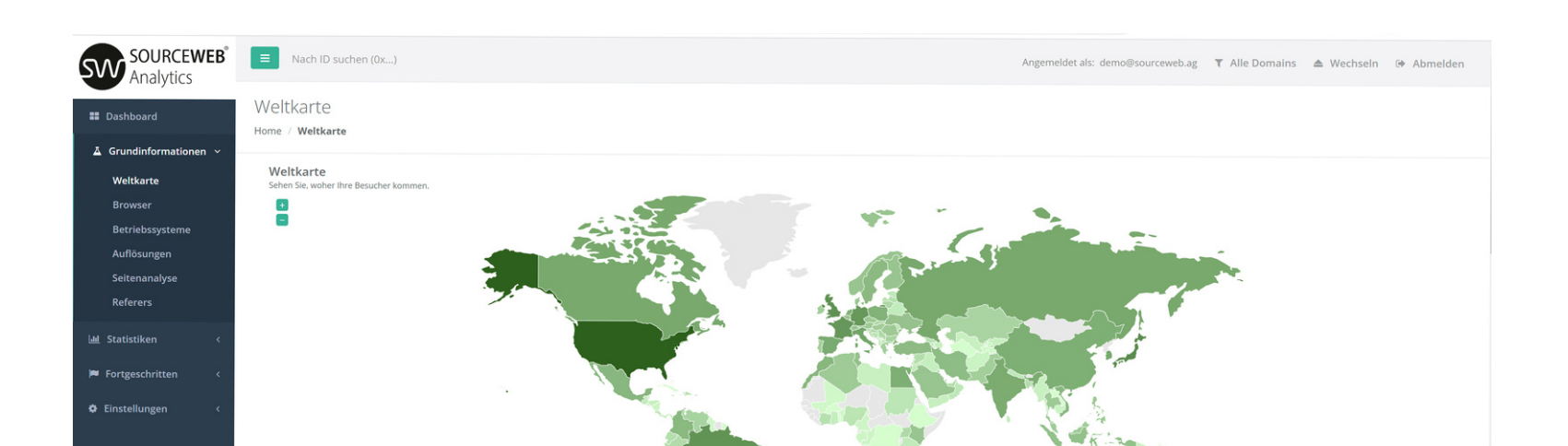

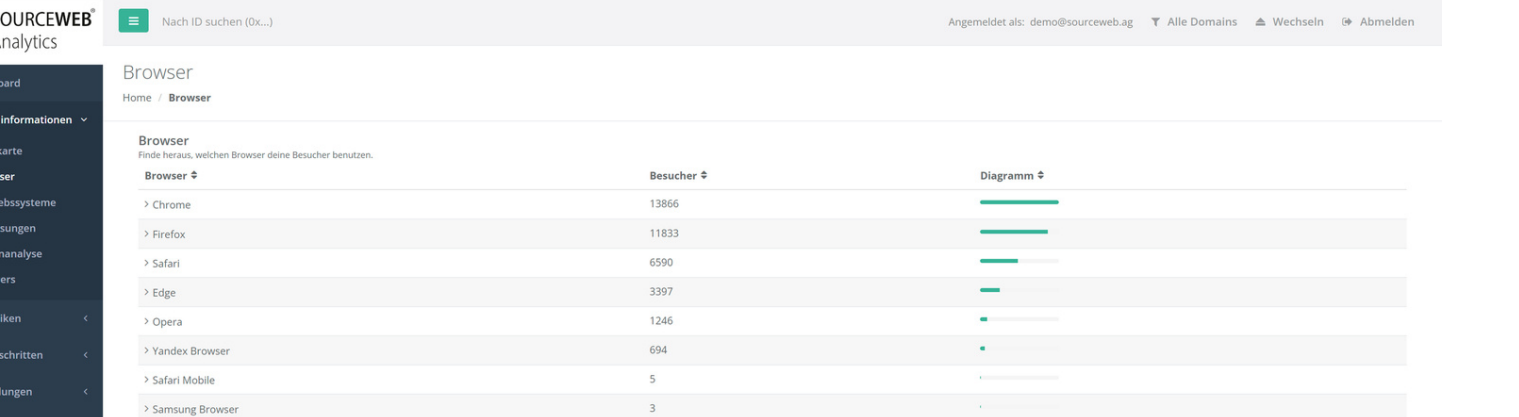

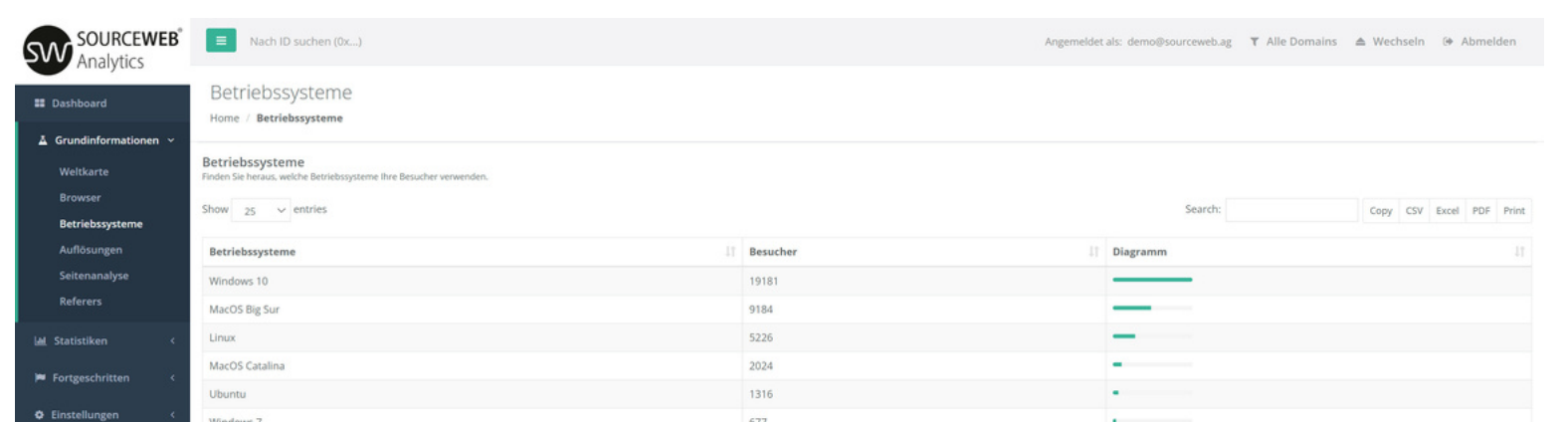

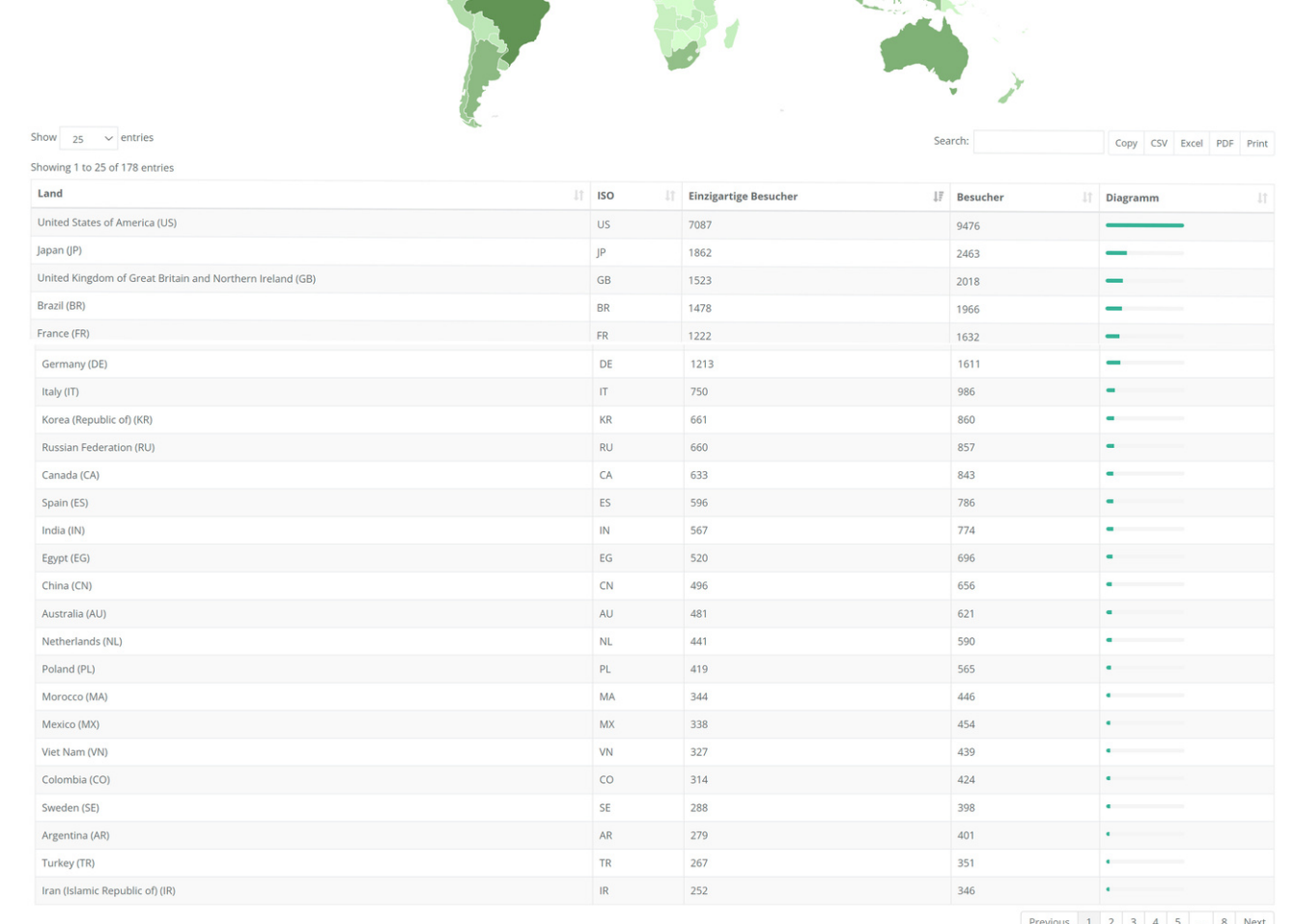

# $\begin{array}{|c|c|c|c|c|c|}\hline \cdots & \cdots & \cdots & \cdots \\ \hline \end{array}$

Finden Sie heraus, welche Bildschirmauflösungen

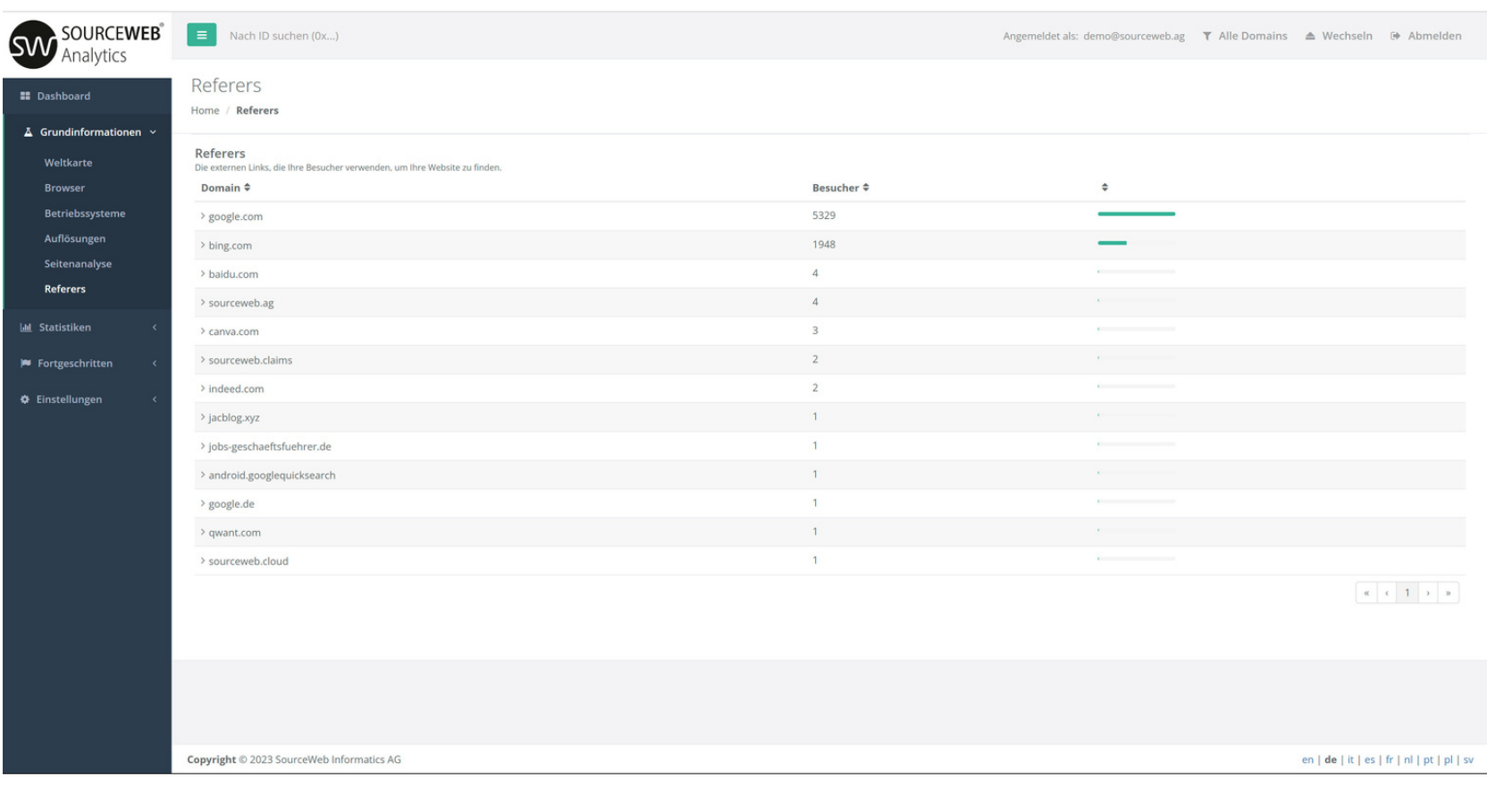

Ihre Besucher haben.

#### **5) Seitenanalyse**

Aus der folgenden Tabelle/n erhalten Sie wichtige Informationen zu den Unterseiten Ihrer Website/n.

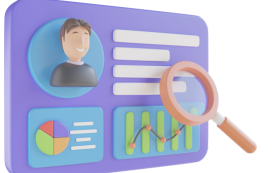

Search:

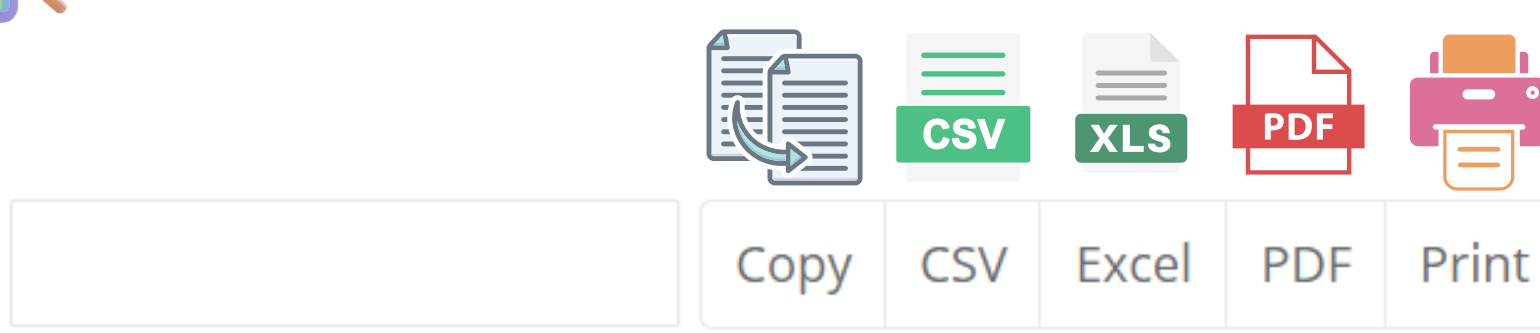

**Analyse der Seiten von products.sourceweb.ag**

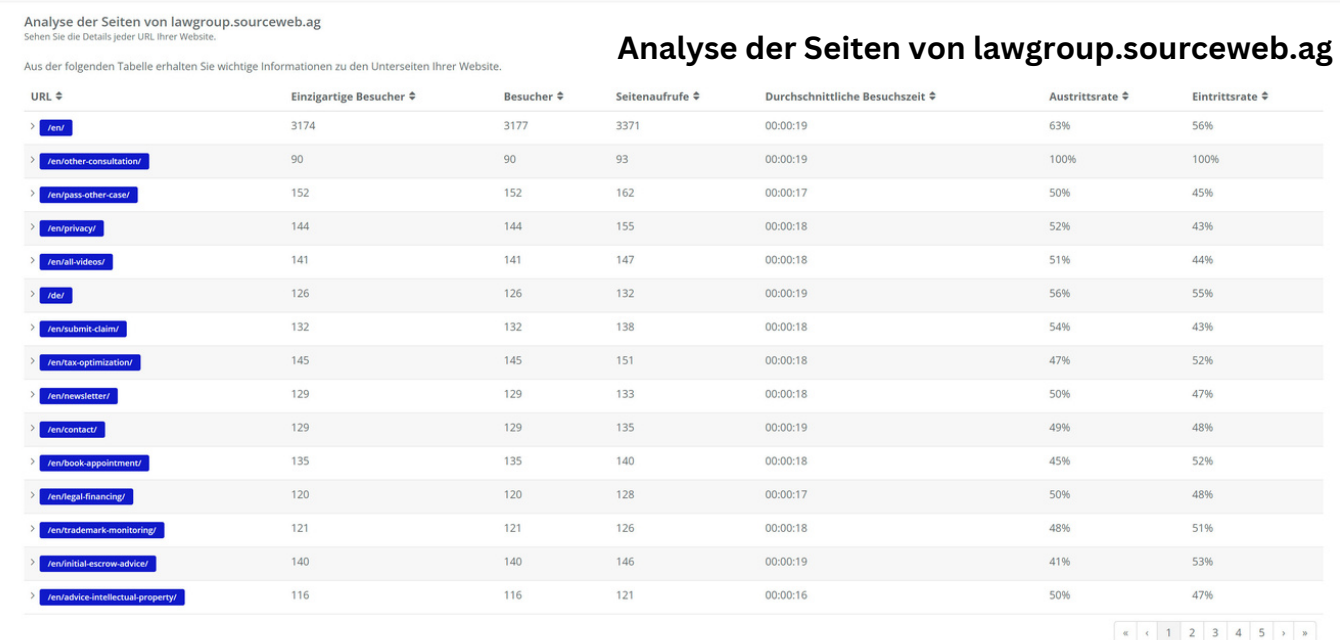

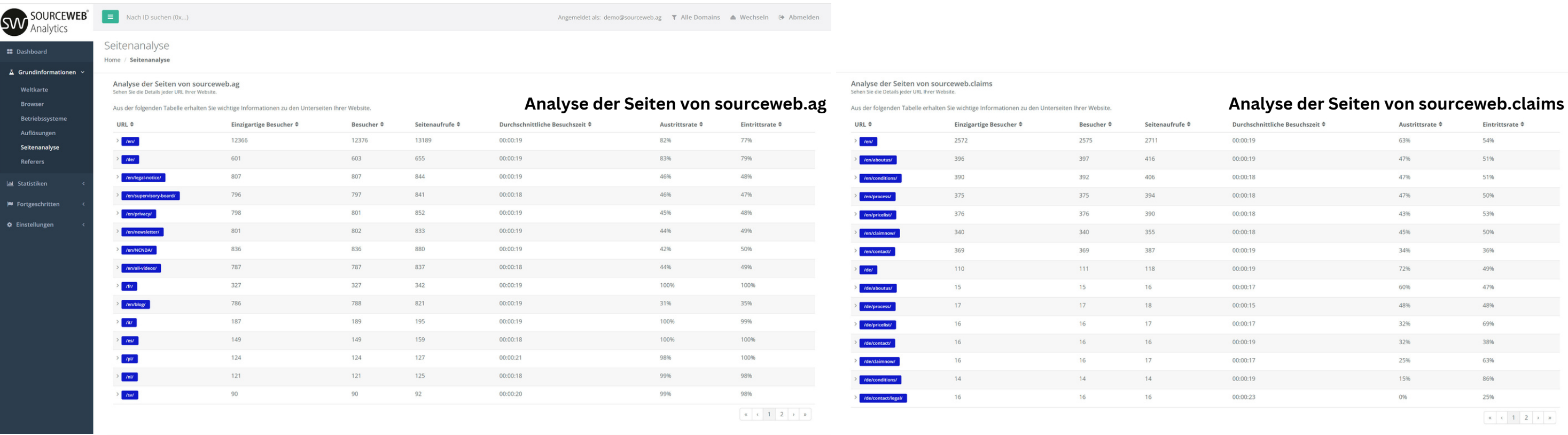

**Analyse der Seiten von sourceweb-medical.ag**

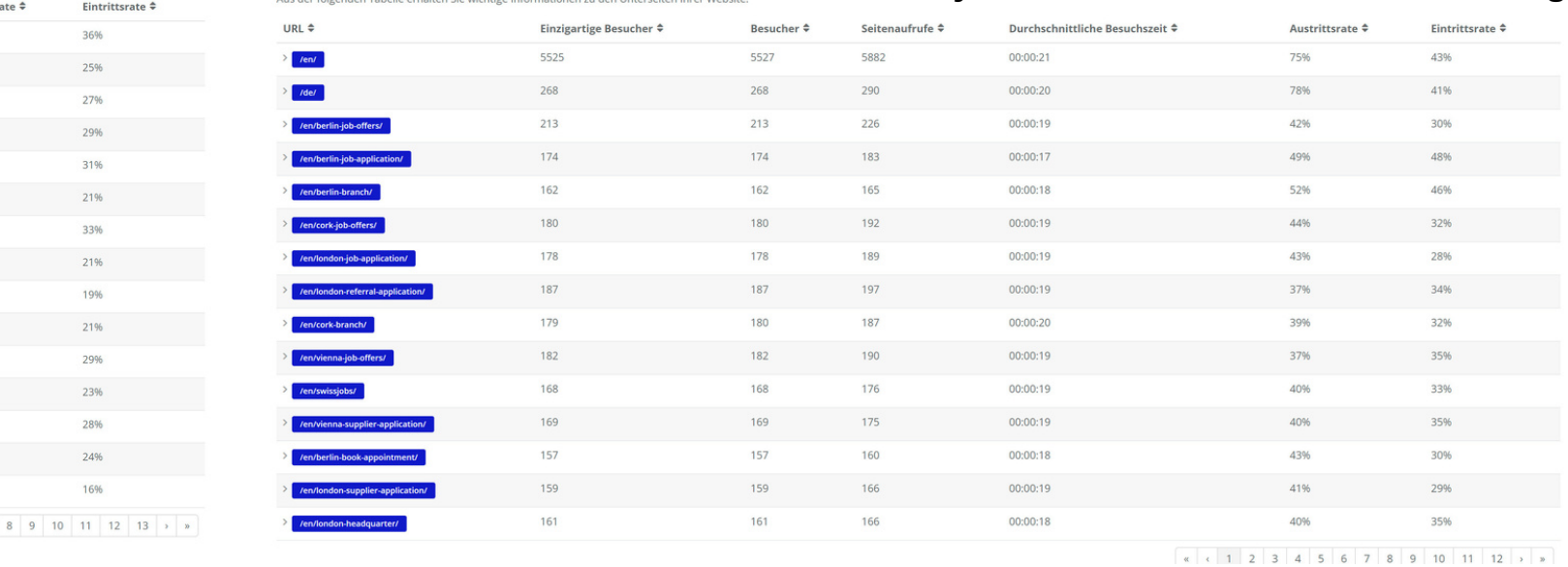

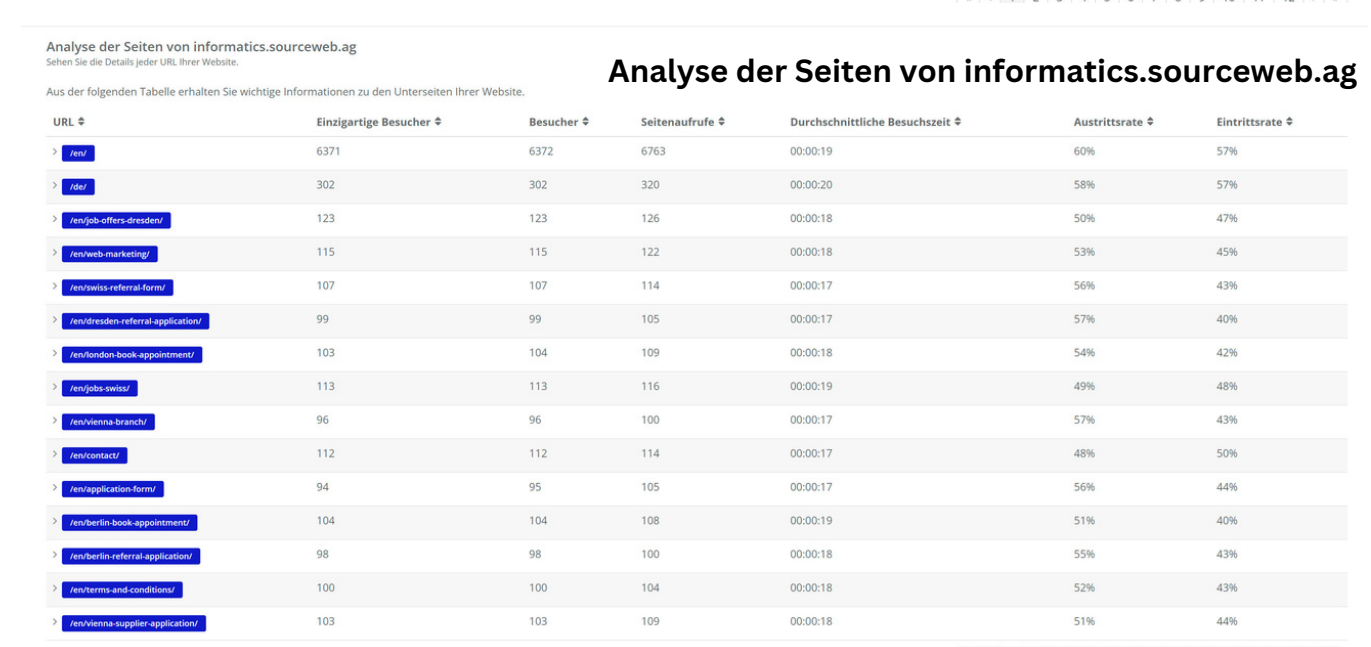

#### **6) Referers**

Die externen Links, die Ihre Besucher verwenden, um Ihre Website zu finden.

#### **7) Exportiermöglichkeiten**

CSV Datei Excel Datei PDF Dokument Druckformat

Alle diese aufgezählten, nützlichen Informationen zu Ihrer Besucherauswertung können natürlich jederzeit wie folgt exportiert werden:

#### **Ausführliches Erklärvideo**

SourceWeb

Analytics Eine innovative Web Analytics Software

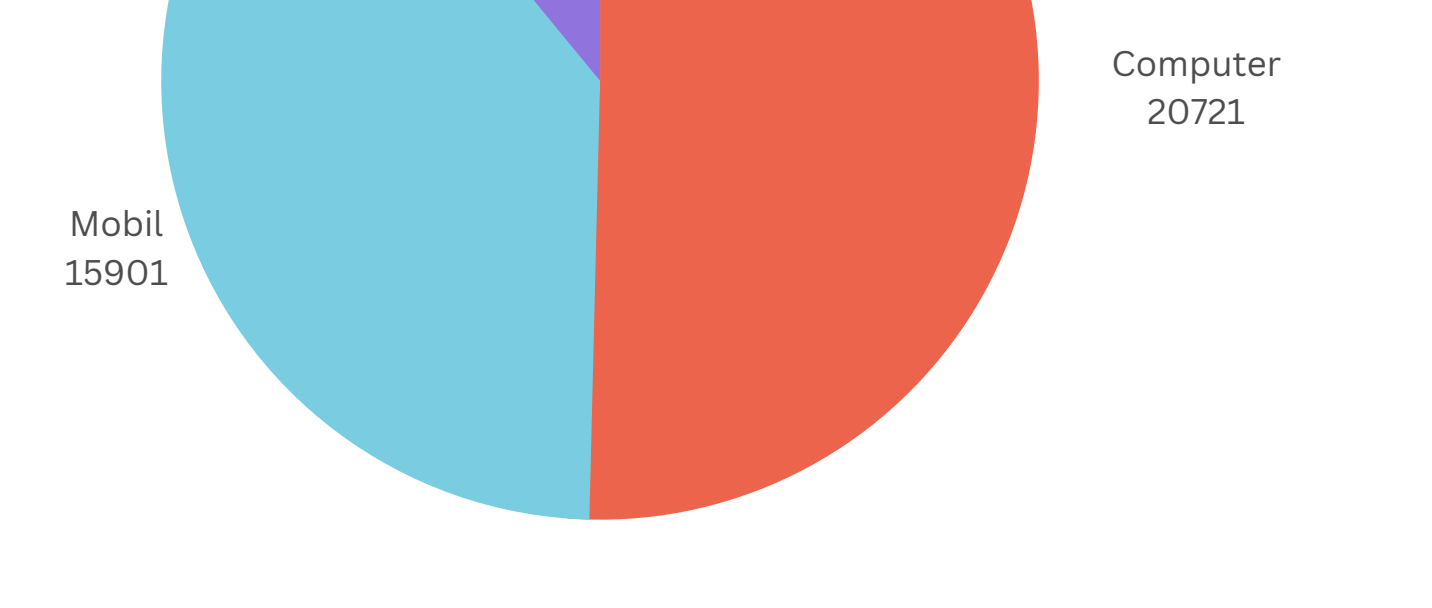

## **Kundenspezifische Anpassungen** Die Software kann für kundenspezifische Anforderungen angepasst oder erweitert werden.

Gerne können Sie uns hierzu kontaktieren oder einen Termin für eine kurze Besprechung Ihrer Anforderungen vereinbaren. Geschäfts-WhatsApp: +44 7858 827 067

#### **Ausführliches Erklärvideo**

 $\overline{\phantom{a}}$ 

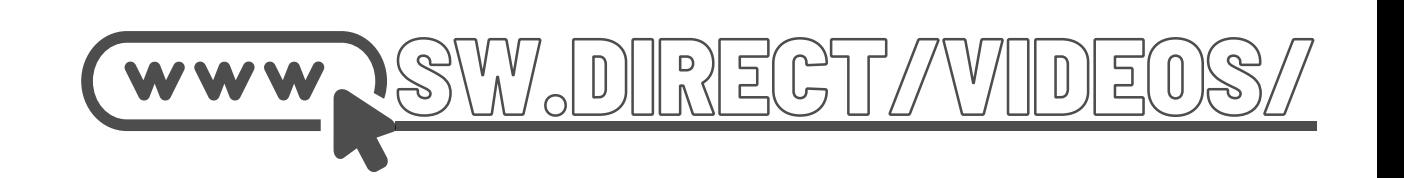

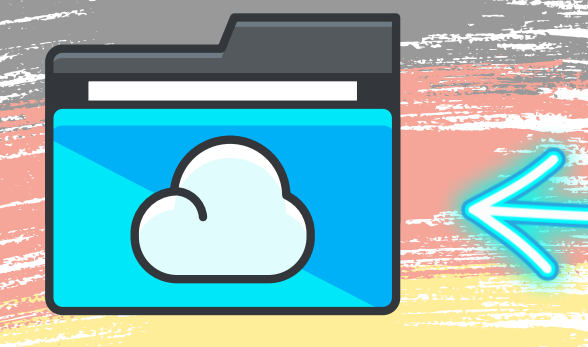

Ordner-Link – Alle Franchisedokumente zentral im Überblick Direktlink: http://franchise-files.sourceweb.ag

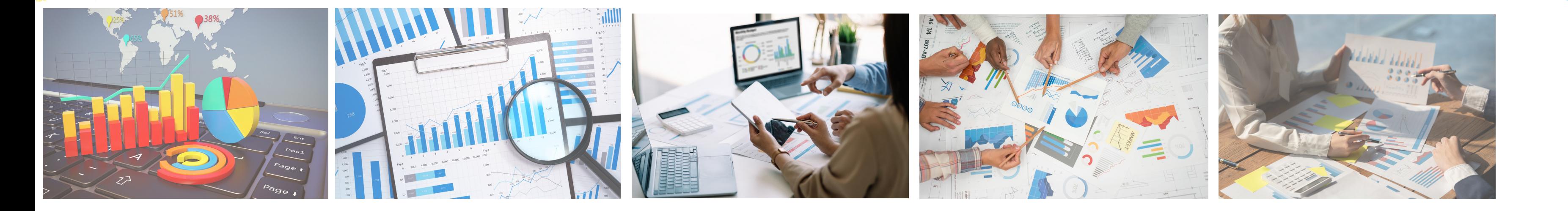

#### **1) Statistikübersicht**

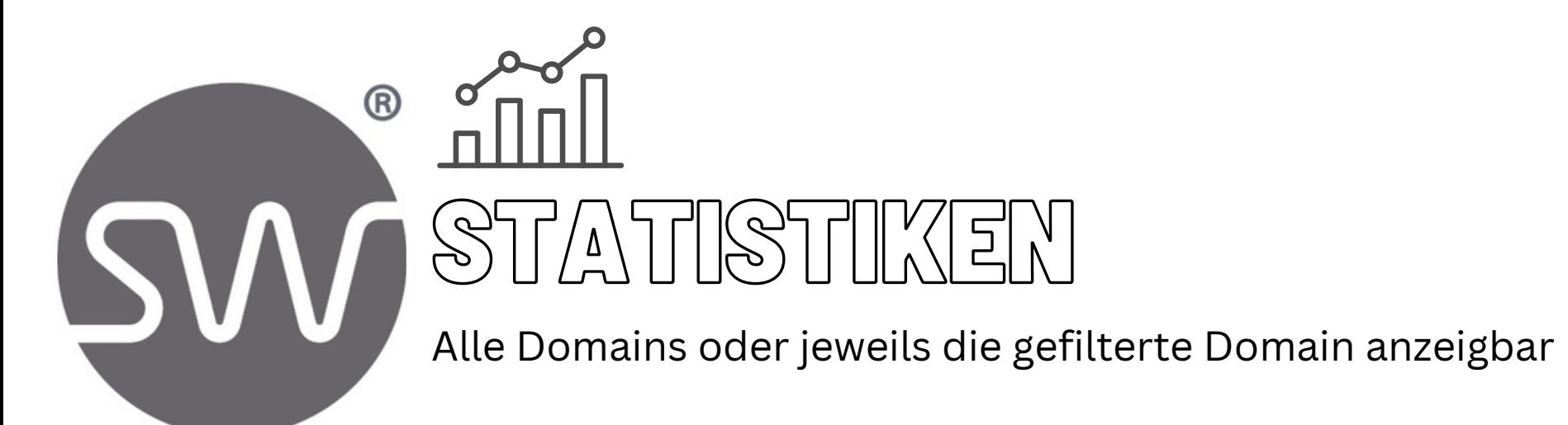

Alle Domains

Die folgenden Daten zeigen die Statistiken aller Domains.

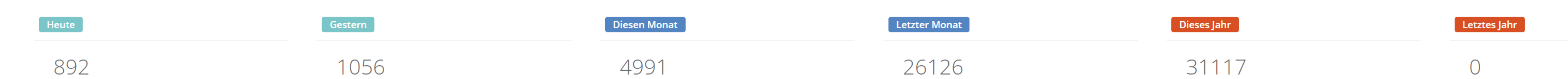

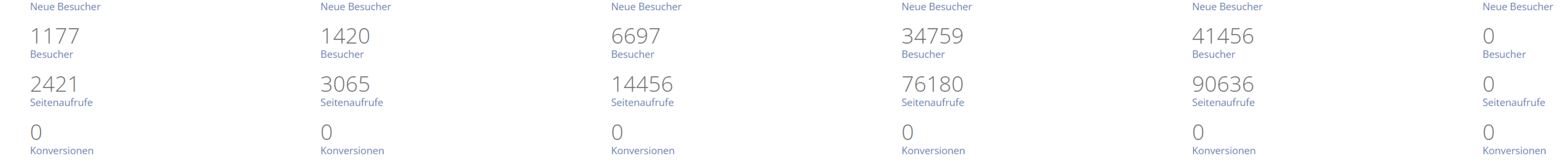

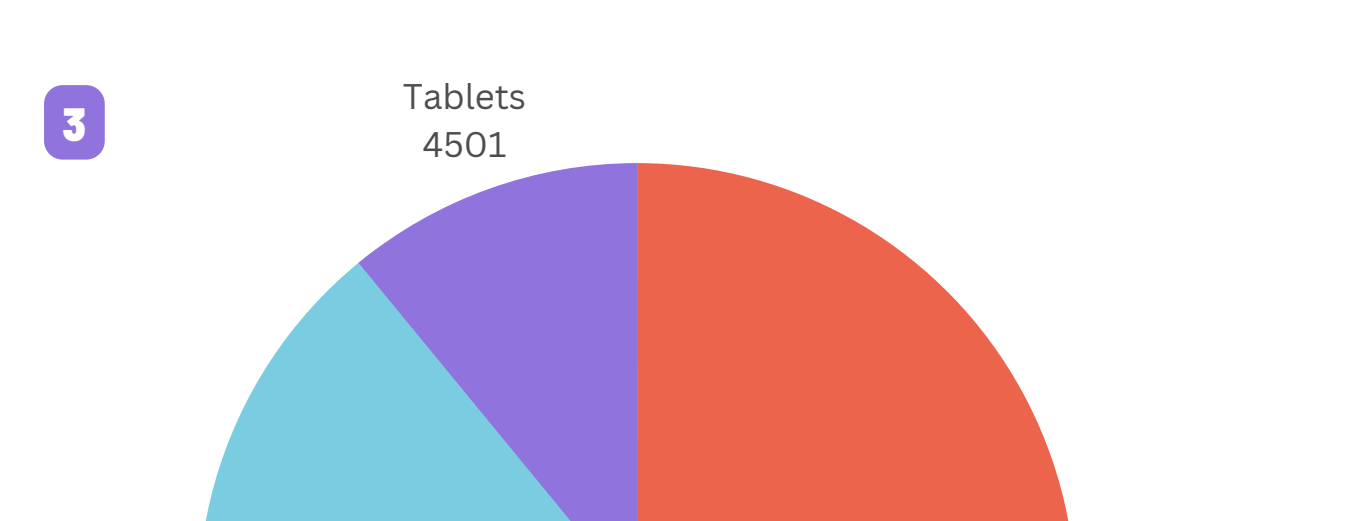

Die statistische Auswertung ordnet und strukturiert die Daten. So können beispielsweise Muster oder Trends in den Daten gefunden werden.

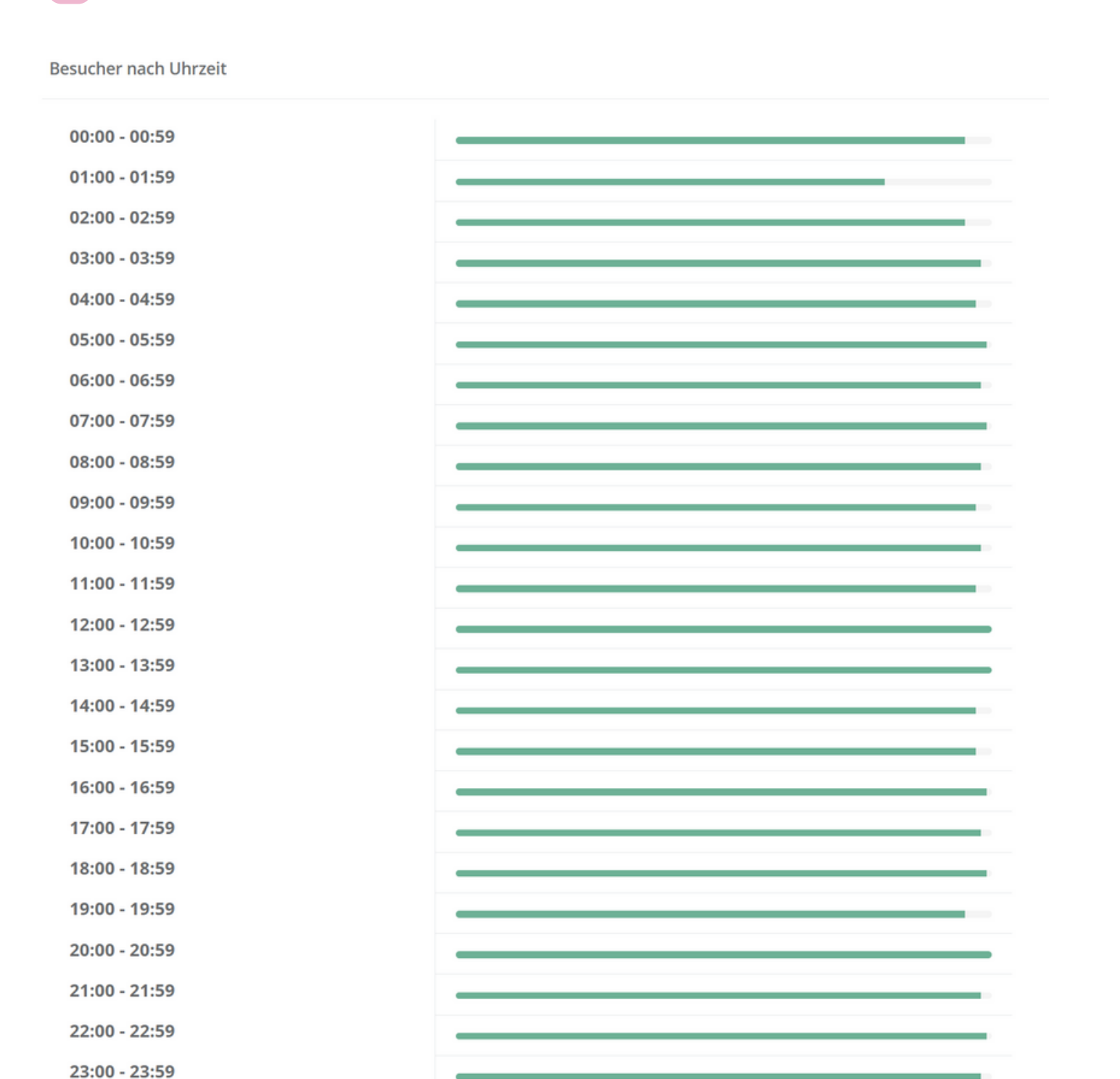

Seite 8 von 11 is **Akzeptierte Währungen:** Euro (€), US-Dollar (USD), Pfund Sterling (GBP), Schweizer Franken (CHF) Kryptowährungen (BitCoin, BitCoin Cash, LiteCoin, Dash, Ether Class, Etherum, Tron, Monero, Ripple usw.) **2) Monatliche Charts**

Wählen Sie einen Monat aus, der angezeigt oder verglichen werden soll.

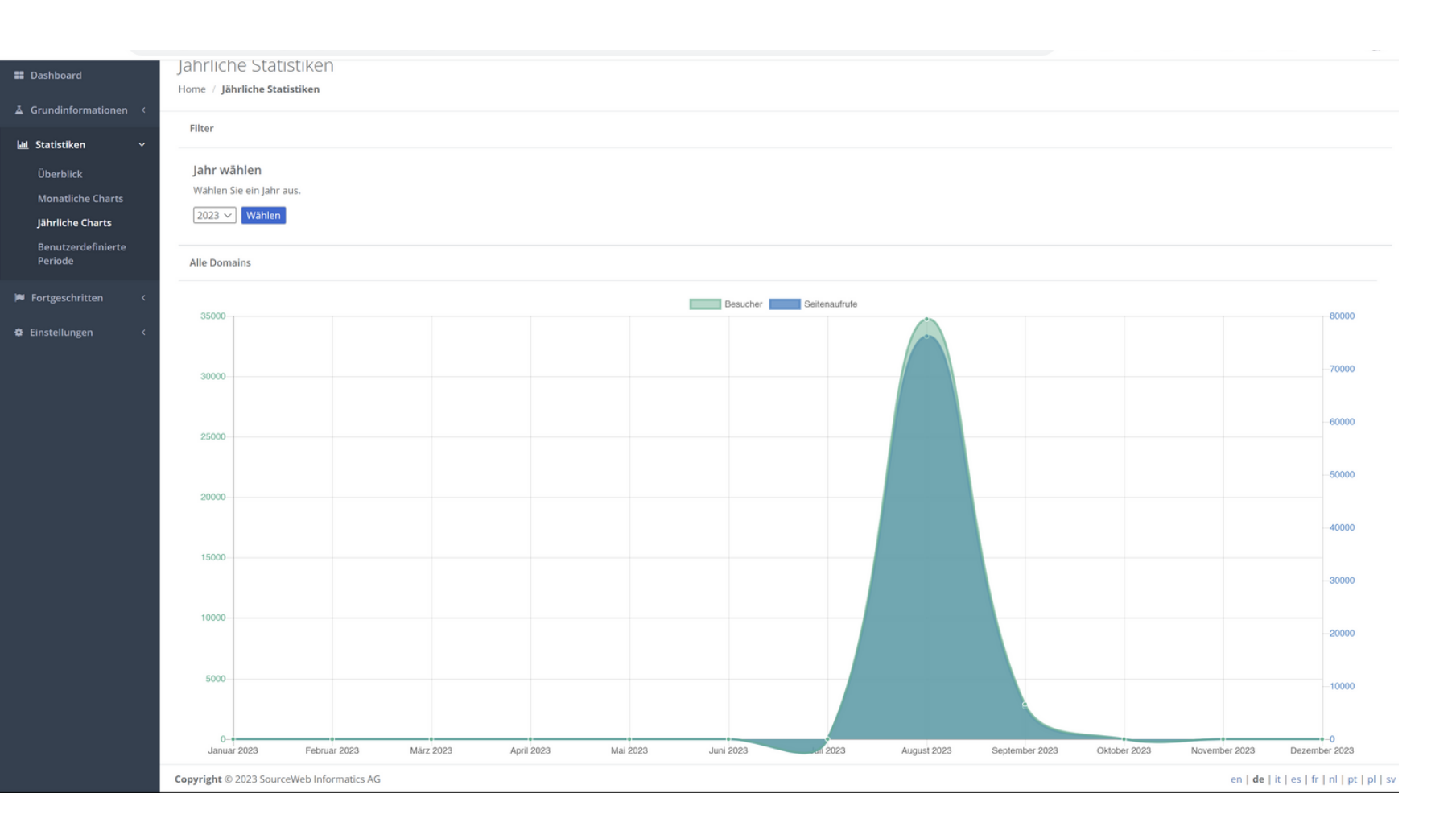

#### **3) Jährliche Charts**

Wählen Sie ein Jahr aus, das angezeigt oder verglichen werden soll.

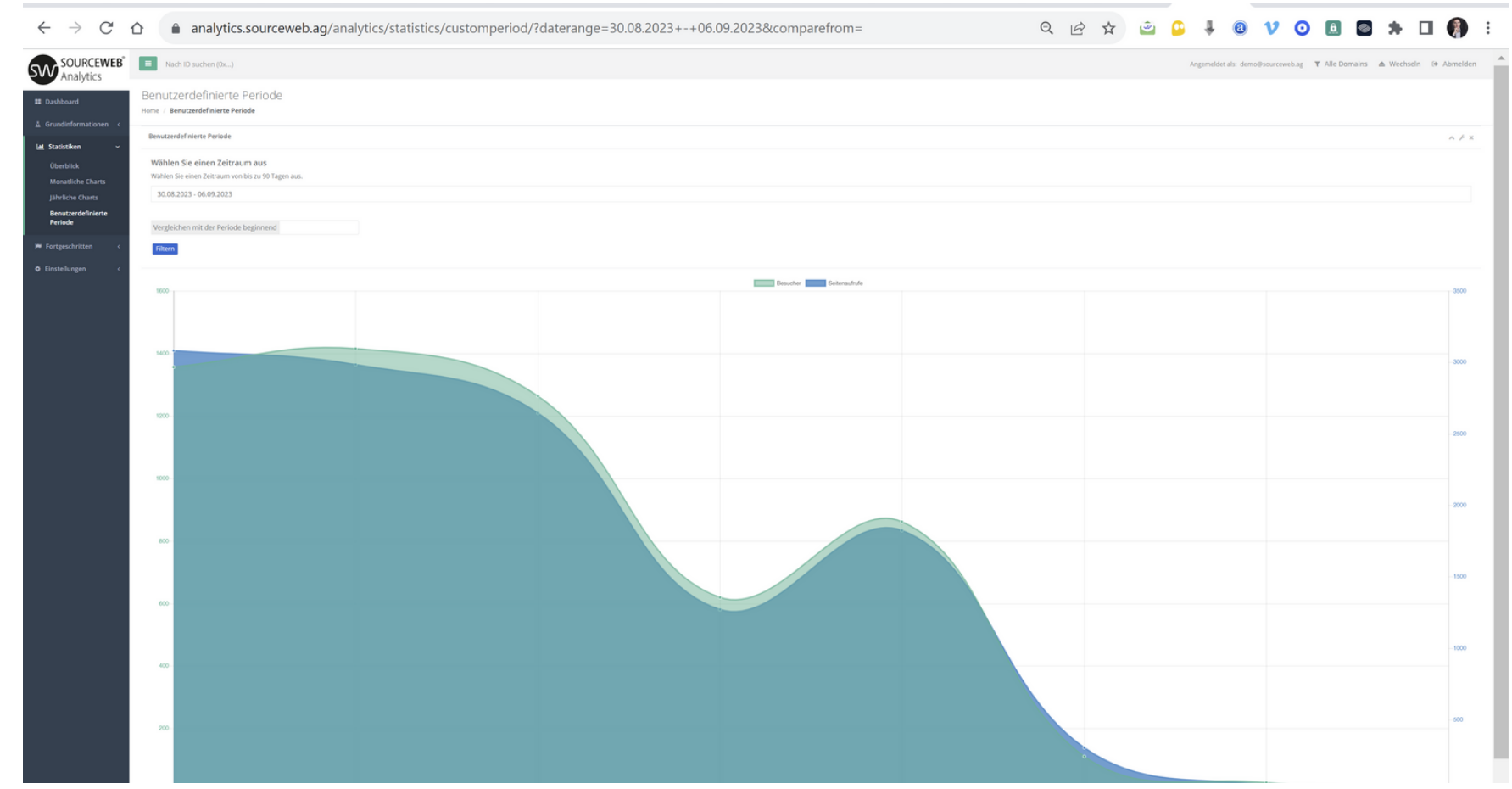

#### **4) Benutzerdefinierte Methode**

Wählen Sie einen Zeitraum aus, der angezeigt oder verglichen werden soll.

Besucher nach Wochentagen

Besucher durch Suchmaschinen

Gerätetypen

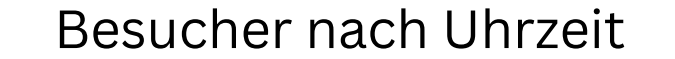

2

1

Besucher nach Wochentagen

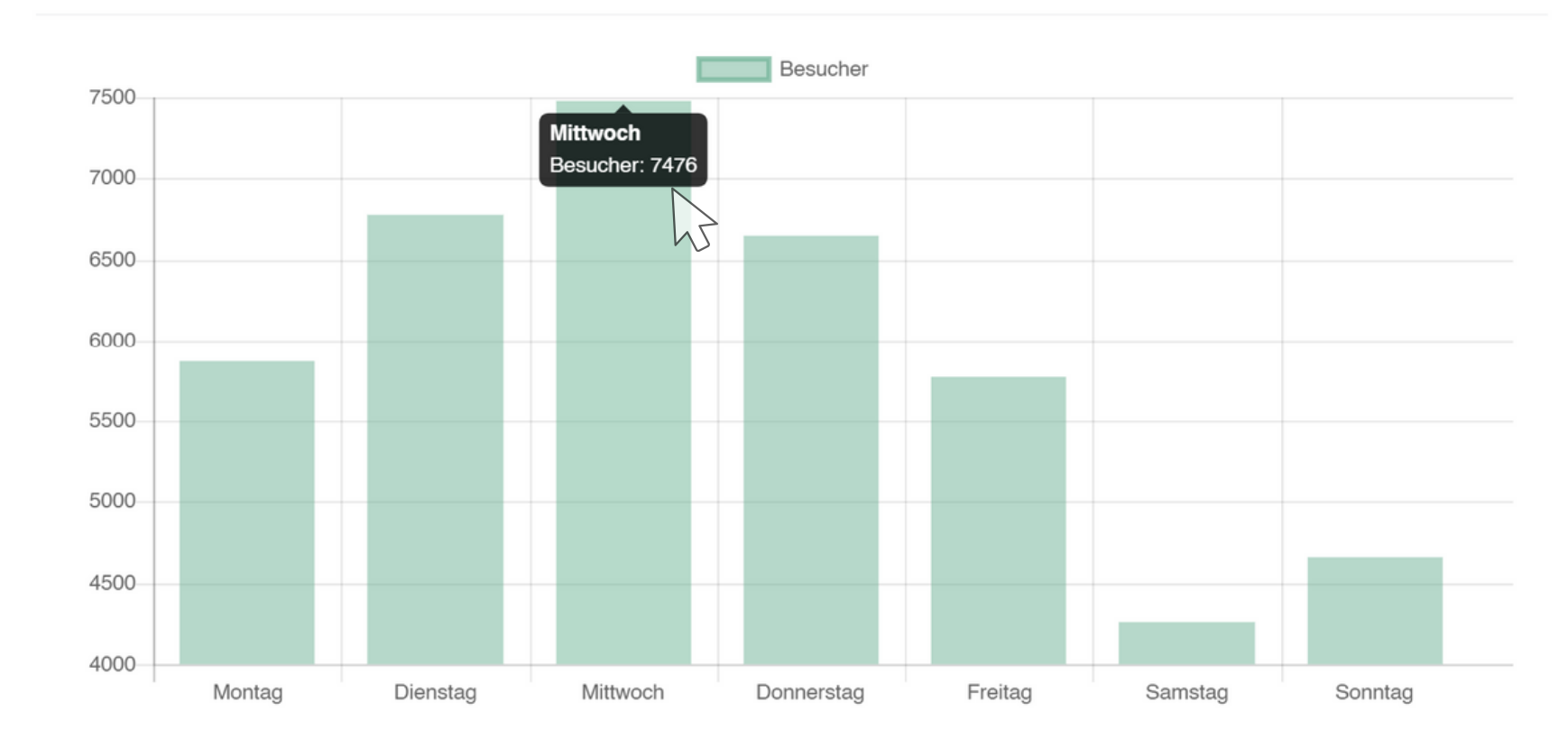

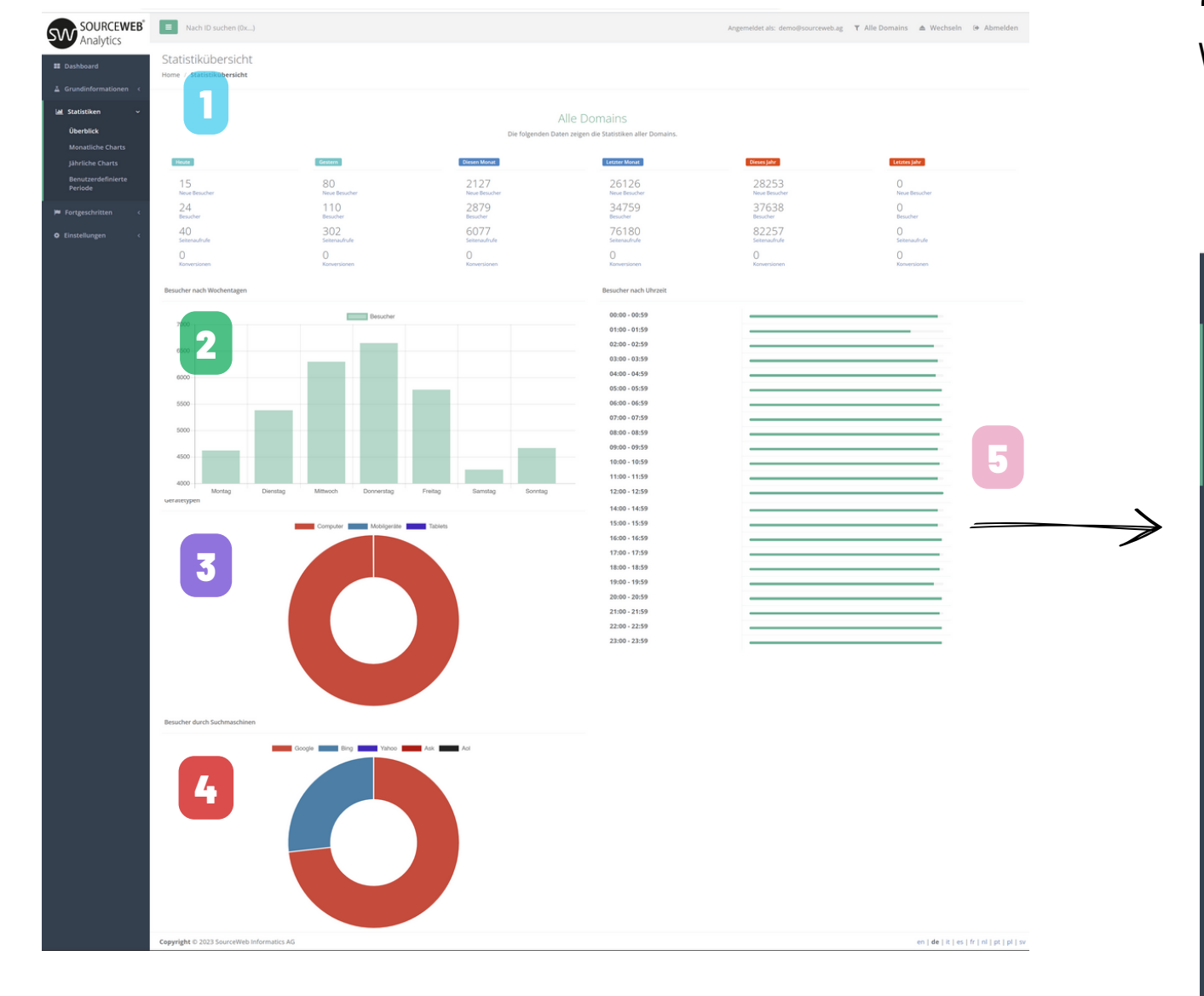

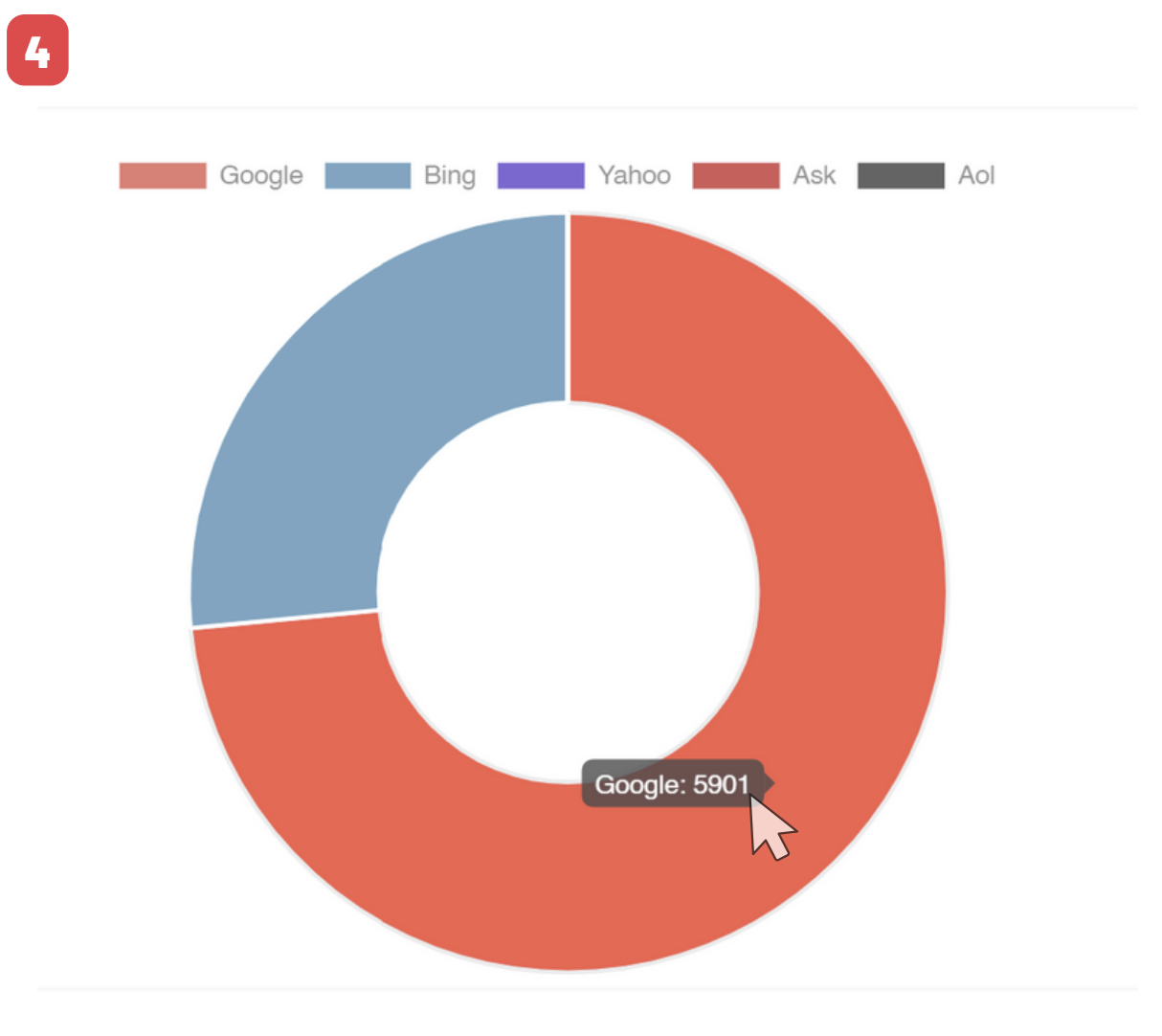

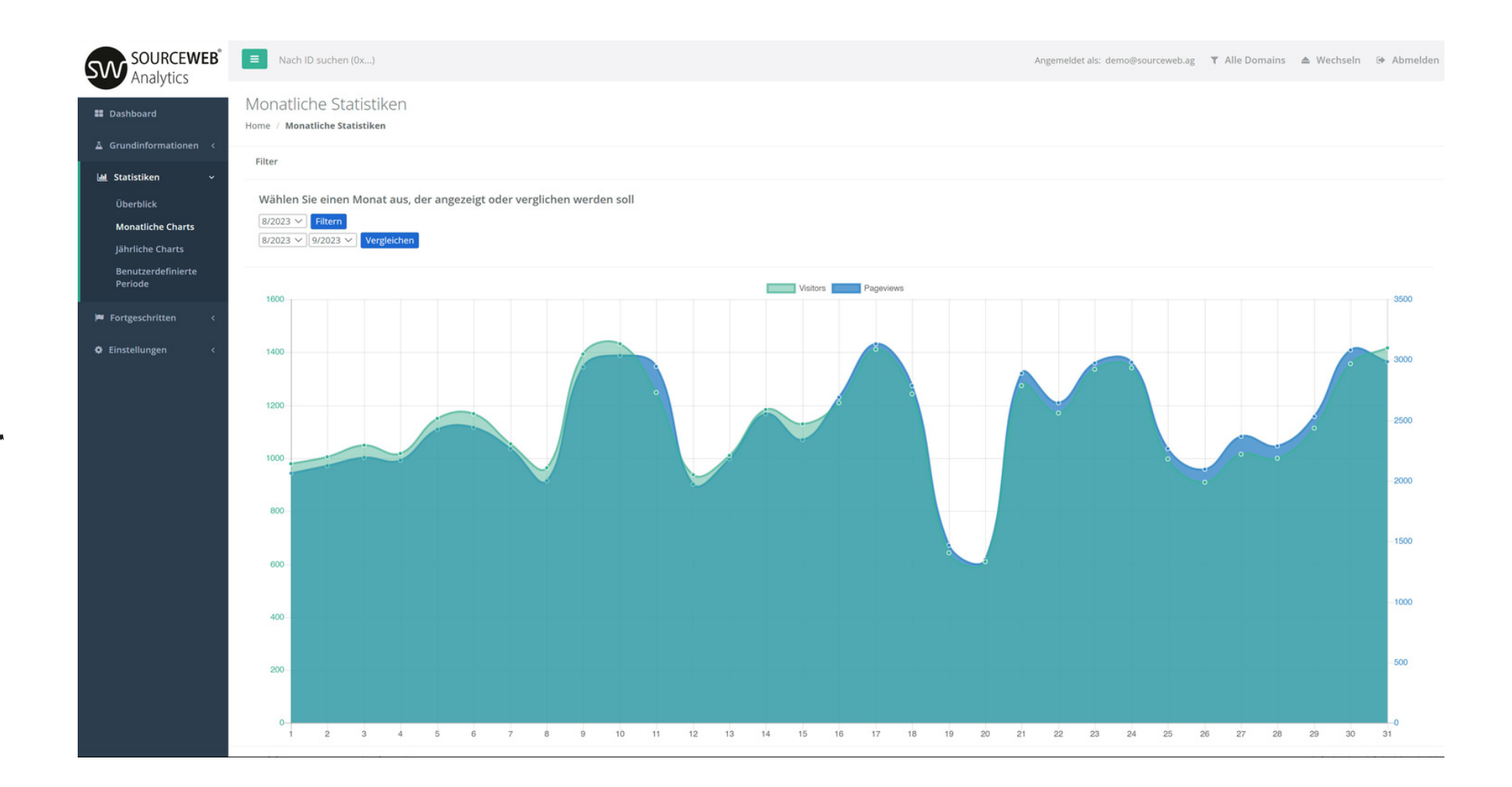

5

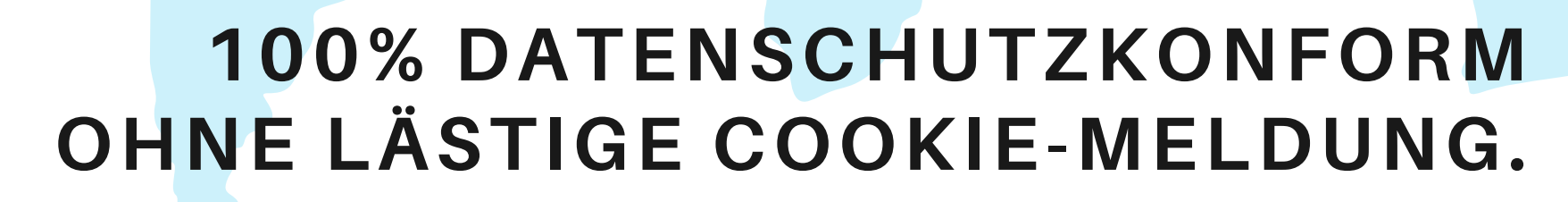

# SourceWeb

Analytics Eine innovative Web Analytics Software

Seite 9 von 11

en | de | it | es | fr | nl | pt | pl | sv

 $000$ 

**Kundenspezifische Anpassungen** Die Software kann für kundenspezifische Anforderungen angepasst oder erweitert werden. Gerne können Sie uns hierzu kontaktieren oder einen Termin für eine kurze Besprechung Ihrer Anforderungen vereinbaren. Geschäfts-WhatsApp: +44 7858 827 067

#### **Ausführliches Erklärvideo**

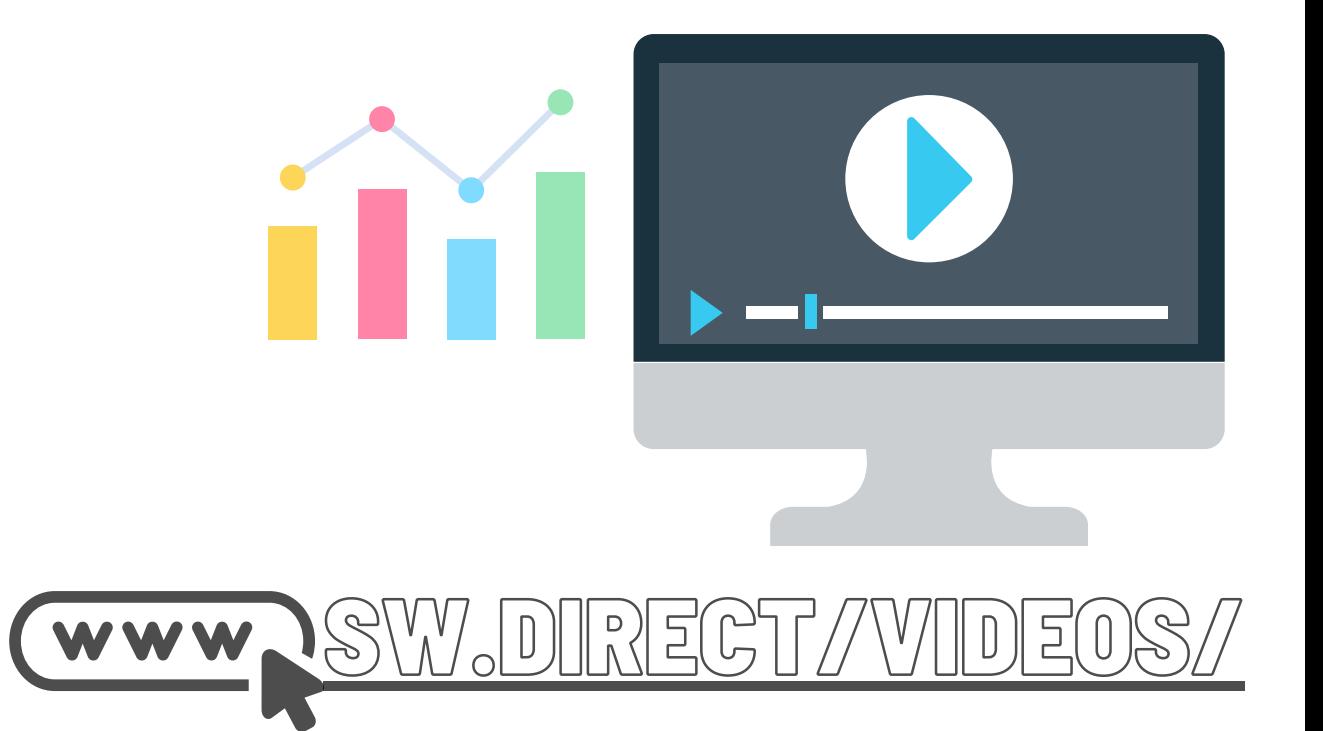

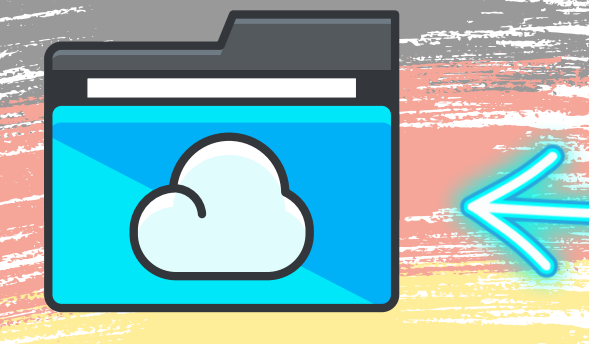

Ordner-Link – Alle Franchisedokumente zentral im Überblick Direktlink: http://franchise-files.sourceweb.ag

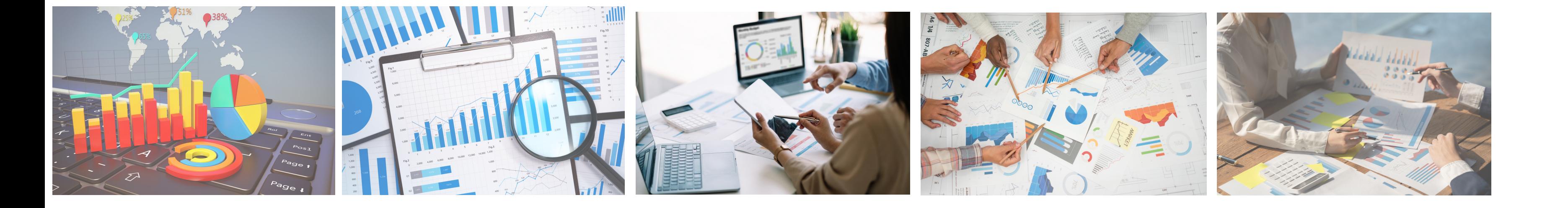

**1) Alle Besucher**

Hier können Sie alle Besucher Ihrer Website absteigend

要AA!! E QQA

sortiert nach Besuchszeit sehen.

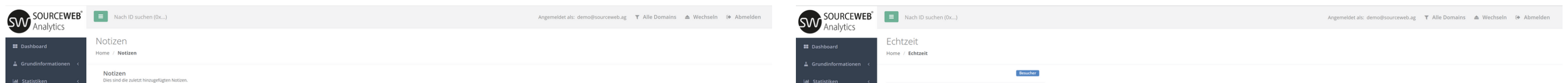

#### **2) Seitenverwaltung**

Hier können Sie die von uns registrierten URLs Ihrer Webseite einsehen und deren Konversions-Level ändern.

Mehr dazu, finden Sie auf: <https://demo.sourceweb.ag/de/conversions/>

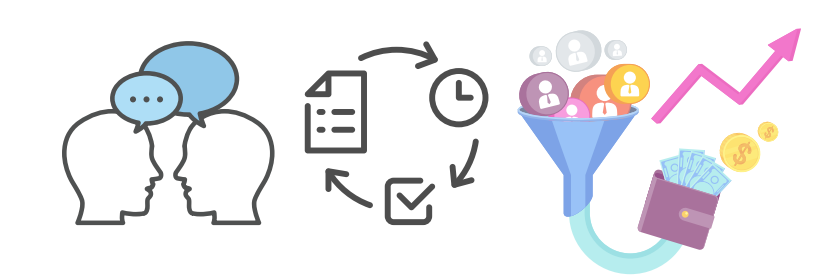

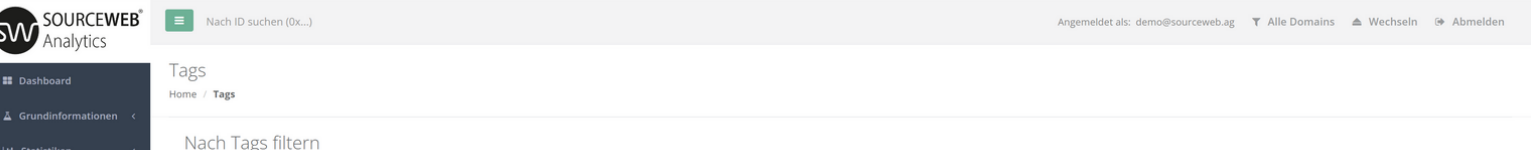

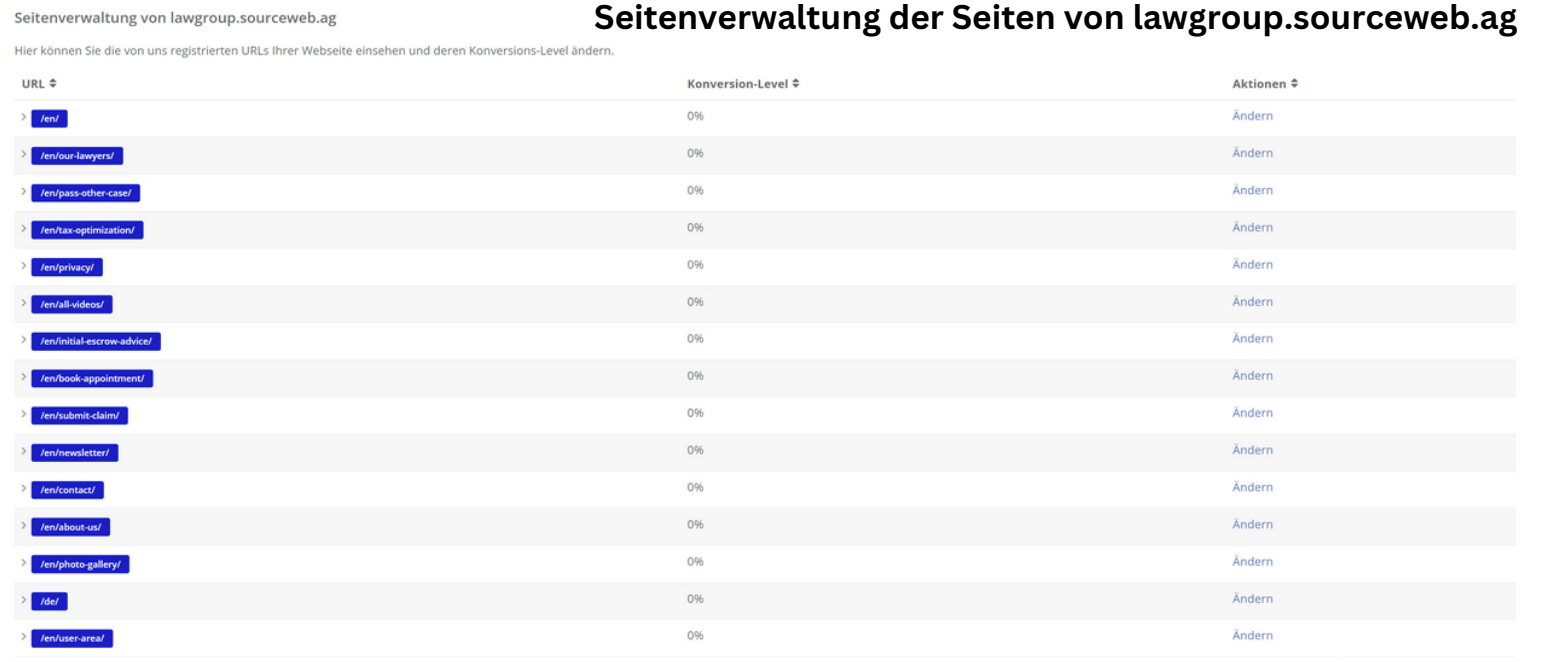

#### valtung von informatics sou

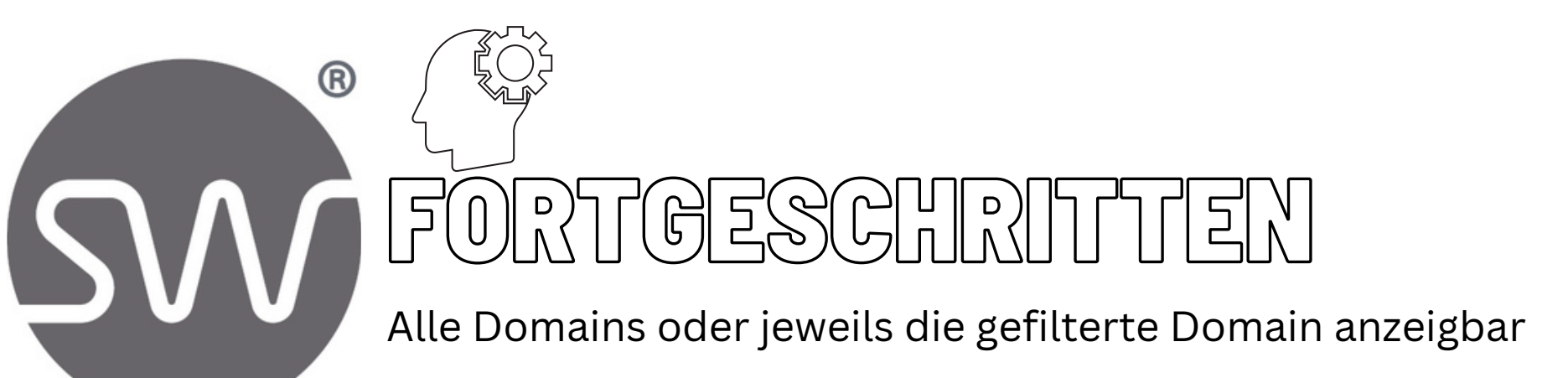

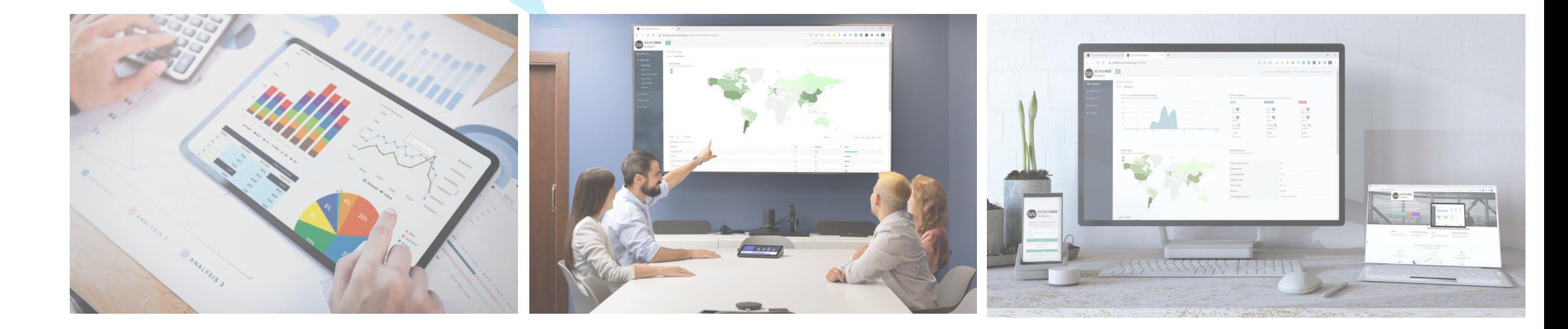

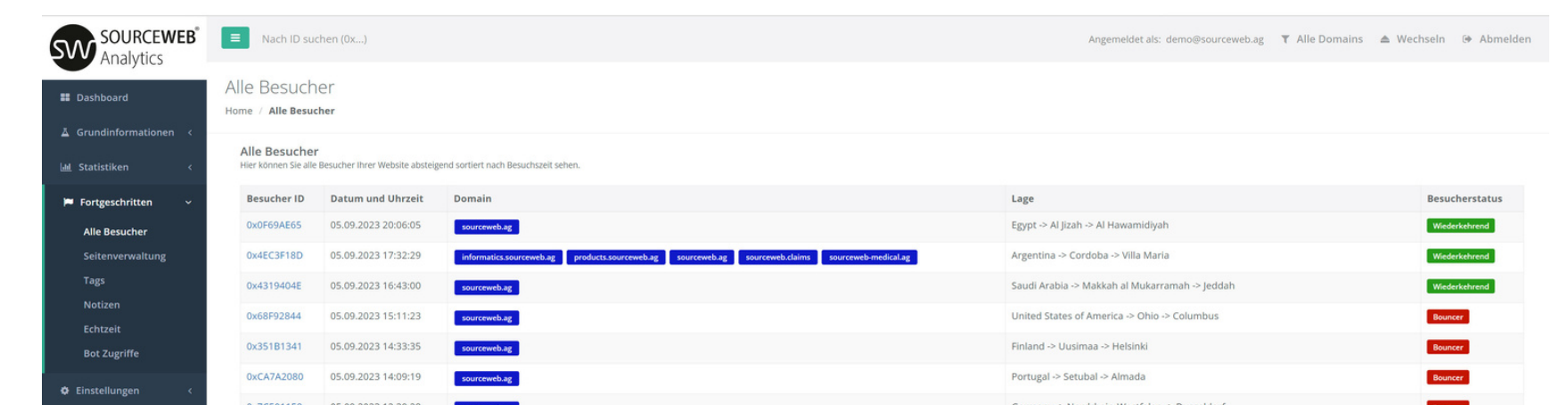

**Akzeptierte Währungen:** Euro (€), US-Dollar (USD), Pfund Sterling (GBP), Schweizer Franken (CHF) K Kryptowährungen (BitCoin, BitCoin Cash, LiteCoin, Dash, Ether Class, Etherum, Tron, Monero, Ripple usw.)

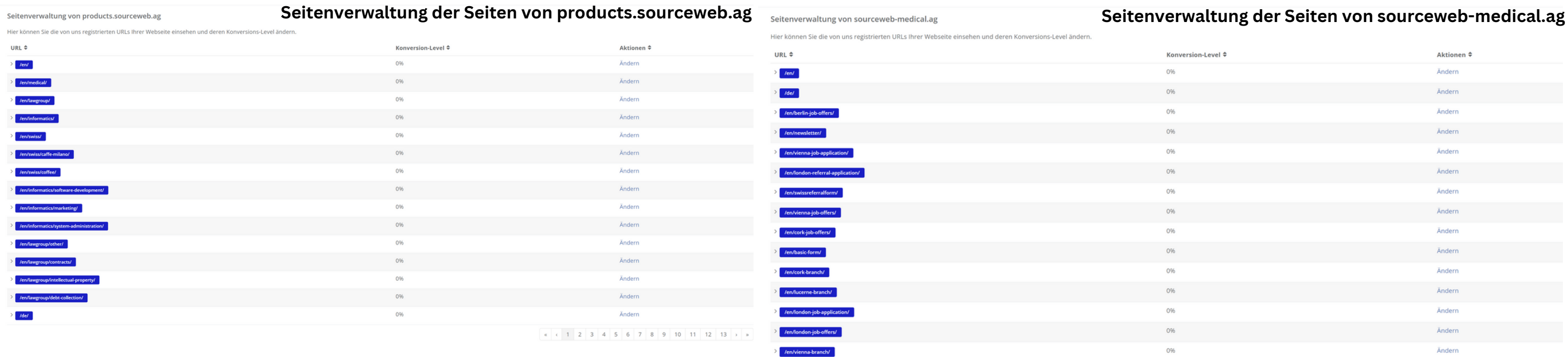

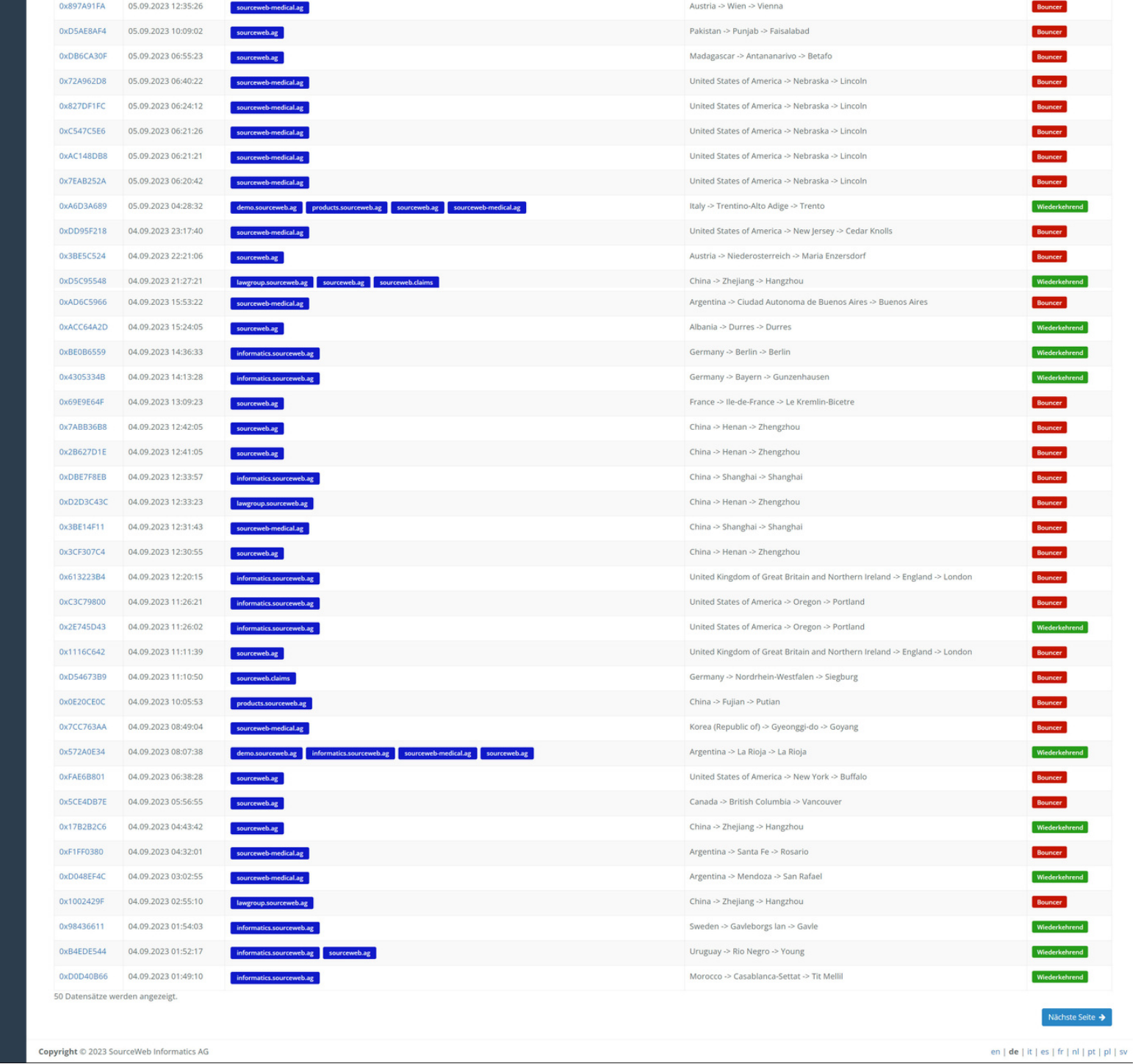

#### erwaltung von lawgroup.sourceweb.ag

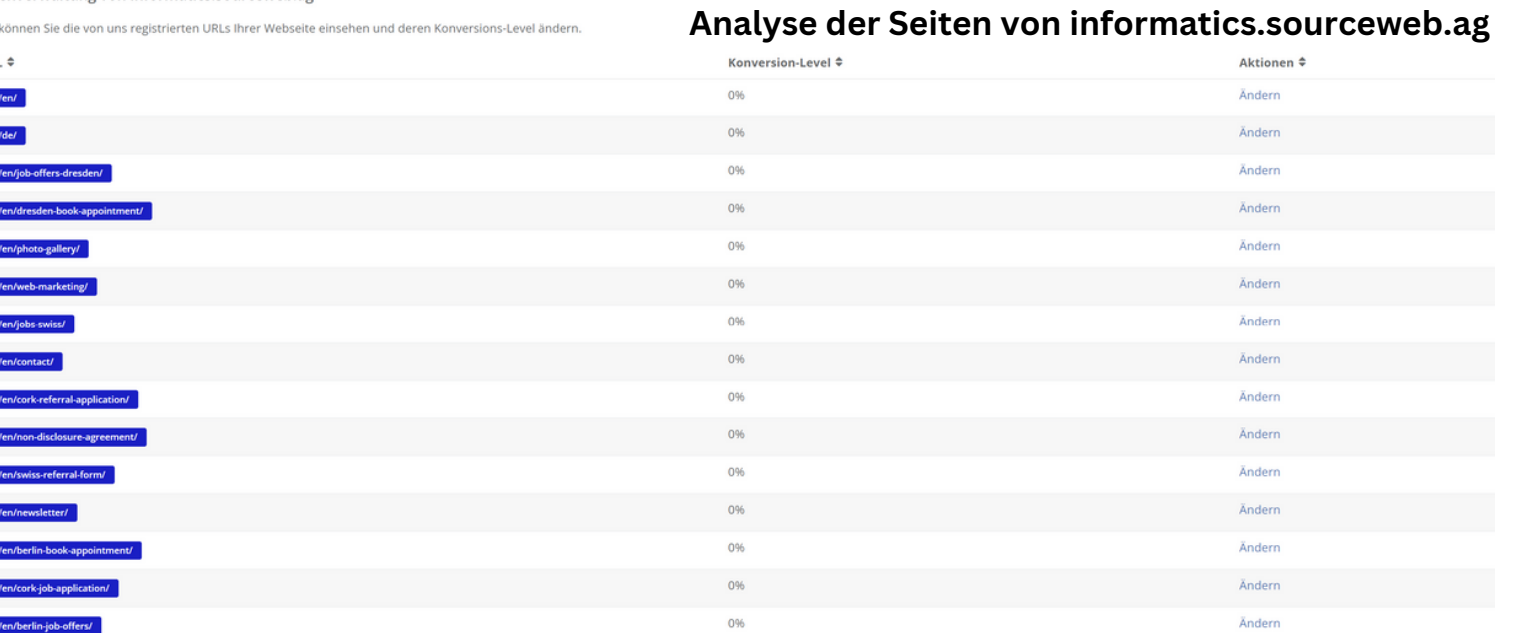

4 4 1 2 3 4 5 6 7 8 9 10 11 12

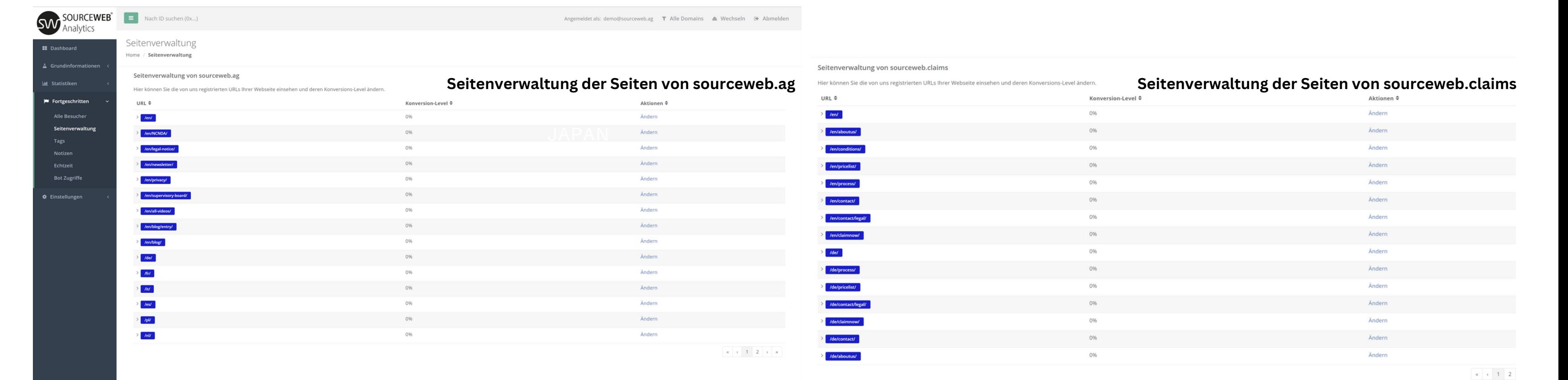

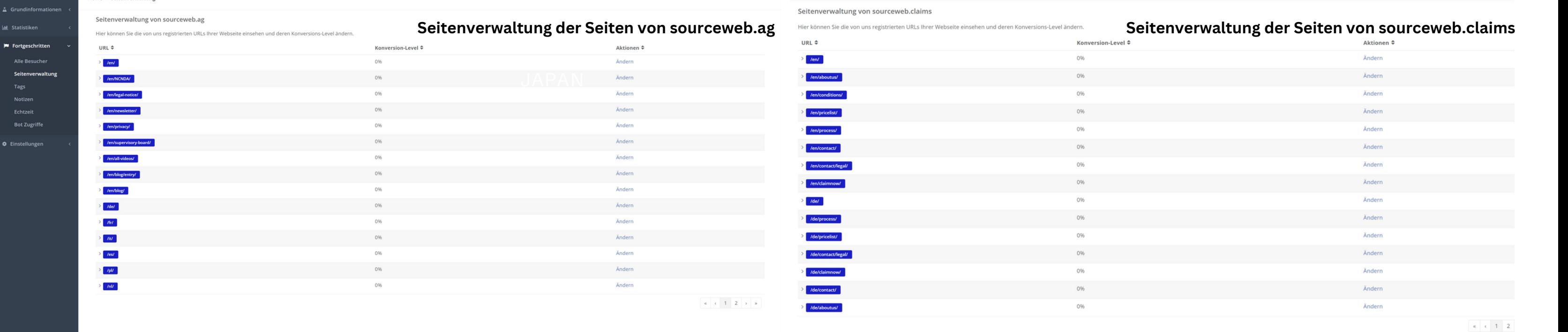

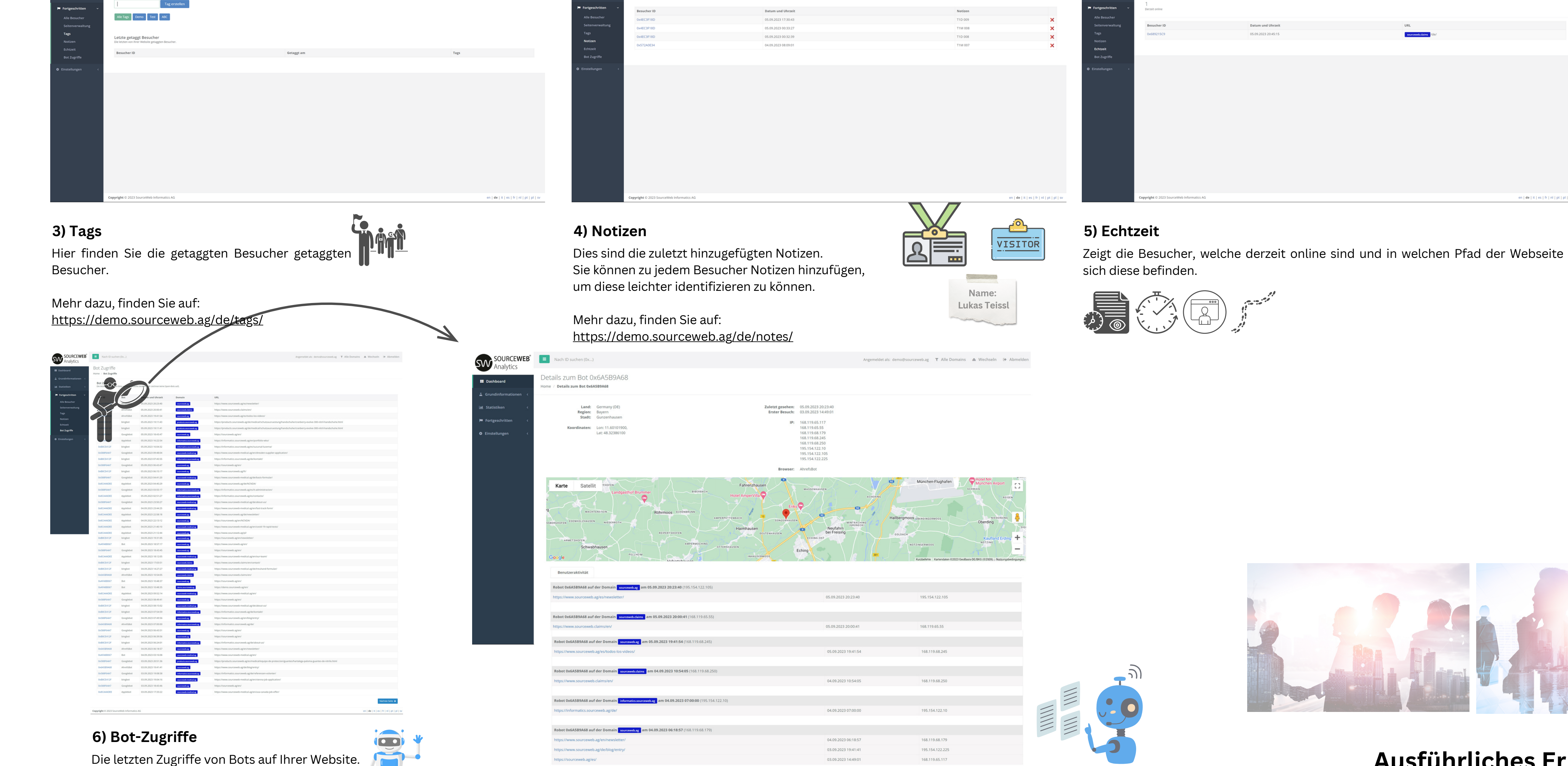

(Hinweis: Wir zeichnen keine Spam-Bots auf)

## SourceWeb

Analytics Eine innovative Web Analytics Software

Die Software kann für kundenspezifische Anforderungen angepasst oder erweitert werden. Gerne können Sie uns hierzu kontaktieren oder einen Termin für eine kurze Besprechung Ihrer Anforderungen vereinbaren. Geschäfts-WhatsApp: +44 7858 827 067

In diesen Bereich können Sie Ihre zu trackenden Domains hinzufügen oder den Tracking-Code auslesen. Fügen Sie unseren generierten Tracking-Code manuell in den Quelltext Ihrer Webseite/n ein, damit er zuverlässig ausgeliefert wird. Nach der Konfiguration beginnt unsere Statistik "SourceWeb Analytics" mit der Datensammlung.

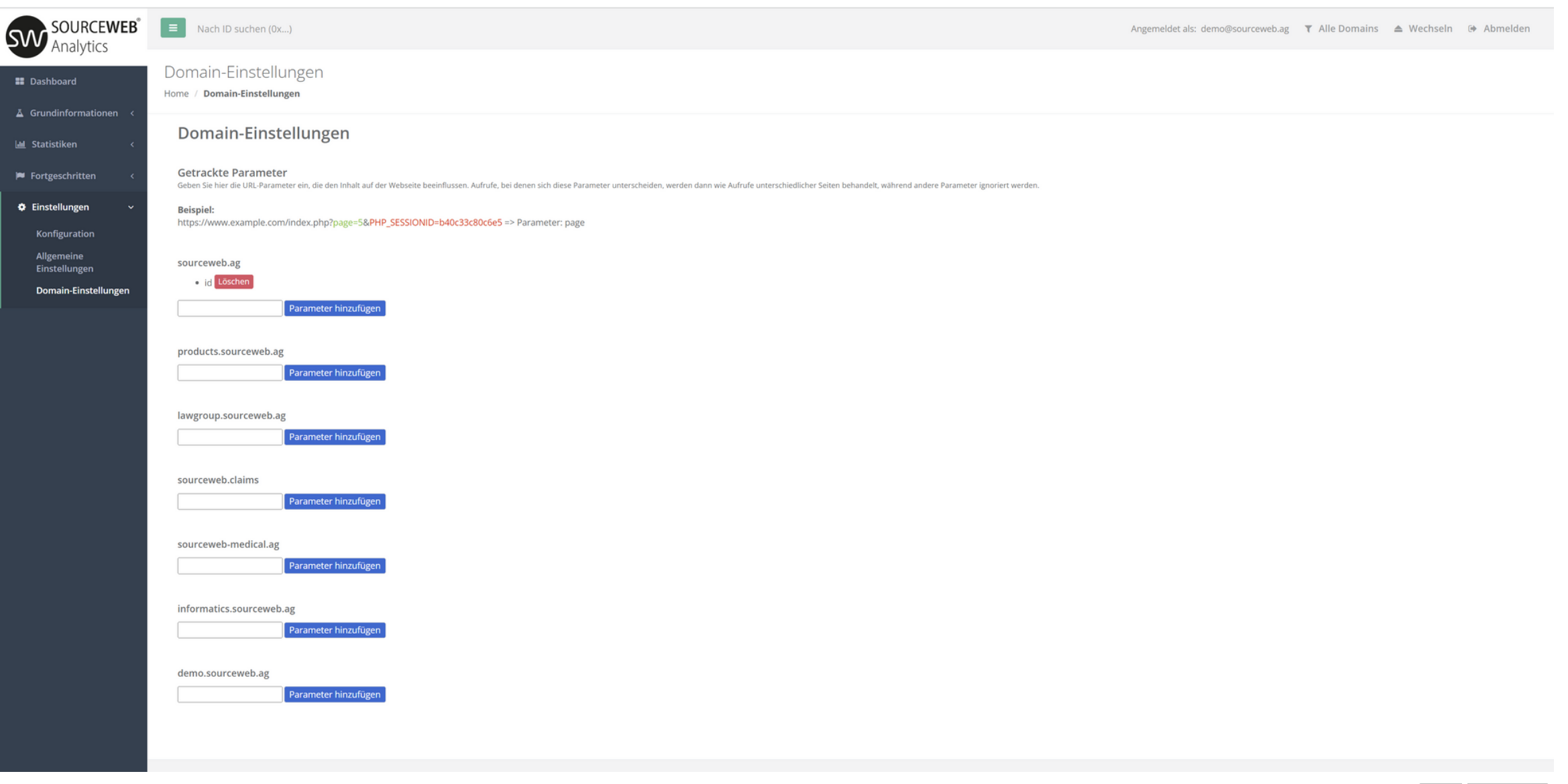

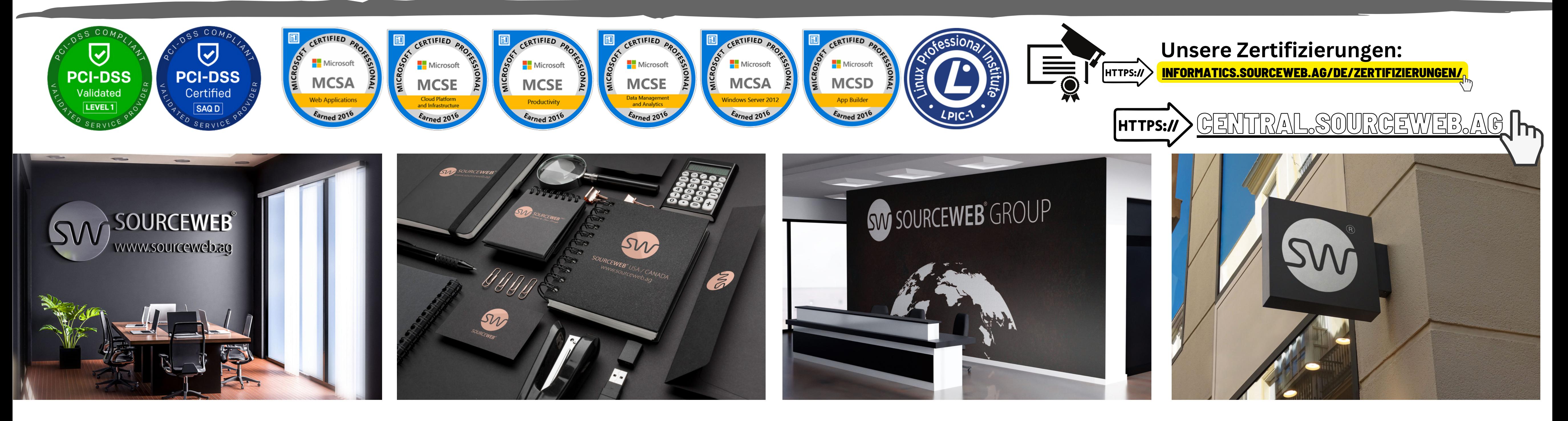

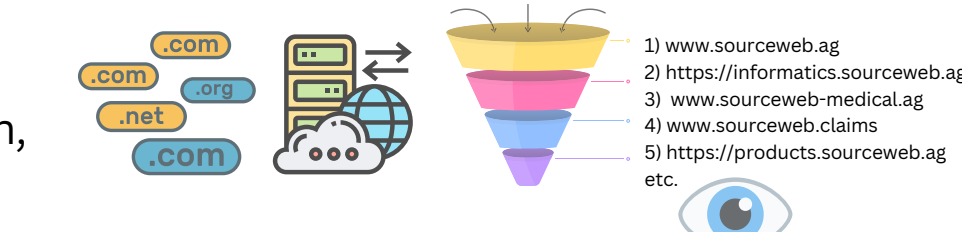

EINSTELLUNGEN

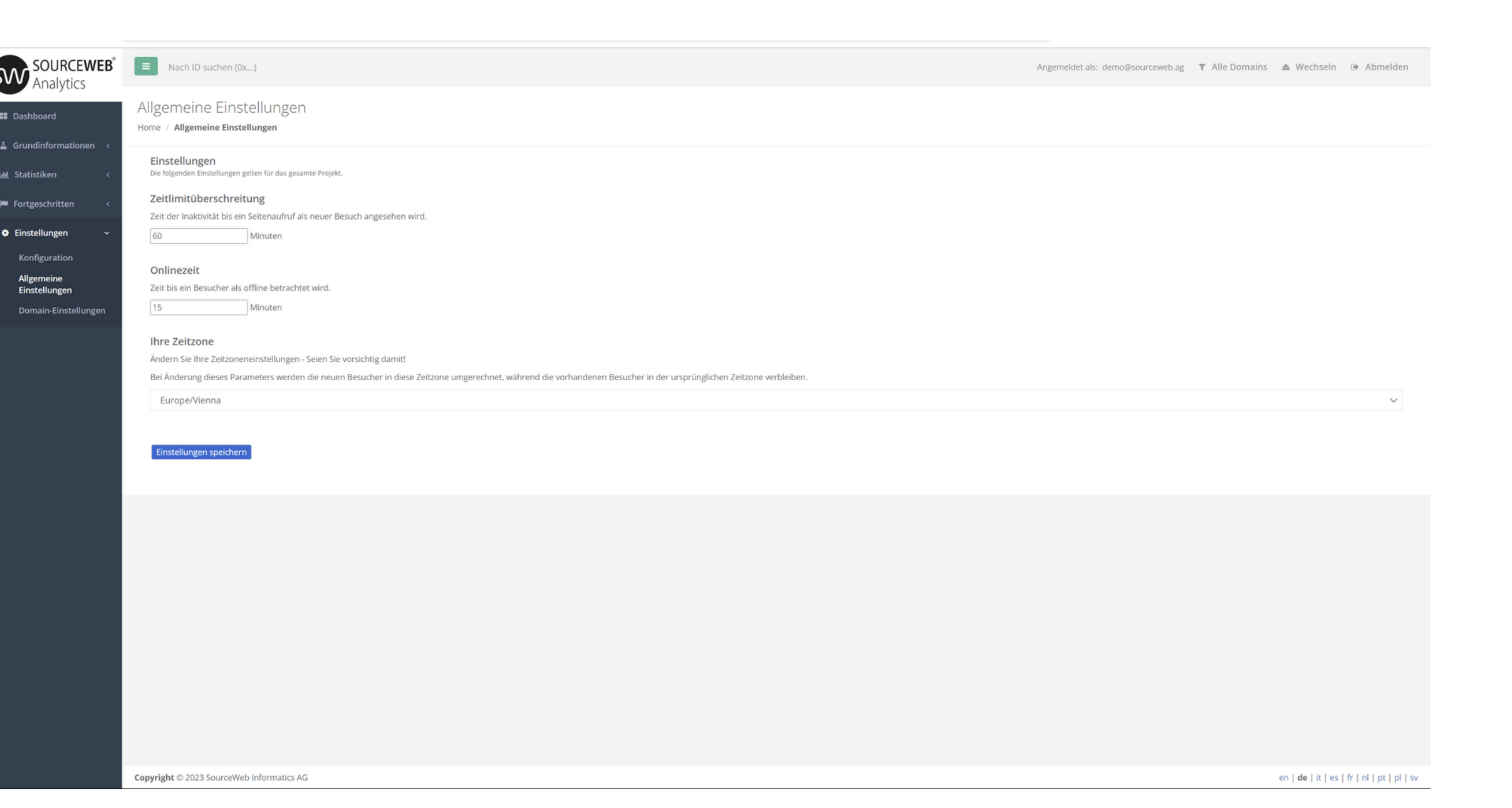

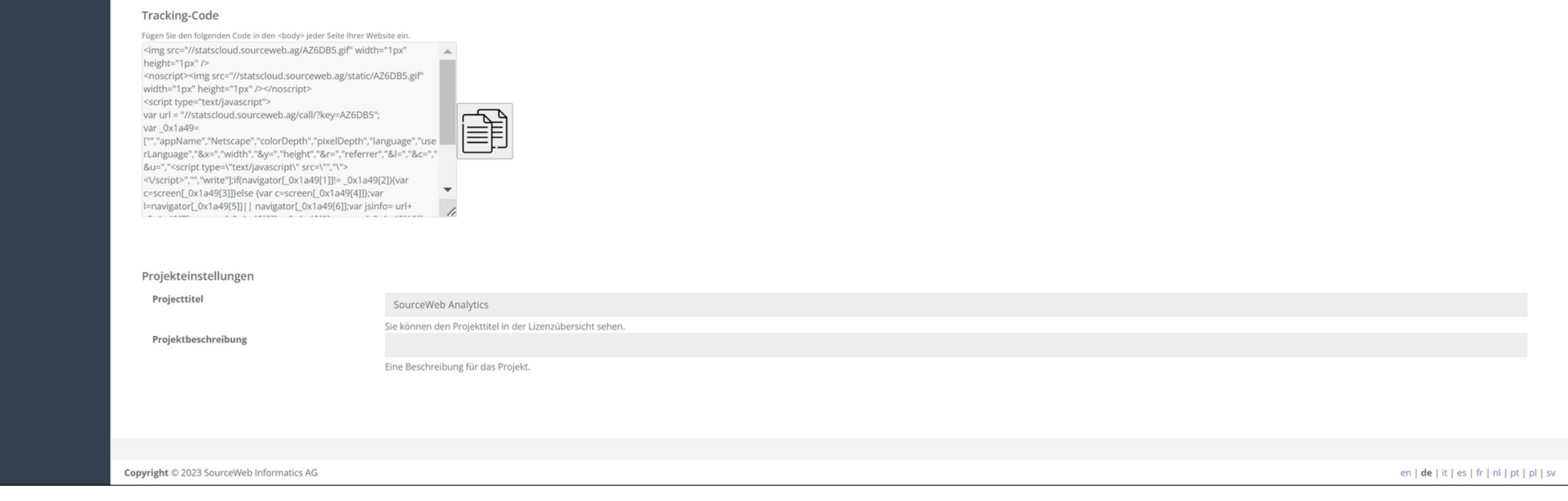

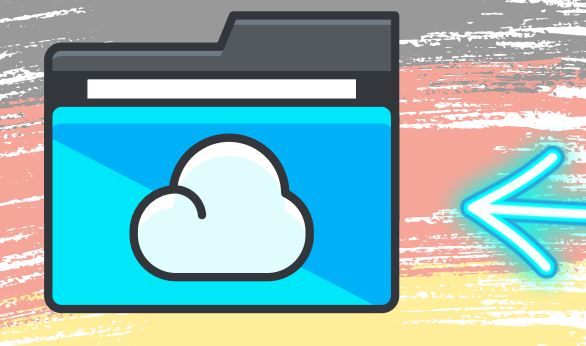

Ordner-Link – Alle Franchisedokumente zentral im Überblick Direktlink: http://franchise-files.sourceweb.ag

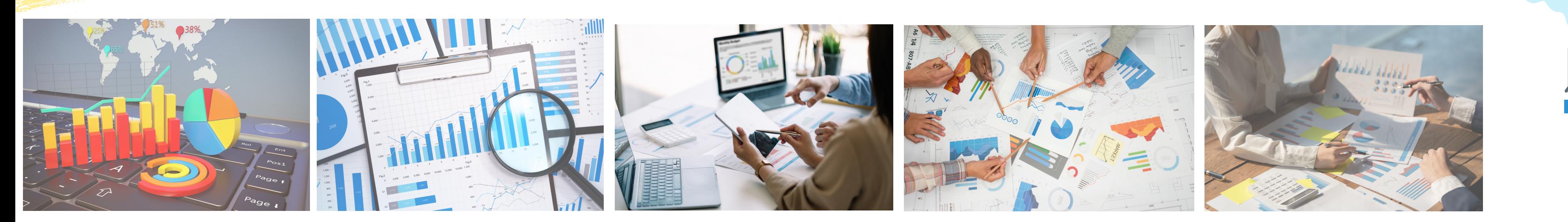

#### **Kundenspezifische Anpassungen**

#### **Ausführliches Erklärvideo**

![](_page_9_Picture_42.jpeg)

![](_page_9_Picture_47.jpeg)

![](_page_9_Picture_46.jpeg)

#### **1) Grundeinstellungen 2) Allgemeine Einstellungen**

Seite 10 von 11 N **Akzeptierte Währungen:** Euro (€), US-Dollar (USD), Pfund Sterling (GBP), Schweizer Franken (CHF) Kryptowährungen (BitCoin, BitCoin Cash, LiteCoin, Dash, Ether Class, Etherum, Tron, Monero, Ripple usw.) Hier können Sie folgende Einstellungen vornehmen: - Zeit der Inaktivität bis ein Seitenaufruf als neuer Besuch angesehen wird. - Zeit bis ein Besucher als offline betrachtet wird. - Ihre Zeitzone.

![](_page_9_Picture_15.jpeg)

#### Hinweis: Empfehlenswert ist normalerweise unsere Standardkonfiguration.

Angemeldet als: demo@sourceweb.ag **T** Alle Domains **A** Wechseln **■** Abmelden

![](_page_9_Picture_18.jpeg)

![](_page_9_Picture_22.jpeg)

![](_page_9_Picture_23.jpeg)

Geben Sie hier die URL-Parameter ein, die den Inhalt auf der Webseite beeinflussen.

Aufrufe, bei denen sich diese Parameter unterscheiden, werden dann wie Aufrufe unterschiedlicher Seiten behandelt, während andere Parameter ignoriert werden.

#### **Beispiel:**

https://www.example.com/index.php?page=5&PHP\_SESSIONID=b40c33c80c6e5 => Parameter: page

![](_page_9_Picture_29.jpeg)

#### **4) Jeweilige Domains einzeln filtern**

Wählen Sie Ihre hinterlegte Domain aus, die Sie speziell filtern möchten, um die jeweilige Besucherauswertung zu erhalten.

#### **6) Suchfunktion**

Finden Sie über unsere Suchfunktion mit der vorhandenen Besucher-ID

![](_page_9_Picture_38.jpeg)

#### **5) Sprachumschalter**

Im unteren, rechten Bereich Ihres Browserfensters, können Sie mit 1 Klick die Statistik derzeit in 9 Sprachen umschalten.

![](_page_9_Picture_32.jpeg)

![](_page_9_Picture_33.jpeg)

#### Nach ID suchen (0x...)

![](_page_9_Picture_35.jpeg)

![](_page_9_Picture_6.jpeg)

![](_page_9_Picture_731.jpeg)

![](_page_10_Picture_0.jpeg)

**Unsere Kunden** 

Hier finden Sie eine kleine Auswahl unserer geschätzten Kunden.

![](_page_10_Picture_3.jpeg)

![](_page_10_Picture_4.jpeg)

![](_page_10_Picture_5.jpeg)

![](_page_10_Picture_6.jpeg)

![](_page_10_Picture_7.jpeg)

![](_page_10_Picture_8.jpeg)

![](_page_10_Picture_9.jpeg)

![](_page_10_Picture_10.jpeg)

> Impressum

![](_page_10_Picture_11.jpeg)

![](_page_10_Picture_12.jpeg)

27 Old Glougester Street London

WCIN 3AX \* United Kingdom \* CN: IO826441 office@sourceweb.ag

![](_page_10_Picture_15.jpeg)

![](_page_10_Picture_18.jpeg)

Seite 11 von 11 (<del>€) akzeptierte Währungen:</del><br>Seite 11 von 11 (€), US-Dollar (USD), Pfund Sterling (GBP), Schweizer Franken (CHF) Kryptowährungen (BitCoin, BitCoin Cash, LiteCoin, Dash, Ether Class, Etherum, Tron, Monero, Ripple usw.)

![](_page_10_Picture_17.jpeg)